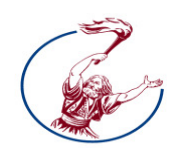

ΤΕΧΝΟΛΟΓΙΚΟ ΕΚΠΑΙ∆ΕΥΤΙΚΟ Ι∆ΡΥΜΑ ∆ΥΤΙΚΗΣ ΕΛΛΑ∆ΑΣ

ΣΧΟΛΗ ΤΕΧΝΟΛΟΓΙΚΩΝ ΕΦΑΡΜΟΓΩΝ

Τµήµα Μηχανικών Πληροφορικής ΤΕ

## ΠΤΥΧΙΑΚΗ ΕΡΓΑΣΙΑ

# *DEBATE E-LEARNING*

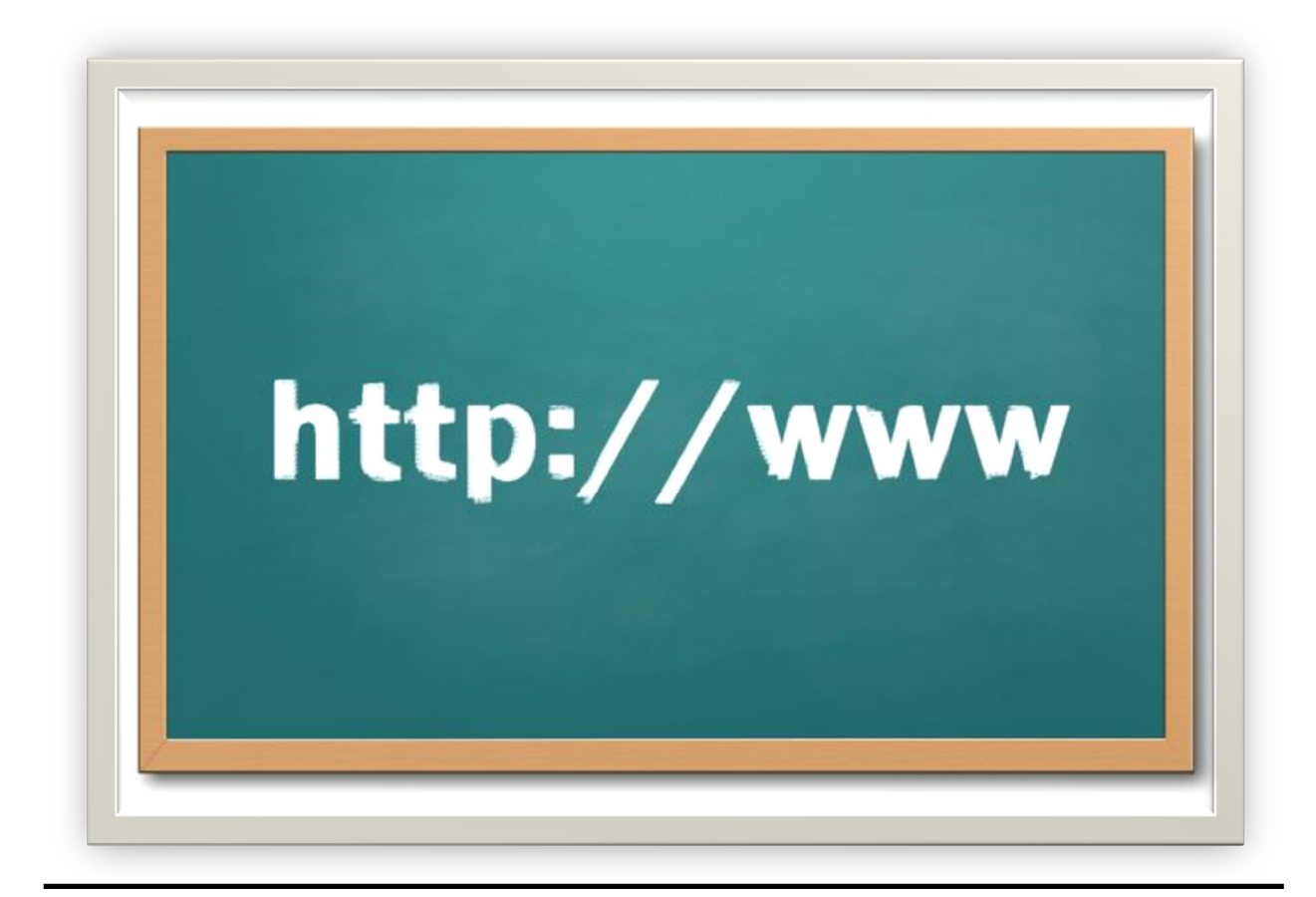

## *DEBATE E-LEARNING*

### Πτυχιακή εργασία

Ονοµατεπώνυµο Σπουδαστή : Μπούλης ∆ηµήτριος

Επόπτης Καθηγητής : κ. Τριαντάφυλλου Βασίλειος

Copyright © Μπούλης ∆ηµήτριος, 2013.

Με επιφύλαξη παντός δικαιώµατος. All rights reserved.

Απαγορεύεται η αντιγραφή, αποθήκευση και διανοµή της παρούσας εργασίας, εξ ολοκλήρου ή τµήµατος αυτής, για εµπορικό σκοπό. Επιτρέπεται η ανατύπωση, αποθήκευση και διανοµή για σκοπό µη κερδοσκοπικό, εκπαιδευτικής ή ερευνητικής φύσης, υπό την προϋπόθεση να αναφέρεται η πηγή προέλευσης και να διατηρείται το παρόν µήνυµα. Ερωτήµατα που αφορούν τη χρήση της εργασίας για κερδοσκοπικό σκοπό πρέπει να απευθύνονται προς τον συγγραφέα. Οι απόψεις και τα συµπεράσµατα που περιέχονται σε αυτό το έγγραφο εκφράζουν τον συγγραφέα και δεν πρέπει να ερµηνευθεί ότι αντιπροσωπεύουν τις επίσηµες θέσεις του Τµήµατος Πληροφορικής

#### ΕΥΧΑΡΙΣΤΙΕΣ

Θα ήθελα να εκφράσω τις θερµές µου ευχαριστίες στον επιβλέποντα καθηγητή µου για την ηθική και επιστηµονική υποστήριξη που µου προσέφερε στην διαδροµή διεκπεραίωσης της πτυχιακής µου µελέτης*.* Τέλος θα ήθελα να ευχαριστήσω θερµά τους γονείς µουγια την συνεχή συµπαράσταση και την έµπνευση που µου προσέφεραν καθ*'* όλη την διάρκεια των σπουδών µου

# **The How and**

# **Debates in**

Why of

# **Teaching and**

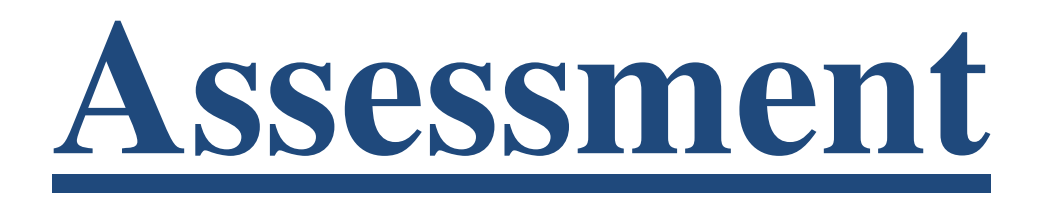

#### Πίνακας περιεχομένων

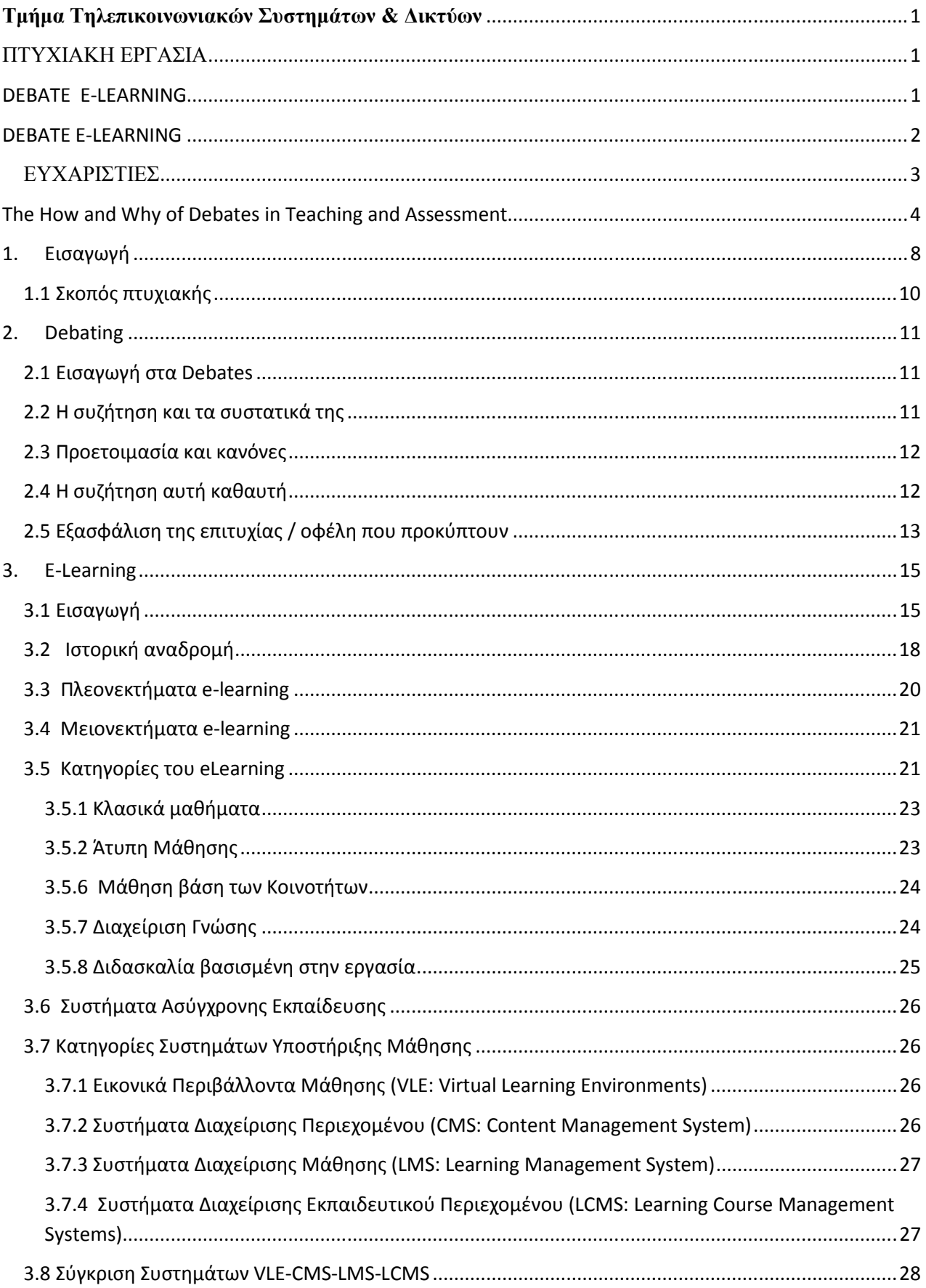

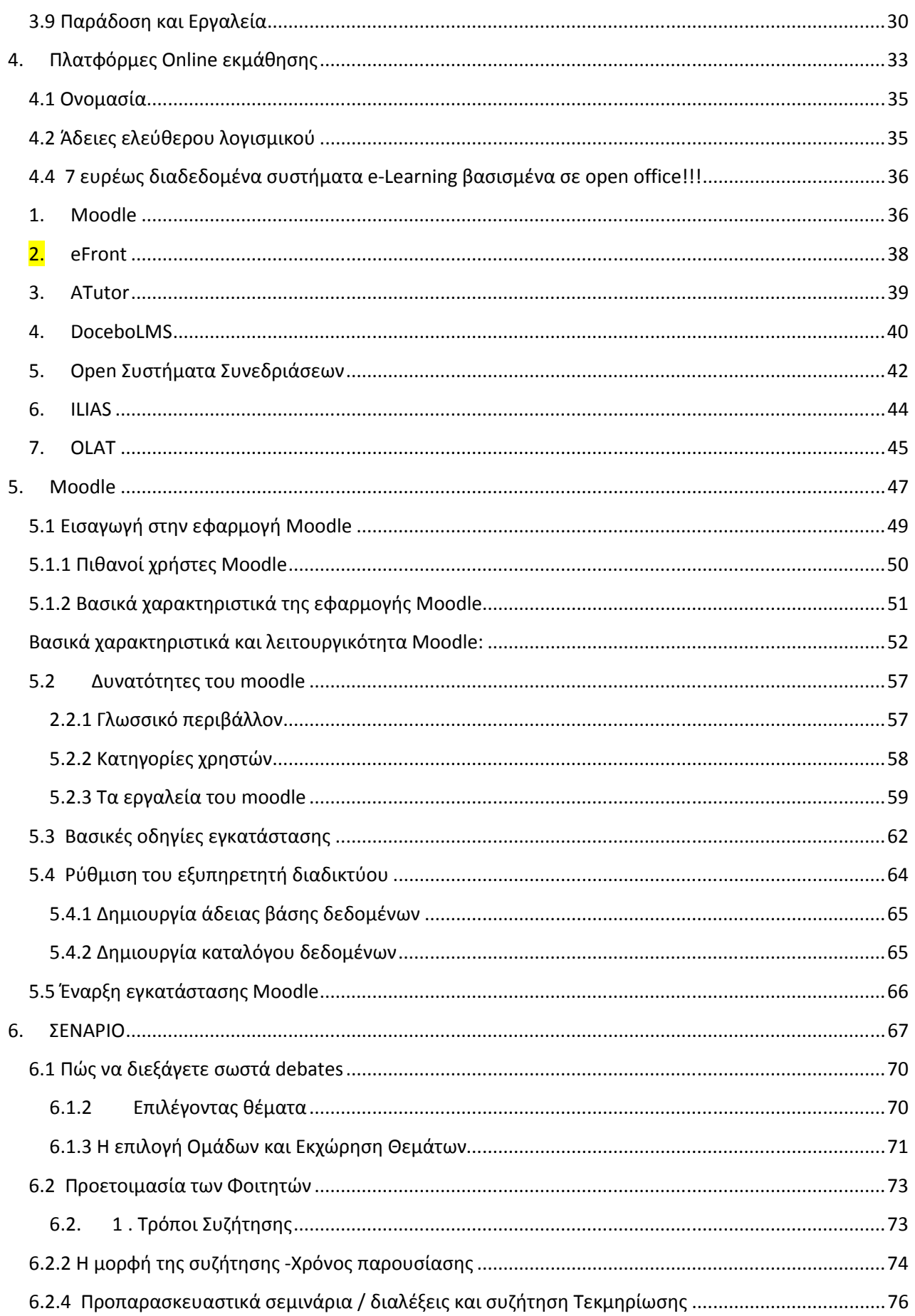

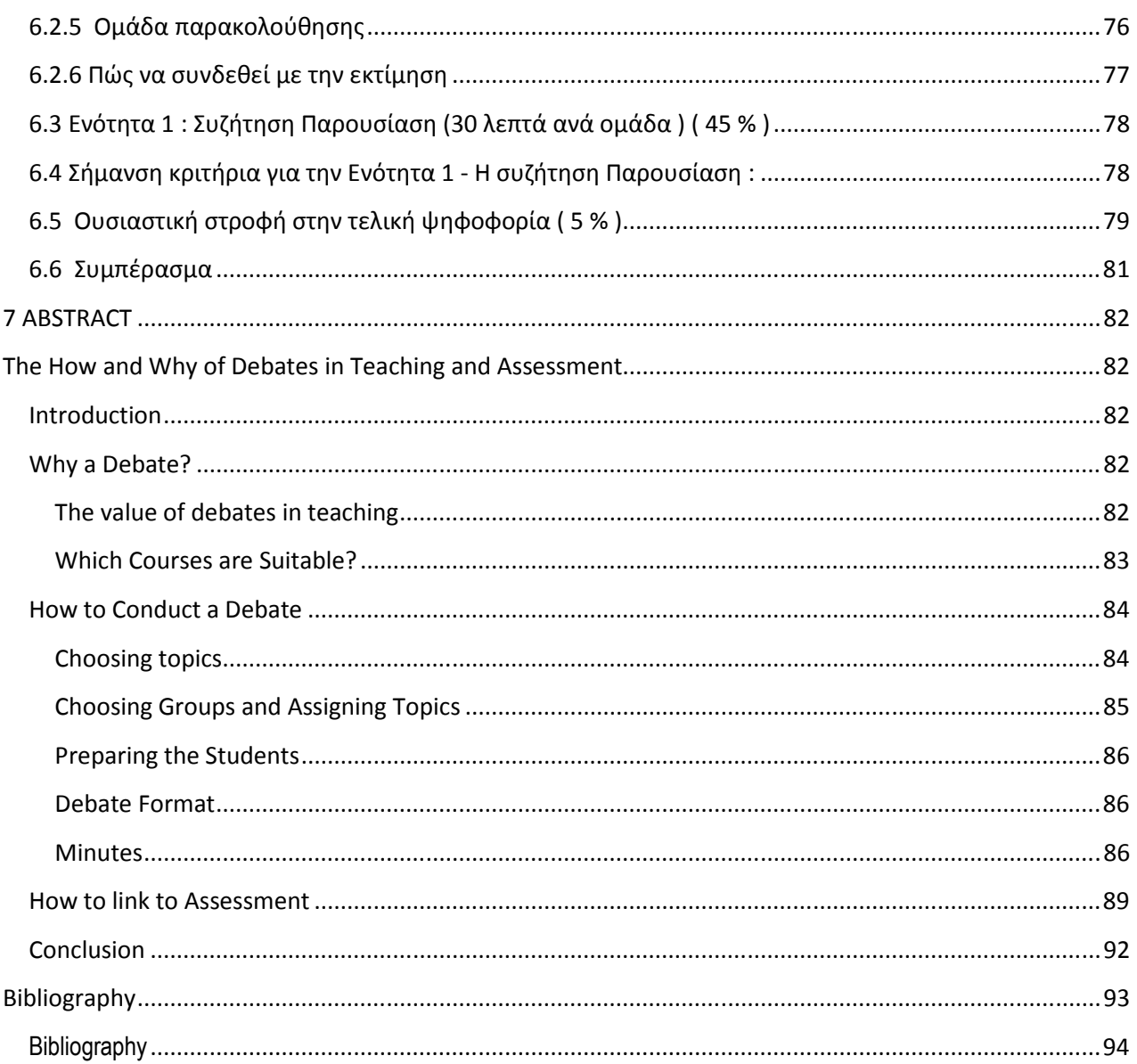

# *1.*Εισαγωγή

Πρέπει αρχικά να καταλάβουµε το στόχο που οριοθετείται στην πτυχιακή εργασία αυτή. Ο όρος Debates σηµαίνει συζήτηση .Είναι ο ισχυρισµός στην επιχειρηµατολογία .∆εν προσφέρει αρνητική διαµάχη. Προσφέρει τη δυνατότητα της συζήτησης ζητηµάτων δηµοσίου συµφέροντος σε οποιαδήποτε µορφή συνέλευσης. Επιστηµονικά αναφερόµαστε σε µια ευρύτερη µορφή ανταλλαγής απόψεων και ιδεών µέσω επαγωγικών συλλογισµών. Όλες οι µορφές επικοινωνίας βασίζονται επάνω στη συζήτηση. Στην παρούσα πτυχιακή υπάρχει και ένα δεύτερο σκέλος. Αυτό αναφέρεται στην ηλεκτρονική διδασκαλία. Η οποία µπορεί να υλοποιηθεί µε τη βοήθεια της εξ αποστάσεως εκπαίδευσης. Η εξ αποστάσεως εκπαίδευση είναι ένα σύνολο από εκπαιδευτικά προγράµµατα και δραστηριότητες, στα οποία ο εκπαιδευτής και ο εκπαιδευόµενος είναι αποµακρυσµένοι µεταξύ τους και χρησιµοποιούν διάφορα µέσα για να ξεπεράσουν την µεταξύ τους απόσταση. ∆ηµιουργήθηκε από την ανάγκη για εκπαίδευση των ατόµων που δεν µπορούσαν να βρίσκονται µέσα σε µία παραδοσιακή τάξη, λόγω των κοινωνικών, γεωγραφικών και οικονοµικών συνθηκών, που επικράτησαν στις αναπτυσσόµενες µετααποικιακές, µικρές κοινωνίες, των ΗΠΑ, Καναδά, Νότιας Αφρικής και Αυστραλίας κατά τον 19<sup>ο</sup> αιώνα.

Σήµερα η εξ αποστάσεως εκπαίδευση αποτελεί ένα διαδεδοµένο τρόπο εκπαίδευσης για προπτυχιακές και µεταπτυχιακές σπουδές, όσο και για την επιµόρφωση στελεχών του δηµόσιου και ιδιωτικού τοµέα στο σύνολο της κοινωνίας. Ένα χαρακτηριστικό της εξ αποστάσεως εκπαίδευσης είναι η στήριξη της σε νέες τεχνολογίες, ώστε να παρέχει αποτελεσµατική εκπαίδευση µε λογικό κόστος. Για τον λόγο αυτό, η εξ αποστάσεως εκπαίδευση µε την πάροδο των ετών έχει ενσωµατώσει στις µεθόδους της, εκείνες τις τεχνολογικές εξελίξεις που είναι διαδεδοµένες στο ευρύ κοινωνικό σύνολο, µε σκοπό τη βελτίωση της εκπαιδευτικής διαδικασίας. Στο κατώφλι του 21ου αιώνα που ήδη διανύουµε, το κοινωνικό, οικονοµικό και τεχνολογικό πλαίσιο στο οποίο παρέχεται η εξ αποστάσεως εκπαίδευση µεταβάλλεται. ∆ιαβαίνουµε τη µεταβατική περίοδο από τη βιοµηχανική εποχή στην εποχή της πληροφορίας. Οι µεταβιοµηχανικές κοινωνίες χαρακτηρίζονται από τη γρήγορη διάδοση της πληροφορίας και τη διάθεση της για την δηµιουργία νέας γνώσης. Η αναζήτηση, η αξιολόγηση και η επιλογή των κατάλληλων πληροφοριών, έχουν γίνει βασικές δεξιότητες, τις οποίες τα εκπαιδευτικά συστήµατα οφείλουν να αναπτύξουν στους εκπαιδευόµενους. Η διαχείριση της πληροφορίας, αλλά και η ανάπτυξη της σύγχρονης κοινωνίας

βασίζεται στη ραγδαία εξέλιξη και χρήση των Τεχνολογιών της Πληροφορίας και της Επικοινωνίας (ΤΠΕ). Οι τεχνολογίες αυτές αποτελούν ουσιαστικό εργαλείο για ανοικτή και αποτελεσµατική διακυβέρνηση (e-governing) καθώς και για τη βελτίωση της ανταγωνιστικότητας των επιχειρήσεων. ∆ηµιουργούν νέες µεθόδους εργασίας (τηλεργασία), νέες δεξιότητες και την ανάγκη για συνεχή µάθηση και προσαρµογή του εκπαιδευτικού συστήµατος. Οι Τεχνολογίες της Πληροφορίας και της Επικοινωνίας δίνουν τη δυνατότητα ευρείας χρήσης του διαδικτύου στην εκπαίδευση ανοίγοντας νέες προοπτικές για αυτήν. Σήµερα πλέον διατίθενται λογισµικά συστήµατα που συνδυάζουν τις τεχνολογίες του διαδικτύου, µε σκοπό τη δηµιουργία ενός µαθησιακού περιβάλλοντος µέσα στο οποίο πραγµατοποιείται η εκπαιδευτική διαδικασία. Τα συστήµατα αυτά είναι γνωστά ως πλατφόρµες ηλεκτρονικής µάθησης (e-learning platforms) ή συστήµατα διαχείρισης της µάθησης (Learning Management Systems – LMS) και χρησιµοποιούνται στην εξ αποστάσεως εκπαίδευση που παρέχεται µέσω του διαδικτύου. Στην εργασία αύτη σκοπός είναι η εισαγωγή σε µια νέα εποχή όπου συνδυάζονται αυτές οι δυο πτυχές τις καθηµερινότητας.

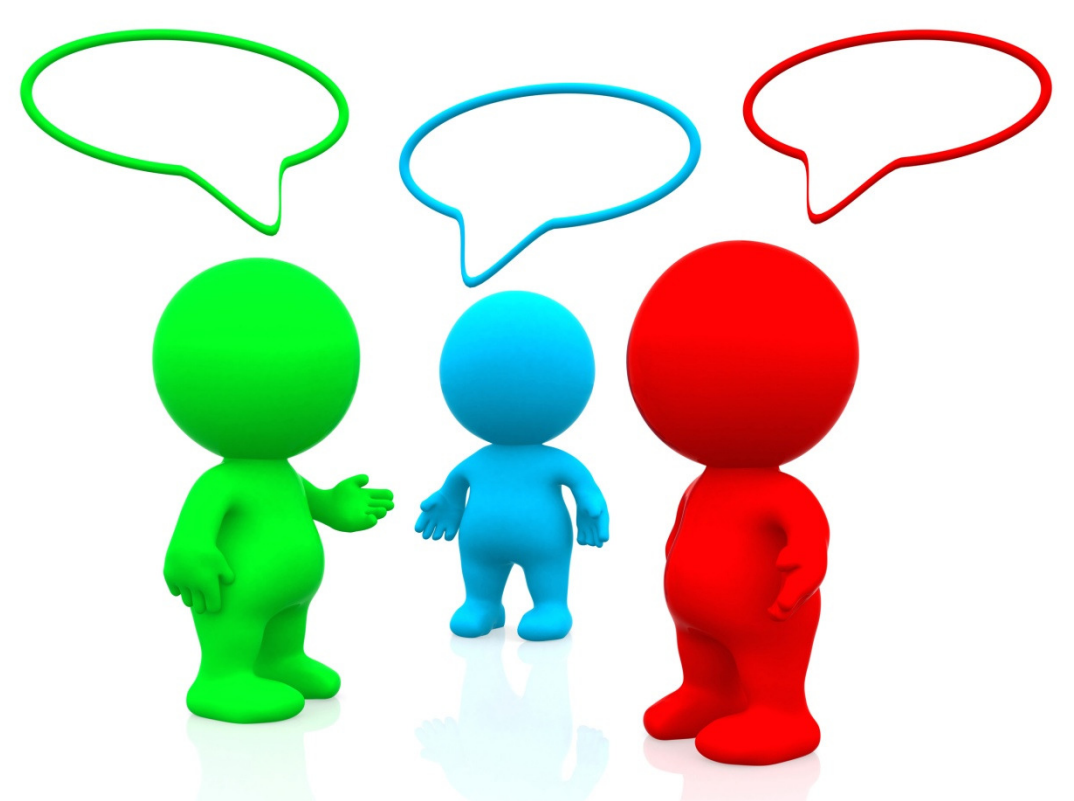

Υγιής συνοµιλία µεταξύ ατόµων.

#### 1.1 Σκοπός πτυχιακής

Σκοπός της παρούσας πτυχιακής εργασίας είναι η ανάλυση και υλοποίηση µιας νέας µορφής διδασκαλίας µε τη ενσωµάτωση της τεχνικής του e-learning καθώς και η επισκόπηση της αποτελεσµατικότητας της σε ζωντανό περιβάλλον χώρο και χρόνο.

Περαιτέρω σε δεύτερο χρόνο θα αναπτυχθεί ένας ολοκληρωµένος πρότυπος ιστότοπος για την φιλοξενία των µαθηµάτων που βασίζονται σε στο πρότυπο το οποίο προσπαθούµε να εγκαταστήσουµε στην εκπαιδευτική διαδικασία. Σε αυτόν τον ιστότοπο θα αναπτυχθούν όλες οι δοµές και οι ρόλοι που προσφέρονται από το λογισµικό. Θα παρέχεται ή δυνατότητα αποµακρυσµένης διασύνδεσης στο λογισµικό. 24ωρη πρόσβαση χωρίς γεωγραφικούς περιορισµούς και οποιοδήποτε άλλου είδους αποµόνωση. Έµµεση ή άµεση επαφή µε το εκπαιδευτικό προσωπικό (καθηγητές και συνάδελφους ) θα παρέχεται σε όλα τα επίπεδα συνεργασίας.

 Πιο αναλυτικά θα πρέπει να αναπτυχθούν οι δοµές και οι ρόλοι που αφορούν το σύστηµα το οποίο εξετάζουµε :

- 1. Τον εισηγητή του µαθήµατος ( διδάσκων-καθηγητής )
- 2. Το εκπαιδευτικό σύνολο το οποίο παρακολουθεί το µάθηµα που διδάσκετε
- 3. Το τεχνικό τµήµα υποστήριξης
- 4. Τον µοντεράτο ( moderator )

Οι ρόλοι που αναφέρθηκαν νωρίτερα δεν είναι αποκλειστικοί. Μπορούν να τροποποιηθούν ανάλογα µε τις εκάστοτε απαιτήσεις του συστήµατος. Αυτό σηµαίνει τη δηµιουργία νέων θέσεων ή τη κατάργηση κάποια εκ των υπαρχουσών. Πάντα µε στόχο τη απλούστευση της διαδικασίας ώστε το αποτέλεσµα να είναι προσιτό σε όλους.

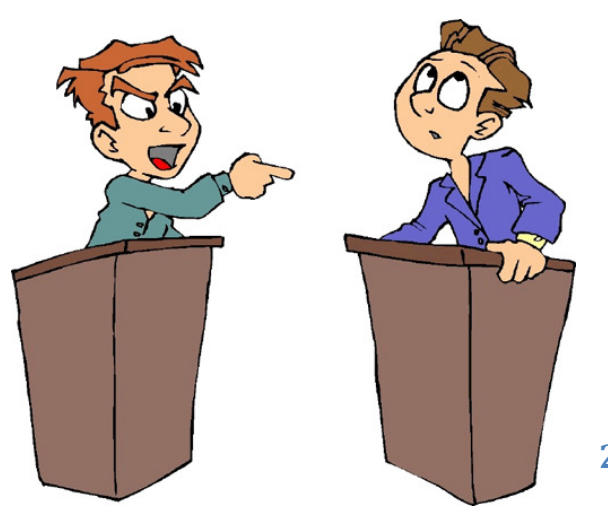

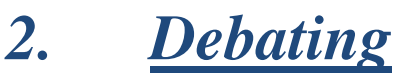

#### 2.1 Εισαγωγή στα Debates

Με τον όρο debates αναφερόµαστε σε ένα δοµηµένο συµβάν επικοινωνίας (συνάντηση) σχετικά µε ένα συγκεκριµένο θέµα κοινού ενδιαφέροντος, η οποία προωθεί την παρουσίαση και ανάλυση των διαφόρων απόψεων που δίνεται η δυνατότητα για τη λήψη απόφασης. Σηµαντικό είναι να τονίσουµε ότι δεν πρόκειται για κάποιο είδους ανταγωνισµό ή διαγωνισµό πρόκειται για µια διαδικασία µεταβατικού περιεχοµένου.

 Καθηγητές-∆ιδάσκαλοι όλων των εκπαιδευτικών βαθµίδων χρησιµοποιούν την διαδικασία αυτή µε σκοπό να αυξήσουν τη συµµετοχή των µαθητών κατά τη διάρκεια των εκπαιδευτικών τµηµάτων. Ιδιαίτερη έµφαση δίνεται από Ανθρωπιστικές και Κοινωνικές επιστήµες και από πληθώρα άλλων κλάδων ανεξάρτητα.

 'Όταν ένας καθηγητής καταφεύγει σε αυτή τη τεχνική σηµαίνει ότι ελπίζει να στρέψει τους µαθητές σε νέα «µέρη» όπου οι µαθητές θα παράγουν συνδυασµένη έρευνα πάνω σε ένα θέµα ,θα συγκεντρώσουν επαρκή στοιχεία να υποστηρίξουν τα στοιχεία π έχουν στη διάθεση τους , θα εµπλακούν σε συνεργατικές µεθόδους εκµάθησης και θα ανακαλύψουν νέες µεθόδους προετοιµασίας. Αναθέτοντας καθήκοντα , βελτιώνοντας τις ατοµικές τους δεξιότητες επικοινωνίας και ανακαλύπτοντας σωστούς τρόπους ανάπτυξης της ηγεσίας σε οµάδες δεξιοτήτων είναι στο πλαίσιο των στόχων που θέτει ο tutor.

#### 2.2 Η συζήτηση και τα συστατικά της

Η συζήτηση έχει περιγραφεί ως µια µορφή επιχειρηµατολογίας ότι « περιέχει αυστηρούς κανόνες δεοντολογίας και αρκετά εξελιγµένες τεχνικές υποστηρίζοντας " (ACT Debating Union A.E., 1996). Θα πρέπει να έχει ένα θέμα που έχει περιθώρια για επιχείρηµα , δηλαδή, πρέπει να υπάρχουν τουλάχιστον δύο πλευρές για το θέµα . Έτσι , κανείς δεν µπορεί να κρατήσει χρήσιµο µια συζήτηση σχετικά µε τις προτάσεις που θα σταθεί επάνω σε καλά επιστηµονικά γεγονότα. Όλα τα θέµατα για συζήτηση συνήθως ξεκινούν µε τη λέξη « αυτό». Η οµάδα που έχει

ανατεθεί να συµφωνήσει µε το θέµα ονοµάζεται « πρόταση » Η οµάδα από την άλλη πλευρά καλείται «αντιπολίτευση » .

Εδώ είναι µερικά παραδείγµατα των θεµάτων που µπορούν να τεθούν για συζήτηση σε διάφορα γνωστικά αντικείµενα :

Φιλοσοφία / Πολιτικών Επιστηµών : " Η κυβέρνηση υπάρχει για να αποτρέψει την τυραννία της πλειοψηφίας "

Παιδείας: « Η ταξινόµηση του Bloom των εκπαιδευτικών στόχων δεν είναι πλέον χρήσιµες για την οικονοµία της γνώσης "

Εµπράγµατο ∆ίκαιο : "Αυτό εκτός της σύµβασης , οι σύµβουλοι που ασχολούνται µε τη διαδικασία οικοδόµησης δεν πρέπει να θεµελιωθεί ευθύνη για τα ελαττώµατα στα κτίρια "

Είναι σαφές από τα παραπάνω παραδείγµατα ότι το θέµα που έχει επιλεγεί είναι αµφιλεγόµενα και αντιπαρατίθενται προκλητικά . Η πρόθεση είναι να υποκινήσει τους συµµετέχοντες να διασταυρώσουνε τα ξίφη προφορικά . Σε καµία περίπτωση δεν γίνεται αναφορά σε θέµα τα όποια θίγουν µέρος του κοινού.

#### 2.3 Προετοιμασία και κανόνες

Ο καθηγητής σας θα προσδιορίσει συνήθως τρεις ή τέσσερις οµιλητές για κάθε οµάδα . Οι εκπαιδευτικοί προτιµούν να έχουν τέσσερις οµιλητές ανά οµάδα για ευρύτερη συµµετοχή . Έτσι, σε µια οµάδα φροντιστηρίου των 15-20 µαθητών , περίπου το ήμισυ η μια ομάδα θα πρέπει να συμμετέχει ενεργά στη συζήτηση. Ο καθηγητής µπορεί στην κλήρωση να επιλέξει τη δοµή αυτών των οµάδων. Σε διαφορετική περίπτωση η σύσταση των οµάδων πραγµατοποιείται από τους ίδιους τους µαθητές. Επιλέγοντας να διασφαλίσει ότι οι µαθητές επιλέγονται από τον ίδιο επιτυγχάνει να « κινητοποιήσει » την υπόλοιπη οµάδα για τη συζήτηση . Ο καθηγητής σας µπορεί να αναθέσει καθήκοντα , όπως η διεξαγωγή έρευνας σχετικά µε το θέµα για την παροχή στήριξης για τα ηχεία . Αυτό εξασφαλίζει ότι κάθε µαθητής εµπλέκεται µε κάποιο τρόπο και βελτιστοποιεί τη συµµετοχή µεταξύ των µελών της οµάδας .

#### 2.4 Η συζήτηση αυτή καθαυτή

Οι οµιλητές σε κάθε συζήτηση έχουν καλά καθορισµένο ρόλο . Για παράδειγµα, ο πρώτος οµιλητής εξηγεί µε σαφήνεια ποιο είναι το θέµα µέσα στις

αντίστοιχες ομάδες . Ο δεύτερος ομιλητής επαναβεβαιώνει τη γραμμή <mark>της πρότασης</mark> και αντικρούει τον πρώτο οµιλητή της αντιπολίτευσης . Και έτσι η συζήτηση προχωρεί µε ικανοποιητικούς ρυθµούς που έχουν να καλύπτουν τις απόψεις τους εντός του δεδοµένου χρόνου .

 Να θυµάστε ότι, συνολικά, ο καθηγητής σας θα αξιολογήσει διάφορα θέµατα , συµπεριλαµβανοµένης της πειστικότητα των επιχειρηµάτων / αντικρούσεις σας και τον τρόπο µε τον οποίο θα τα παρουσιάσει µέσα σε ένα περιορισµένο χρονικό διάστηµα ( όπως και στην πραγµατική ζωή ) .

Ο καθηγητής σας µπορεί να πείσει κάποιον/α από του / τους συναδέλφους της να είναι κριτές κατά τη συζήτηση . Αυτό µπορεί να σας οδηγήσει να εκτελέσει ακόµα καλύτερα , όπως το κοινό είναι µια «εξωτερική» παρεµβολή , και θα πρέπει να ενθαρρύνονται για να « αυξηθεί στο ύψος των περιστάσεων » .

#### 2.5 Εξασφάλιση της επιτυχίας / οφέλη που προκύπτουν

Φυσικά , µόνο µία οµάδα µπορεί να κερδίσει . Αλλά µήπως η «επιτυχία» ισοδυναμεί με « νίκη »; Σίγουρα δεν είναι : δεν πρέπει να παραβλέψουμε το λόγο τον οποίο ο δάσκαλό σου είχε οργανώσει µια συζήτηση στην πρώτη θέση .

Κατά τη διαδικασία της προετοιµασίας για τη συζήτηση , επιτυγχάνεται η δυνατότητα να γνωρίζουν και να κατανοούν καλύτερα τους συµµαθητές σας , συµµετείχαν στην αντιπροσωπεία / κατανοµή καθηκόντων , ερεύνησαν θέµατα , συσσωρευµένου προϊόντος , συνοπτικά σηµεία , βελτίωση των δεξιοτήτων επικοινωνίας σας και ακονισµένα την ικανότητά σας για να δείτε τα θέµατα από διάφορες οπτικές γωνίες . Το τελευταίο είναι ιδιαίτερα αληθές όπου θα έπρεπε να υποστηρίξει µια πρόταση που δεν σας πιστεύουν. Θα πρέπει επίσης να µάθετε περισσότερα σχετικά µε την ανθρώπινη φύση και τις δυνάµεις και τις αδυναµίες σας ως αποτέλεσµα της εργασίας µαζί µε τους συµµαθητές σας . Εν όψει όλων αυτών των οφελών , κερδίζοντας ( η συζήτηση που είναι ) δεν είναι πραγµατικά τα πάντα !

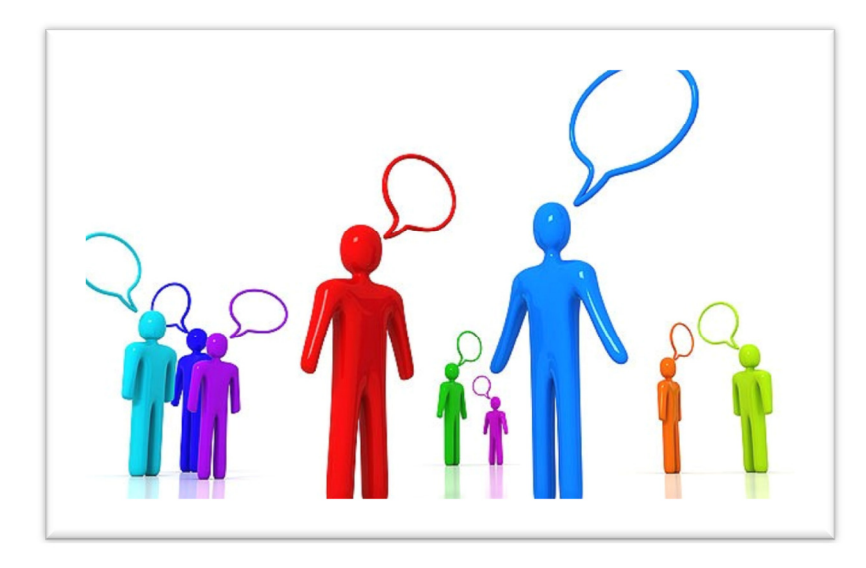

Στο τέλος της ηµέρας , η µεγαλύτερη πλειοψηφία των φοιτητών θα έχουν αποκτήσει µια καλύτερη κατανόηση του θέµατος και να µάθει όχι µόνο περισσότερο, αλλά και πιο αποτελεσµατικά . Με αυτό τον τρόπο είναι προτιµότερο από τις παραδοσιακές µέθοδοι διδασκαλίας / µάθησης , όπως η παθητική ακρόαση µιας 50λεπτής διάλεξης ή γράφοντας ένα 2000λέξεις δοκίµιο για το εν λόγω θέµα , δεν νοµίζετε ; Είναι µια µορφή βιωµατικής µάθησης που θα θυµάστε καλά , µόνο και µόνο επειδή ήσασταν ενεργός συµµετέχων στη διαδικασία της µάθησης.

Τα οφέλη αυτά δεν περιορίζονται σε καταστάσεις αποκλειστικά στα όρια της φυσικής τάξης όπως τη γνωρίζουµε ως σήµερα . Με παραλλαγές εντάσσεται στα πλαίσια της ηλεκτρονικής διδασκαλίας της οποίας πρωτεργάτες θεωρούµαστε.

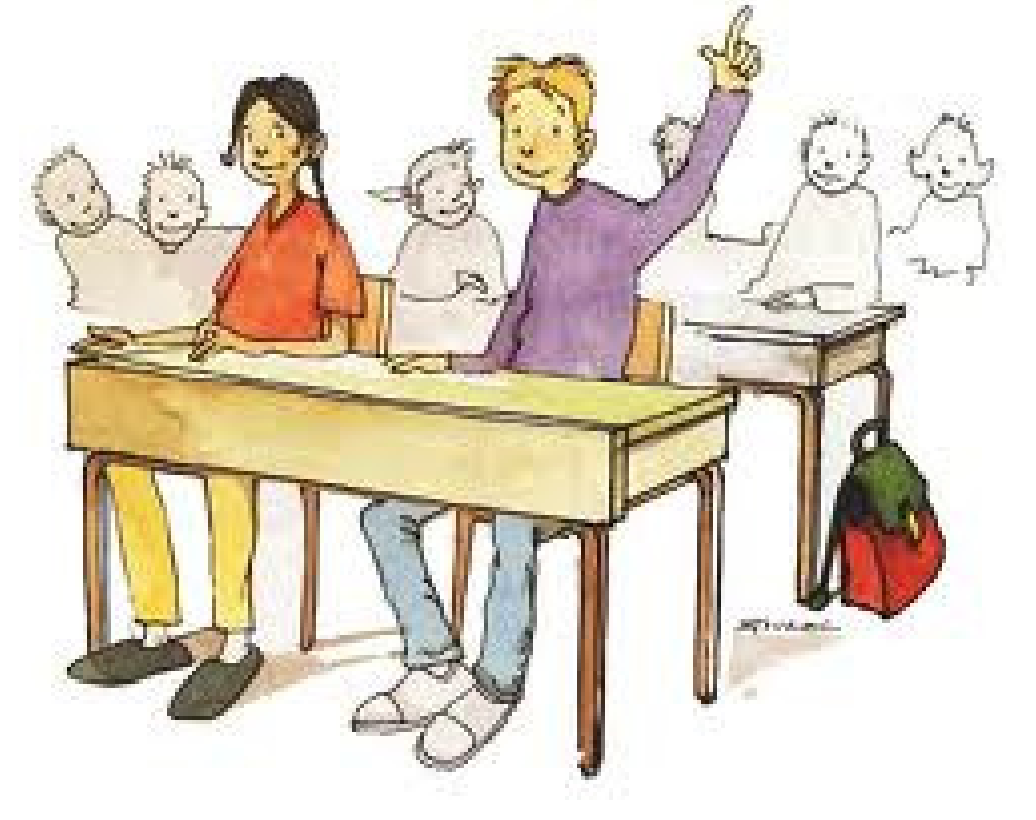

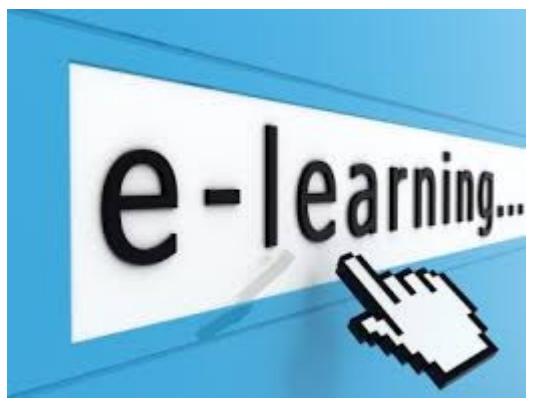

# *3. E-Learning*

#### 3.1 Εισαγωγή

 Το e-learning είναι ένα σύνολο εφαρµογών και διαδικασιών όπως µάθηση βασισµένη στο διαδίκτυο, στους υπολογιστές,

σε εικονικές αίθουσες διδασκαλίας και ψηφιακή συνεργασία. Η οn-line εκµάθηση προέρχεται από τη βασισµένη σε υπολογιστή κατάρτιση, τα διαλογικά πολυµέσα ( που χρονολογούνται από τους δίσκους λέιζερ µέχρι και τα πιο πρόσφατα επιτεύγµατα ) και τα ενσωµατωµένα κέντρα εκµάθησης. Οι µέθοδοι περιλαµβάνουν on-line διαλέξεις , σεµινάρια, συστήµατα υποστήριξης απόδοσης, προσοµοιώσεις, ενισχύσεις εργασίας, παιχνίδια, και άλλα. Το αποτελεσµατικό e-learning είναι συχνά ένας συνδυασµός των παραπάνω µεθόδων.

Το διαδίκτυο είναι εξαιρετικά δηµοφιλές στους δηµόσιους τοµείς και παρέχει νέες ευκαιρίες διαχείρισης του e-learning για σκοπούς εκµάθησης και εκπαίδευσης. Βασικά, τα συστήµατα e-learning πρέπει να περιλαµβάνουν πολλαπλές µορφές και ποικίλες πηγές. Επίσης χρειάζεται να υποστηρίζουν τη συνεργασία ,να προσφέρουν αλληλεπίδραση και να εκτελούν τις βασισµένες στο Web δραστηριότητες σαν µέρος του εκπαιδευτικού σκελετού και να βοηθούν εξίσου µαθητές και δασκάλους. Με αυτά τα χαρακτηριστικά το e-learning είναι ικανό να προσφέρει πολλαπλές online και εξ'αποστάσεως ευκαιρίες εκµάθησης στους χρήστες, που δεν είναι διαθέσιµες στα εγχειρίδια ή στις παραδοσιακές διαλέξεις.

Στις πρώτες εποχές, η µάθηση εξ'αποστάσεως αποτελούνταν από εκπαίδευση δια αλληλογραφίας, τηλεοπτικά µαθήµατα, συλλογές από βιντεοκασέτες και εγγραφή κασετών. Οι προβολείς διαφανειών και τα µικροφίλµ επέτρεπαν στους σπουδαστές να επαναφέρουν στη µνήµη τους την ιστορία µέσω αρνητικών από φωτογραφίες. Η καλωδιακή τηλεόραση και η δορυφορική επικοινωνία επέτρεψαν στους σπουδαστές να συµµετέχουν στις τάξεις στο δικό τους χρόνο. Το ∆ιαδίκτυο

και η δηµιουργία τοπικών δικτύων (LAN) και δικτύων ευρείας περιοχής (WAN) έδωσαν στους σπουδαστές την ευκαιρία να δοκιµάσουν τη µάθηση εξ'αποστάσεως πέρα από προ-βιντεοσκοπηµένες τάξεις και φιλµ.

Η αποτελεσµατικότητα µιας εµπειρίας e-learning ενισχύεται πολύ µέσω του σχεδιασµού που έχει ως επίκεντρο τον σπουδαστή . Παραδείγµατος χάριν, οι σπουδαστές θυµούνται περισσότερες πληροφορίες από ένα βιβλίο κειµένων που είναι καλά οργανωµένο, µε εκτενή οπτικά µέσα, σηµεία αντανάκλασης / αλληλεπίδρασης, σαφείς τίτλους, κ.λπ. Οι ίδιες έννοιες υπάρχουν για τα on-line µαθήµατα, στα οποία οι σπουδαστές µαθαίνουν καλύτερα µέσω της χρήσης των σαφών επικεφαλίδων, της ελαχιστοποίησης της απόσπασης της προσοχής, των οπτικών µέσων, των φιλικών φόντων στην οθόνη, του κατάλληλου άσπρου διαστήµατος, των ασφαλών χρωµάτων Ιστού, κ.λπ. Βασικά, η δυνατότητα χρησιµοποίησης είναι η διαδικασία ελέγχου (µέσω της παρατήρησης) της συµπεριφοράς των σπουδαστών όσο αναφορά ένα µάθηµα - τι δουλεύει, τι όχι, τι µπερδεύει.

Οι επιχειρήσεις θα γίνουν πιθανόν οι µεγαλύτεροι επενδυτές και πελάτες της εκπαίδευσης εξ'αποστάσεως. Αντιµετωπίζοντας αυξανόµενα επίπεδα διεθνούς ανταγωνισµού, πολλές επιχειρήσεις έχουν σοβαρή και επείγουσα ανάγκη να αναπτύξουν γρήγορες και συνεχείς διαδικασίες µάθησης για τους εργαζοµένους τους, τους συνεργάτες και τους προµηθευτές. Η εκπαίδευση εξ'αποστάσεως παρέχει ένα βιώσιµο µέσο για την αναβάθµιση των ικανοτήτων των εργαζοµένων, ιδρύοντας καλύτερη επικοινωνία µε τους πελάτες, και αναπτύσσοντας προϊόντα και υπηρεσίες γρήγορα.

Η παιδαγωγική τεχνική που απαιτείται στα επιχειρησιακά προγράµµατα της µάθησης εξ'αποστάσεως είναι διαφορετική από αυτή που απαιτείται για ακαδηµαϊκούς σκοπούς. Η παραδοσιακή εκπαίδευση επικεντρώνεται στα άτοµα, µε δευτερεύουσα αποστολή να επιτύχει παραγωγικά αποτελέσµατα. Η επιχείρηση είναι επικεντρωµένη στην παραγωγή αποτελεσµάτων , µε δευτερεύουσα αποστολή την

16

εκπαίδευση των ατόµων, σαν ένα µέσο τέλους του επιχειρηµατικού ωφελιµισµού. Εξαιτίας όλων αυτών των περιστάσεων, η παιδαγωγική δεν περιλαµβάνει µόνο την τέχνη της διδασκαλίας, αλλά περιλαµβάνει και ένα µείγµα στρατηγικού σχεδιασµού, διαχείρισης έργου και διαχείρισης αλλαγής.

Η εκπαίδευση εξ'αποστάσεως στο χώρο της εργασίας θεωρείται γενικά λιγότερο αποτελεσµατική όταν χρησιµοποιείται ως µοναδική µέθοδος εκπαίδευσης. Ένας επιτυχηµένος συνδυασµός προγράµµατος σπουδών εµφανίζεται να συµπεριλαµβάνει ένα µείγµα µεθόδων εκπαίδευσης µε ένα υψηλό επίπεδο προσαρµοσµένης υποστήριξης. Τα προσαρµοσµένα υλικά µαθηµάτων για σπουδαστές και η σχέση µεταξύ συµβούλων δασκάλων και σπουδαστών κάνουν το πρόγραµµα επιτυχηµένο.

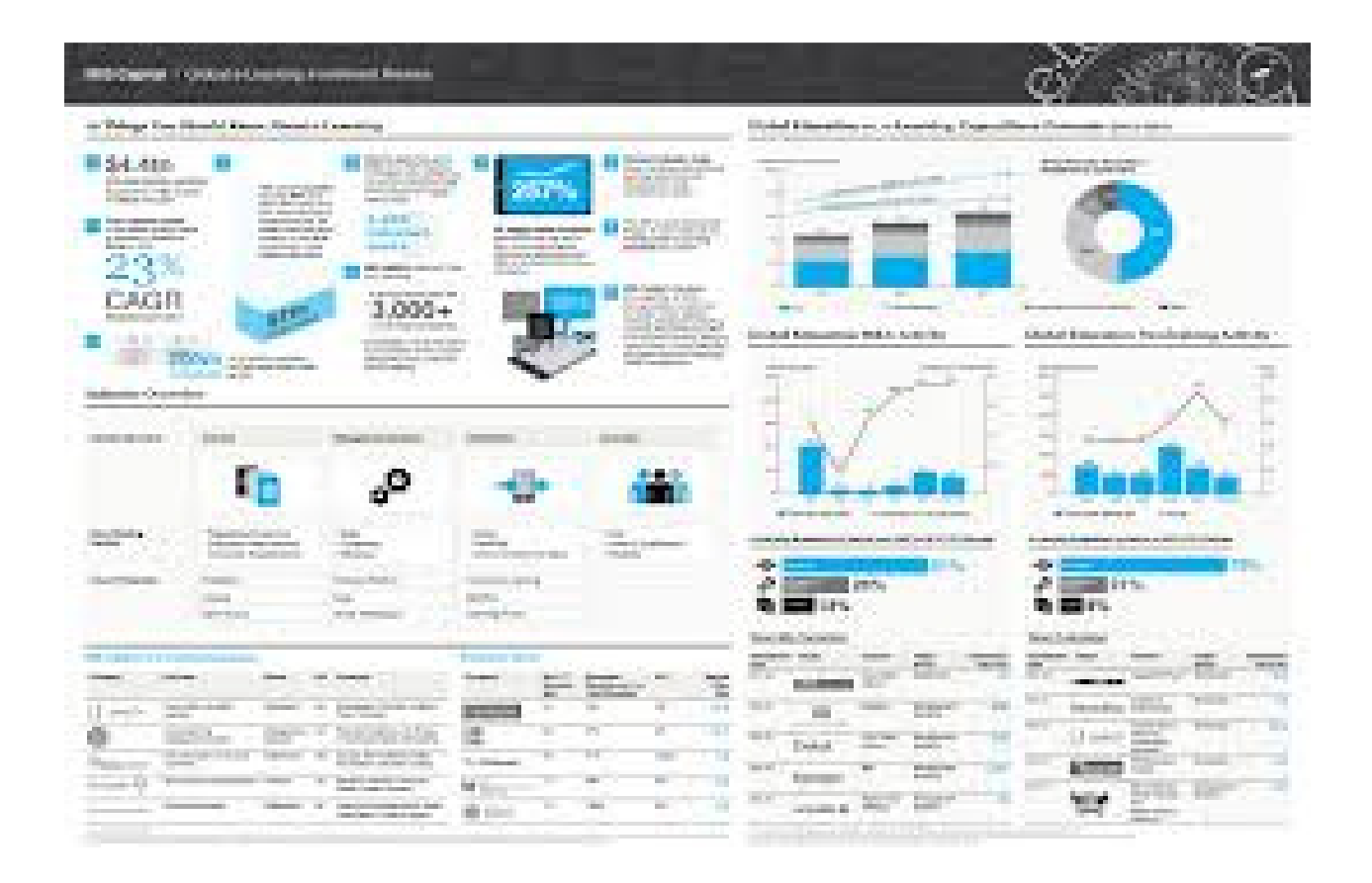

#### 3.2 Ιστορική αναδρομή

Το 1960 , το Πανεπιστήµιο του Illinois ξεκίνησε ένα σύστηµα που βασίζεται στην τάξη που συνδέονται µε τερµατικά ηλεκτρονικών υπολογιστών , όπου οι µαθητές θα µπορούσαν να έχουν πρόσβαση σε πόρους ενηµερωτικό σε συγκεκριµένη πορεία ακούγοντας τις διαλέξεις που καταγράφηκαν εξ αποστάσεως και συνδέονται µε τη συσκευή όπως η τηλεόραση ή συσκευή ήχου .

 Στις αρχές της δεκαετίας του 1960 , το Πανεπιστήµιο του Stanford στον τοµέα της ψυχολογίας οι καθηγητές Patrick Suppes και Richard C πειραµατίστηκαν σε νέες µορφές εκπαίδευσης. Ο γνωστός καθηγητής Atkinson πειραµατίστηκε µε τη χρήση ηλεκτρονικών υπολογιστών για να διδάξει µαθηµατικά και την ανάγνωση για τα µικρά παιδιά στα δηµοτικά σχολεία στο Ανατολικό Πάλο Άλτο , Καλιφόρνια.

Το 1963 , ο Bernard Luskin εγκατάστησε τον πρώτο υπολογιστή σε ένα κολλέγιο της κοινότητας για την εκπαίδευση , σε συνεργασία µε το Stanford και άλλοι , που αναπτύχθηκε µε τη βοήθεια υπολογιστή διδασκαλίας. Ο Luskin ολοκλήρωσε το ορόσηµο UCLA σε διατριβή του σε συνεργασία µε το Rand Corporation στην ανάλυση των εµποδίων µε τη βοήθεια υπολογιστή διδασκαλίας το 1970 .

Τα εκπαιδευτικά ιδρύµατα άρχισαν να επωφελούνται από το νέο µέσο προσφέροντας µαθήµατα εξ αποστάσεως µάθησης µε τη χρήση δικτύων ηλεκτρονικών υπολογιστών για πληροφορίες .Τα πρόωρα συστήµατα ηλεκτρονικής µάθησης , µε βάση την ( Computer-Based Learning )Εκπαίδευση συχνά προσπαθούσαν να επαναλάβουν το αυταρχικό στυλ διδασκαλίας σύµφωνα µε την οποία ο ρόλος του συστήµατος e-learning υποτίθεται ότι είναι για τη µεταφορά της γνώσης , σε αντίθεση µε τα συστήµατα που έχουν αναπτυχθεί αργότερα µε βάση τη Συνεργατική Μάθηση µέσω υπολογιστών ( CSCL ) , η οποία ενθάρρυνε την κοινή ανάπτυξη της γνώσης. Το σύστηµα Computer - based learning που αποτελείται από πολλά µαθήµατα e-learning , όπως αυτά που αναπτύχθηκαν από τους Murray Turoff και Starr Roxanne Hiltz στη δεκαετία του 1970 και του '80, στο New Jersey Institute

of Technology , καθώς και αυτά που έχουν αναπτυχθεί στο Πανεπιστήµιο του Guelph στον Καναδά . Το 1976 ,ο Bernard Luskin ξεκίνησε στην Ακτογραµµή το Community College ως « κολέγιο χωρίς τοίχους " , χρησιµοποιώντας τηλεοπτικό σταθµό Κότσε - TV ως ένα όχηµα . Μέχρι τα µέσα της δεκαετίας του 1980 , πρόσβαση σε περιεχόµενο φυσικά, να γίνει δυνατή σε πολλές βιβλιοθήκες κολλεγίων .

Με την έλευση του World Wide Web στη δεκαετία του 1990 οι καταστάσεις άλλαξαν και περάσαµε σε µια νέα εποχή οπού η εξέλιξη είναι ραγδαία. Η εµφάνιση της ηλεκτρονικής µάθησης είναι αναµφισβήτητα ένα από τα πιο ισχυρά εργαλεία που είναι διαθέσιµα για την αυξανόµενη ανάγκη για εκπαίδευση . Η ανάγκη να βελτιωθεί η πρόσβαση στην εκπαίδευση ευκαιρίες επέτρεπε στους φοιτητές που επιθυµούν να συνεχίσουν την εκπαίδευσή τους, αλλά είναι στενόχωρα οφείλεται στην απόσταση του ιδρύµατος για την επίτευξη της εκπαίδευσης µέσω «εικονικών σύνδεση " πρόσφατα στη διάθεσή τους . Η Online εκπαίδευση αυξάνεται µε ταχείς ρυθµούς και να γίνει ως µια βιώσιµη εναλλακτική λύση για τις παραδοσιακές αίθουσες διδασκαλίας . Σύµφωνα µε µια µελέτη του 2008 που εκπονήθηκε από το Υπουργείο Παιδείας των ΗΠΑ , πίσω στο ακαδηµαϊκό έτος 2006-2007 , περίπου το 66 % των µεταδευτεροβάθµιων δηµόσια και ιδιωτικά σχολεία άρχισαν να συµµετέχουν στα φοιτητικά προγράµµατα οικονοµικής ενίσχυσης που προσφέρει κάποια µαθήµατα εξ αποστάσεως µάθησης , ρεκόρ δείχνει µόνο το 77% της εγγραφής στην προς τα πιστωτικά µαθήµατα είναι για εκείνους µε ένα online στοιχείο. Το 2008 , το Συµβούλιο της Ευρώπης ενέκρινε δήλωση η οποία επικυρώνει το δυναµικό e-learning να επιφέρει βελτιώσεις της ισότητας και της εκπαίδευσης σε όλη την Ευρωπαϊκή Ένωση.

Συστατικά στοιχεία κάθε παραδοσιακής εκπαιδευτικής διαδικασίας είναι η συνεργατική εκπαίδευση και η αλληλεπίδραση µεταξύ µαθητών αλλά και µεταξύ µαθητών και εκπαιδευτών ( Π.Γ.Βερύκιος (Πρακτικά 22ου Συνεδρίου ΕΜΕ) ) . Εξάλλου το ανάλογο συµβαίνει και σε περιβάλλοντα e-learning µε τη διαφορά ότι µαθητές και εκπαιδευτές βρίσκονται σε διαφορετικούς χώρους και η έννοια της «τάξης» υπάρχει σε εικονικό επίπεδο µέσα από τον υπολογιστή.

Εποµένως µε αυτό τον τρόπο, δηµιουργούνται επίπεδα διδασκαλίας µε :

- Ασύγχρονη συνεργασία
- Σύγχρονη συνεργασία
- Εξατοµικευµένο ρυθµό

#### 3.3 Πλεονεκτήματα e-learning

Ακολουθούν ορισµένα από τα πλεονεκτήµατα µιας e-learning διαδικασίας τα οποία ταυτόχρονα αποτελούν και µια προσέγγιση των δυνατοτήτων που διαθέτει και πρέπει να ενσωµατώνει µια πλατφόρµα e-learning.

- Είναι πάντα και παντού διαθέσιµη µε σύνδεση του υπολογιστή στο διαδίκτυο. ∆εν απαιτεί ως εκ τούτου οργανωµένους χώρους για υλοποίηση.
- Ο µαθητής µπορεί να επαναλαµβάνει το υλικό όσες φορές το επιθυµεί.
- ∆ιαθέτει εξαιρετικά πλούσιους τρόπους παρουσίασης του εκπαιδευτικού υλικού: βίντεο (εκπαιδευτικά ή και σεµιναριακά µαθήµατα), εικόνα, ήχο, hyper text.
- Πολυεπίπεδη παρουσίαση του εκπαιδευτικού υλικού: πολλοί τρόποι στοχευόµενης παρουσίασης που λαµβάνουν υπόψη τόσο το επίπεδο γνώσεων κάθε µαθητή, όσο και τη διαφορετικότητα στον τρόπο σύλληψής του. Με αυτό τον τρόπο ο µαθητής ξεπερνά το «σειριακό µοντέλο εκπαίδευσης» και επιλέγει τα τµήµατα στα οποία επιθυµεί να εστιάσει το ενδιαφέρον του (hyper learning).
- Εύκολη και συνεχής βελτίωση του παρεχόµενου υλικού.
- Συµµετοχική και συνεργατική µάθηση µεταξύ των συµµετεχόντων, µε ενεργούς µαθητευόµενους αντί για παθητικούς δέκτες.
- Τµηµατοποίηση του περιεχοµένου, ώστε αφενός να είναι ευκολότερη η χρήση του, αφετέρου να µπορεί να επαναχρησιµοποιηθεί και σε άλλες ενότητες µαθηµάτων.
- Μέτρηση της αποτελεσµατικότητας µε πολλά στατιστικά στοιχεία που συγκεντρώνονται από την πλατφόρµα e-learning.
- Εξοικονόµηση πόρων και κόστους για τους συµµετέχοντες: Εκπαιδευτικούς , Φορείς, µαθητές.
- Ευκαιρίες σε Εκπαιδευτικά Ιδρύµατα για αύξηση των δραστηριοτήτων τους.

#### 3.4 Μειονεκτήματα e-learning

Είναι προφανές ότι η µάθηση δεν είναι κατά κανόνα µια τυχαία και αποµονωµένη διαδικασία. Εξελίσσεται µέσα σε ένα σύνθετο πλαίσιο διεργασιών, όπου πρωτεύοντα ρόλο παίζουν τα άτοµα, οι επαφές, τα συγγράµµατα, οι τεχνικές, το περιβάλλον και οι δοµές.

 «Μαθαίνω το ¼ του συνόλου τα ο οφείλω στους δασκάλους µου, το ¼ στη µελέτη µου, το ¼ στους συµµαθητές µου και το ¼ στις εµπειρίες µου.>>

Όλοι οι εµπλεκόµενοι στην εκπαίδευση αναγνωρίζουν ότι όσο µεγαλύτερη είναι η τριβή µεταξύ των πόλων της εκπαιδευτικής διαδικασίας – µαθητών και καθηγητών- τόσο αποδοτικότερη είναι η διαδικασία της µάθησης.

Το µεγάλο συνεπώς µειονέκτηµα και το οποίο δεν είναι οπωσδήποτε εγγενές στα e-learning συστήµατα, αλλά στις περισσότερες περιπτώσεις προκύπτει από κακούς σχεδιασµούς ή έλλειµµα εκπαιδευτών, είναι η ελλιπής παρουσία των εκπαιδευτών *-*ή και χειρότερα η πλήρης απουσία *-* σε όλη τη διαδικασία µάθησης. Αυτό έχει ως αποτέλεσµα ένα ιδιότυπο είδος αποµόνωσης του εκπαιδευόµενου, ο οποίος θα πρέπει σε τακτά χρονικά διαστήµατα να αλληλεπιδρά τόσο µε τον εκπαιδευτή όσο και µε τους συµµαθητές του.

#### 3.5 Κατηγορίες του eLearning

Μια από τις µεγαλύτερες προκλήσεις στην διενέργεια του eLearning προέρχεται από διαφορετικές προοπτικές στο πεδίο αυτό. Τις περισσότερες φορές , δίνουµε την εµπειρία και την καριέρα µας , στις συνοµιλίες µας , παρουσιάζοντας µια εικόνα της ηλεκτρονικής µάθησης που αντανακλά αυτό που έχουµε συναντήσει. Για ένα εκπαιδευτικό σχεδιαστή elearning συχνά σηµαίνει µαθήµατα ή εκπαιδευτικό υλικό που αποσκοπούν στην ικανοποίηση ενός στόχου στο πλαίσιο του ευρύτερου πεδίου εφαρµογής του προγράµµατος ανάπτυξης . Ένα εταιρικό εκπαιδευτής µπορεί να δει eLearning ως συνδυασµός των µαθηµάτων και της διαχείρισης της γνώσης .

Ο κίνδυνος υπάρχει κατά τη συζήτηση διάφορα τµήµατα της ηλεκτρονικής µάθησης : να πληρώνουν πάρα πολύ προσοχή σε διακρίσεις µεταξύ κατηγοριών. Η πραγµατική εστίαση και ενοποιητικό θέµα είναι ( ή τουλάχιστον πρέπει να είναι ) µάθησης - αν είναι σε µια τάξη , σε απευθείας σύνδεση , αναµειγνύονται , ή ενσωµατωµένο . Κάθε κατηγορία που παρουσιάζονται εδώ είναι πιο αποτελεσµατική όταν συνδυάζεται σωστά µε το κατάλληλο περιβάλλον µάθησης και επιθυµητό αποτέλεσµα .

Καµία από τις κατηγορίες που απαριθµούνται δεν δρα σε λειτουργία σε αποµόνωση .Η επιτυχής εφαρµογή ηλεκτρονικής µάθησης θα ενσωµατώσει πολλά διαφορετικά µέρη . Στην παρούσα πτυχιακή επιχειρείται να παρουσιαστούν οι κατηγορίες , όχι οι διαδικασίες , του τοµέα της ηλεκτρονικής µάθησης .

Οι κατηγορίες της ηλεκτρονικής µάθησης :

- 1. Κλασικά µαθήµατα
- 2. Άτυπη µάθηση
- 3. Μικτή µάθηση ( Blended Learning )
- 4. Κοινοτήτων
- 5. ∆ιαχείριση της γνώσης
- 6. Μάθηση µε βάση την εργασία (EPSS)

Πέραν από τις κατηγορίες της ηλεκτρονικής µάθησης , είναι σηµαντικό να σηµειώσουµε µερικούς επιπλέον παράγοντες που επηρεάζουν το πεδίο

- Υπάρχουσα υπολογιστική κατάρτιση
- Εργαλεία και τρόποι παράδοσης του e-learning

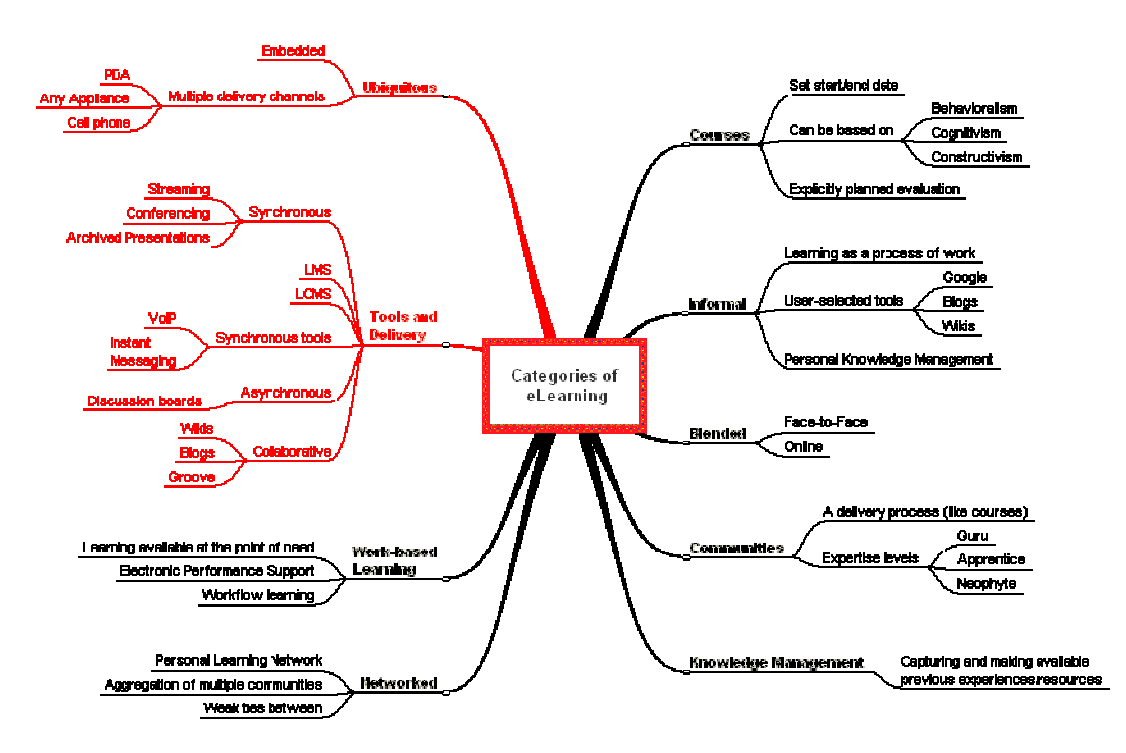

Εικονική περιγραφή του eLearning όπως διαδίδεται µέσω τις υπάρχουσας εργασίας.

#### 3.5.1 Κλασικά μαθήματα

 Τα µαθήµατα αποτελούν τις περισσότερες συζητήσεις των κέντρων ηλεκτρονικής µάθησης για τα µαθήµατα . ∆ιάφοροι οργανισµοί συνήθως λαµβάνουν ποικίλο εκπαιδευτικό υλικό , χρησιµοποιούν διάφορα µέσα µαζικής ενηµέρωσης , ακολουθούν το υλικό και το θεωρούν πώς «µεταφέρεται» στο διαδικτυακό περιβάλλον . Η δηµοτικότητα του συστήµατος διαχείρισης µάθησης ( LMS ) όπως WebCT και Blackboard , ( και την αντίληψη ότι απαιτούνται ως σηµείο εκκίνησης ) µαρτυρούν την ανάδειξη των µαθηµάτων ως προβολή της ηλεκτρονικής µάθησης .

Ορισµένοι σχεδιαστές αρχίζουν να χρησιµοποιούν προσοµοιώσεις , αφήγηση , και τα µοναδικά χαρακτηριστικά του σε απευθείας σύνδεση µέσων µαζικής ενηµέρωσης , σε µια προσπάθεια να µετατρέψουν το υλικό για την εκπροσώπηση σε ένα ψηφιακό περιβάλλον . Η επικράτηση των κλασικών µαθηµάτων επάνω στην ηλεκτρονική µάθηση βασίζεται στην άποψη που πηγάζει από τις οµοιότητές τους µε το περιβάλλον της τάξης . Και οι δύο -µαθητές και εκπαιδευτές- είναι σε θέση να σχετίζονται µε τη γενική δοµή και τη ροή σε µια πορεία .

#### 3.5.2 Άτυπη Μάθησης

 Η άτυπη µάθηση είναι ίσως η πιο δυναµική και ευέλικτή πτυχή της µάθησης . ∆υστυχώς , είναι επίσης η λιγότερο αναγνωρισµένη . Η άτυπη µάθηση είναι ένα υποπροϊόν της " αναζήτησης πληροφορίας " - " η ανθρώπινη συµπεριφορά όταν ψάχνουν για πληροφορίες είναι παρόµοια µε εκείνη των κυνηγών - ρακοσυλλεκτών και τα ζώα σε αναζήτηση τροφής " ( Dürsteler , χωρίς ηµεροµηνία) . Η ανάγκη µας για παροχή πληροφοριών ( και πώς σκοπεύετε να το χρησιµοποιήσετε ) οδηγεί στην αναζήτησή της . Οι µηχανές αναζήτησης ( όπως το Google ), σε συνδυασµό µε τα εργαλεία αποθήκευσης πληροφοριών ( όπως Furl ) και τα προσωπικά εργαλεία διαχείρισης της γνώσης , όπως τα wikis και τα blogs παρουσιάζουν ένα ισχυρό σύνολο εργαλείων στο χαρτοφυλάκιο των εργαζόµενων της γνώσης . Η Jay Cross ( 2003 ) : ορίζει ότι :

 « Στη δουλειά µαθαίνουµε περισσότερα στο δωµάτιο διαλείµµατος από ό, τι στην τάξη . Ανακαλύπτουµε πώς να κάνουµε τη δουλειά µας µέσω της άτυπης µάθησης - παρατηρώντας τους άλλους , ζητώντας από το πρόσωπο στο επόµενο µικρό δωµάτιο , καλώντας το γραφείο βοήθειας , απλά όταν εργαζόµαστε µε άτοµα που γνωρίζουν . Τυπική µάθηση - µαθήµατα και εργαστήρια και online events είναι η πηγή. μόνο το 10 % έως 20 % του ό, τι μαθαίνουμε στη δουλειά ".

#### 3.5.5 Blended Learning (σε ελεύθερη μετάφραση «Ανάμεικτη διδασκαλία» )

 Η µικτή µάθηση προσφέρει τις καλύτερες ευκαιρίες για εκµάθηση .Προσφέρουν το κατάλληλο υπόβαθρο για τη µετάβαση από την κλασική τάξη σε

επίπεδα elearning . Η µικτή µάθηση περιλαµβάνει την τάξη ( ή πρόσωπο µε πρόσωπο ) και την ηλεκτρονική µάθηση . Αυτή η µέθοδος είναι πολύ αποτελεσµατική για την προσθήκη της αποτελεσµατικότητας για την διδασκαλία στην τάξη και επιτρέπει αυξηµένη συζήτηση ή τα πληροφοριακά στοιχεία εκτός των αιθουσών διδασκαλίας . Για παράδειγµα , µια νέα έκδοση του προϊόντος µπορεί να κοινοποιηθεί στο προσωπικό των πωλήσεων µέσα από το εργαστήρι σε τρεις ώρες , ακολουθούµενη από online πηγές και οι συζητήσεις για τη συνέχιση της µάθησης ( δεν επηρεάζει σηµαντικά τις δραστηριότητες εργασίας της δύναµης των πωλήσεων ) . Το σύνθηµα των εκπαιδευτικών στη δεκαετία του 90 ήταν « σύντοµα δεν θα χρειάζεται εκπαιδευτές , θα µάθετε τα πάντα σε απευθείας σύνδεση για τη δική µας ώρα » , έχει δώσει τη θέση της στην πραγµατικότητα ότι η µάθηση είναι µια κοινωνική διαδικασία, που απαιτεί την κατεύθυνση εκπαιδευτή και της διευκόλυνσης. Η µικτή µάθηση χρησιµοποιεί το καλύτερο από τις αίθουσες διδασκαλίας µε τις καλύτερες τεχνικές online µάθησης .

#### 3.5.6 Μάθηση βάση των Κοινοτήτων

Η μάθηση είναι κοινωνική (Driscoll, 2000, p.239). Τα περισσότερα προβλήματα µέσα σε επιχειρηµατικά περιβάλλοντα µας σήµερα είναι σύνθετα και δυναµικά . Οι λύσεις που υλοποιήθηκαν σ το παρελθόν δεν λειτουργούν πάντα σήµερα . Η επίλυση προβληµάτων απαιτεί διαφορετικές οπτικές γωνίες για να δηµιουργήσει µια ακριβή κατανόηση των πιθανών λύσεων και το περιβάλλον της εφαρµογής . Online κοινότητες επιτρέπουν στους ανθρώπους να παραµένουν στο ρεύµα του τοµέα τους µέσω του διαλόγου µε τα άλλα µέλη της ίδιας οργάνωσης , ή το µεγαλύτερο παγκόσµιο πεδίο . Κοινότητες συµβάλλουν σηµαντικά στη ροή της άρρητης γνώσης.

#### 3.5.7 Διαχείριση Γνώσης

Η διαχείριση της γνώσης είναι η σηµαντική πρόκληση για τις επιχειρήσεις σε µια οικονοµία της γνώσης . Περιλαµβάνει τη διαδικασία εντοπισµού , κατηγοριοποίηση και διάθεση ( σε διάφορες µορφές ) τη γνώση που παράγεται µέσα από τις καθηµερινές δραστηριότητες ενός οργανισµού. Ορισµένες εταιρείες έχουν βρει αξία στην διαχείριση περιεχοµένου και στην εξόρυξη πληροφοριών από τα µηνύµατα ηλεκτρονικού ταχυδροµείου , καθώς και τη δηµιουργία κοινοτήτων πρακτικής . Λόγο αυτό δηµιουργούνται οκτώ κατηγορίες της διαχείρισης της γνώσης : µάθηση και την ανάπτυξη , τη διαχείριση των πληροφοριών , η ανατροφοδότηση του πελάτη , τη σύλληψη της γνώσης , της παραγωγής γνώσης , εικονικές οµάδες , κοινότητες πρακτικής και συστήµατα διαχείρισης περιεχοµένου (

http://www.tafefrontiers.com.au/i\_r / progress.html ) . Η επανάληψη των ΚΜ και τις έννοιες elearning υπογραµµίζει τις ισχυρές συνδέσεις µεταξύ αυτών των πεδίων .

#### 3.5.8 Διδασκαλία βασισμένη στην εργασία

Η ηλεκτρονική Απόδοση Συστηµάτων Υποστήριξης ( EPSS) και η προσπάθεια εκµάθησης της ροής εργασιών για την εύρεση περιεχοµένου µάθησης στο πραγµατικό σηµείο της ανάγκης . Ως εναλλακτική λύση σε µαθήµατα , αυτό το ύφος του περιεχοµένου παρουσίαση απαιτεί ιδιαίτερη έµφαση στα συµφραζόµενα , και τον έλεγχο των εργαζοµένων κατά την κίνηση της µάθησης απαιτείται . Αυτό το ύφος της µάθησης µπορεί να δει σε πολλές εφαρµογές πληροφορικής ( contextsensitive help). Για τις οργανώσεις, με βάση την εργασία μάθησης απαιτεί μια σηµαντική επένδυση στη δηµιουργία πόρων και προγραµµατισµού της ευχρηστίας ( σε ποια κατάσταση θα ένας µαθητής βρίσκεται . Πώς πρέπει να παρουσιαστεί ; Τι θα ψάξουν) .Η µάθηση µε βάση την εργασία είναι γενικά σηµαντική πτυχή της καθηµερινότητας και των επιχειρήσεων σε ολόκληρη την πρωτοβουλία .Υπάρχουν εξωτερικοί παράγοντες που επιδρούν στο σύνολο της εκπαίδευσης.

 Τρεις πτυχές της ηλεκτρονικής µάθησης είναι σηµαντικό να σηµειωθούν ενσυντοµία , δεδοµένου ότι µπορεί να επηρεάσουν το σύνολο των διαφόρων κατηγοριών ( και ότι γρήγορα εξελίσσεται σε παράγοντες που διαµορφώνουν τη µελλοντική κατεύθυνση της ηλεκτρονικής µάθησης ) .

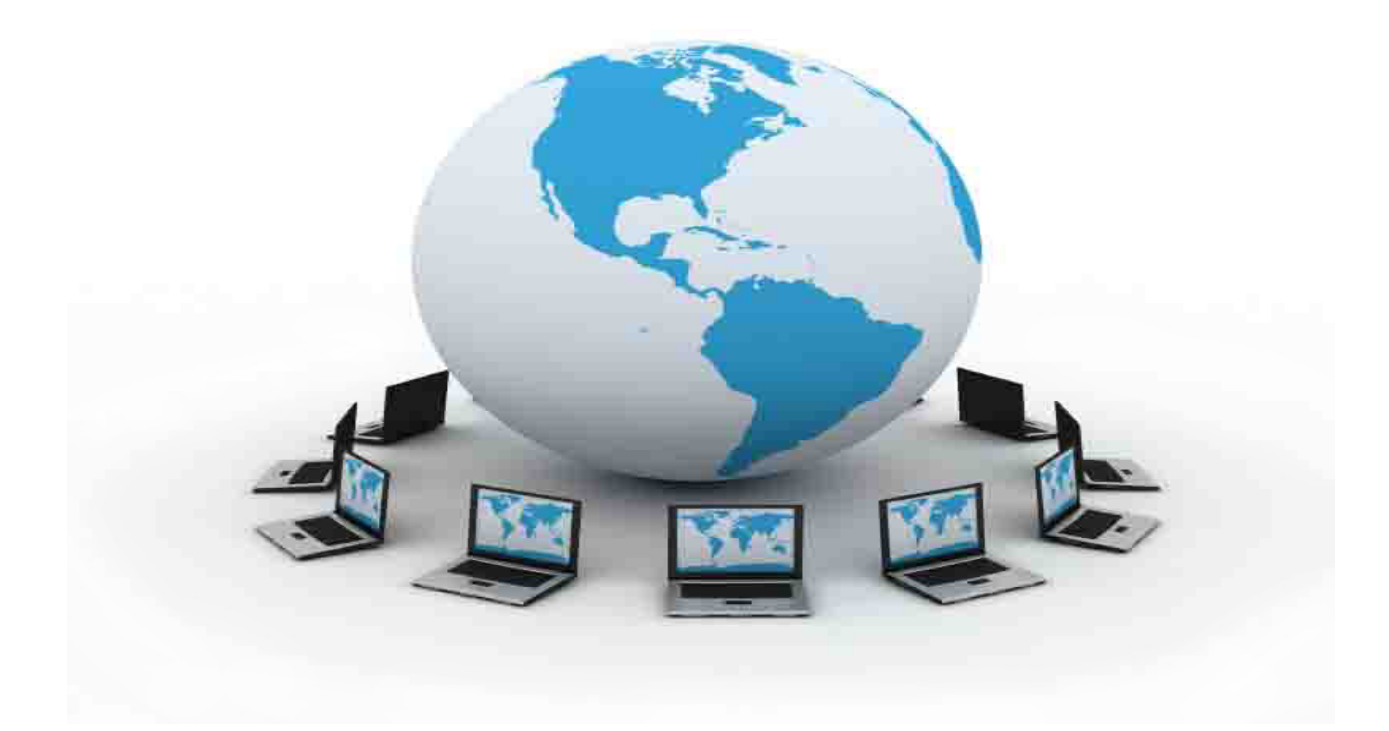

#### 3.6 Συστήματα Ασύγχρονης Εκπαίδευσης

Η επικοινωνία µεταξύ των χρηστών (φοιτητών, εκπαιδευτών, διαχειριστών) ενός ασύγχρονου συστήµατος µάθησης µπορεί να γίνει είτε µέσω µιας απλής στατικής HTML σελίδας για την διάθεση εκπαιδευτικού υλικού και επικοινωνία µέσω e-mail ή µέσω εργαλείων τα οποία ολοκληρώνουν forums, εργαλεία δηµιουργίας µαθηµάτων/ ασκήσεων/ κουίζ κτλ, εργαλεία διαχείρισης περιεχοµένου, υποστηρίζουν ήχο & βίντεο, λειτουργούν συµπληρωµατικά µε δίκτυα κοινωνικής δικτύωσης και πολλές άλλες δυνατότητες. Τα πλέον σύγχρονα Συγκριτική Επισκόπηση Συστηµάτων Υποστήριξης της Μάθησης

Συστήµατα υποστήριξης µάθησης τα οποία διαθέτουν όλες τις παραπάνω δυνατότητες είναι τα Συστήµατα ∆ιαχείρισης Εκπαιδευτικού Περιεχοµένου (Learning Course Μanagement Systems- LCMS).

#### 3.7 Κατηγορίες Συστημάτων Υποστήριξης Μάθησης

#### 3.7.1 Εικονικά Περιβάλλοντα Μάθησης (VLE: Virtual Learning Environments)

Ένα εικονικό περιβάλλον µάθησης είναι ένα λογισµικό το οποίο παρέχει στον εκπαιδευτή τη δυνατότητα δηµιουργίας και διαχείρισης µαθηµάτων και εκπαιδευτικού υλικού για τους εκπαιδευοµένους. Αρχικά χρησιµοποιήθηκαν από πανεπιστήµια προκειµένου να δοθεί η δυνατότητα στους καθηγητές µε λίγες τεχνικές γνώσεις να µπορούν εύκολα να δηµιουργήσουν ένα µάθηµα µέσω µιας εικονικής τάξης µέσω του λογισµικό. Τα περιβάλλοντα αυτά παρέχουν δυνατότητες διαµοιρασµού αρχείων, αναθέσεων εργασιών, συνεργασίας στη δηµιουργία ενός µαθησιακού αντικειµένου, χρήσης εργαλείων όπως τα wiki, blogs, RSS, και για τους πλέον ενθουσιώδεις εργαλεία διαχείρισης µαθησιακών αντικειµένων σε µορφή

βίντεο. Τέτοιου είδους λογισµικά είναι τα: Blackboard, WebCT, Moodle και πολλά άλλα τα οποία θα δούµε αναλυτικά στη συνέχεια.

#### 3.7.2 Συστήματα Διαχείρισης Περιεχομένου (CMS: Content Management System)

Τα συστήµατα διαχείρισης περιεχοµένου χρησιµοποιούνται για την διαχείριση του περιεχοµένου µέσω ιστοσελίδας. Πρόκειται για δυναµικές web

συστήµατα, τα οποία υποστηρίζουν τη διαχείριση περιεχοµένου µέσω web και από διάφορα επίπεδα χρηστών. Το περιεχόµενο αποθηκεύεται σε βάση δεδοµένων και αποτελούν τα πλέον διαδεδοµένα συστήµατα εγκατάστασης δυναµικών ιστοσελίδων µια και πλέον γνωστά από αυτά τα συστήµατα είναι ανοικτού κώδικα. Παραδείγµατα τέτοιων συστηµάτων είναι τα: Joomla, Drupal, Dotclear, WordPress καθώς και το Microsoft Sharepoint.

#### 3.7.3 Συστήματα Διαχείρισης Μάθησης (LMS: Learning Management System)

Mε τον όρο Learning Management System (LMS) εννοούμε συστήματα τα οποία είναι σχεδιασµένα ώστε να επιτρέπουν διαχείριση εκπαιδευτικού περιεχοµένου, τη διαδραστικότητα µεταξύ εκπαιδευτή- εκπαιδευόµενου.

Στηρίζονται στο µοντέλο εξυπηρετητή πελάτη µε τη διαφορά ότι ο πελάτης µπορεί να έχει πρόσβαση µέσω ενός φυλλοµετρητή. Το µαθησιακό περιεχόµενο είναι διαθέσιµο µέσω ιστοσελίδας επιτρέποντας τη πρόσβαση στους χρήστες µέσω οποιασδήποτε υπολογιστή έχει πρόσβαση στο ιντερνέτ καθώς επίσης και µέσω κινητής συσκευής (smartphones). Τα LMS ολοκληρώνουν εργαλεία τα οποία επιτρέπουν στους εκπαιδευτές να διαχωρίζονται και να επιβλέπουν τη πρόοδο των µαθητών, να ορίζουν διαδικασίες Συγκριτική Επισκόπησης Συστηµάτων Υποστήριξης της Μάθησης .

Όσον αφορά την ανάθεση συγκεκριµένων µαθησιακών αντικειµένων σε οµάδες εκπαιδευµένων κ.α. Ο συνδυασµός της πληθώρας των διαθέσιµων εργαλείων καθώς επίσης και των δυνατοτήτων ανάθεσης (ορισµού διαδικασιών) επιτρέπει σε ένα LMS την πλήρη διαχείριση περιεχοµένου και χρηστών καθώς επίσης και την επισκόπηση, ανάλυση στατιστικών πρόσβασης. Κάθε LMS διαθέτει µεγάλη ποικιλία

εργαλείων µαθησιακών αντικειµένων (εργασίες, ερωτηµατολόγια, κουίζ), επιτρέπει την εγγραφή και την διαχείριση χρηστών µε κατάλληλα δικαιώµατα στους πόρους τους συστήµατος καθώς επίσης και να επιτρέπει τη δηµιουργία κι την εξαγωγή αναφορών. Τα σύγχρονα LMS είναι πλήρως παραµετροποιήσιµα συµφώνα µε τις ανάγκες του χρήστη , επιπλέον διαθέτουν συνεργατικά εργαλεία καθώς επίσης και εργαλεία σύγχρονης εκπαίδευσης. Μερικά από τα πλέον δηµοφιλή LMS είναι τα παρακάτω: ATutor, Claroline, Efront, Dokeos, Moodle και πολλά άλλα.

 3.7.4 Συστήματα Διαχείρισης Εκπαιδευτικού Περιεχομένου (LCMS: Learning Course Μanagement Systems)

Η εξέλιξη των συστηµάτων υποστήριξης της µάθησης(LMS) είναι τα Συστήµατα ∆ιαχείρισης Εκπαιδευτικού Περιεχοµένου (Learning Course Μanagement Systems- LCMS) που προσθέτουν έννοιες όπως, η λειτουργικότητα της επαναχρησιµοποίησης του υλικού ή µέρους του. Οι λειτουργίες που µπορεί να εµπεριέχουν εκτός φυσικά από την παροχή του µαθήµατος της εξ αποστάσεως εκπαίδευσης είναι:

- Εγγραφή χρήστη
- Ηµερολόγιο µαθηµάτων
- Ροή κατάρτισης
- ∆ιαχείριση χρηστών
- Αξιολόγηση εκπαιδευοµένων
- Υπηρεσίες τηλεδιάσκεψης
- Συνεργατική µάθηση (συζητήσεις και ανταλλαγή αρχείων)

Μερικά από τα πλέον δηµοφιλή LCMS είναι τα παρακάτω: Claroline, Desire2Learn,

Sakai, JoomlaLMS αλλά και τα προαναφερθέντα Moodle & Blackboard.

#### 3.8 Σύγκριση Συστημάτων VLE-CMS-LMS-LCMS

Έχοντας περιγράψει παραπάνω τα επιµέρους χαρακτηριστικά της κάθε κατηγορίας συστηµάτων µπορούµε να συνοψίσουµε τις διαφορές τους στα παρακάτω:

- Ένα σύστηµα VLE, µπορεί να λειτουργήσει συµπληρωµατικά σε µία ιστοσελίδα προσανατολισµένη για εκπαίδευση(on-site training) σε ένα µεικτό σύστηµα για εξ'αποστάσεως εκπαίδευση.
- Ένα σύστηµα διαχείρισης περιεχοµένου CMS είναι πιο προσανατολισµένο σε δυνατότητες που αφορούν την κατηγοριοποίηση/αρχειοθέτηση/τήρηση εκδόσεων/χρήση επιπέδων χρηστών µόνο πάνω σε πόρους περιεχοµένου.
- Στα συστήµατα διαχείρισης µάθησης LMS δίνεται βάρος στη διαχείριση µαθησιακών αντικειµένων και στην λειτουργία µαθησιακών δραστηριοτήτων ενώ για πρώτη φορά λαµβάνονται υπόψη και παιδαγωγικές απόψεις για τη σχεδίαση δραστηριοτήτων. Συγκριτική Επισκόπηση Συστηµάτων Υποστήριξης της Μάθησης

 Τα συστήµατα διαχείρισης εκπαιδευτικού περιεχοµένου LCMS όπως είπαµε ήδη αποτελούν ένα υπερσύνολο λειτουργικοτήτων των CMS και LMS συστηµάτων.

Στον πίνακα που ακολουθεί εµφανίζονται κάποιες βασικές λειτουργικότητες που διαθέτουν τα συστήµατα LMS & LCMS αντίστοιχα καθώς επίσης και ο βαθµός υποστήριξης τους και συγκεκριµένα, όπου

R = Robust Functionality (Ισχυρή)

L = Limited Functionality (Περιορισµένη)

1.5.6 Ολοκληρωµένο Σύγχρονο Σύστηµα Εξ Αποστάσεως Εκπαίδευσης

'Ένα σύγχρονο και ολοκληρωµένο σύστηµα εξ αποστάσεως εκπαίδευσης το οποίο είναι σχεδιασµένο να καλύψει πλήρως τις ανάγκες ενός ακαδηµαϊκού ιδρύµατος για παράδειγµα, συµπεριλαµβάνει υπηρεσίες και λειτουργικότητες που παρέχουν τα συστήµατα LCMS και επιπλέον:

- ∆υνατότητες ολοκλήρωσης µε Σύγχρονα Συστήµατα
- ∆υνατότητες ολοκλήρωσης µε το Portal του ιδρύµατος
- ∆υνατότητες ολοκλήρωσης µε το Μητρώο του Ιδρύµατος

#### 3.9 Παράδοση και Εργαλεία

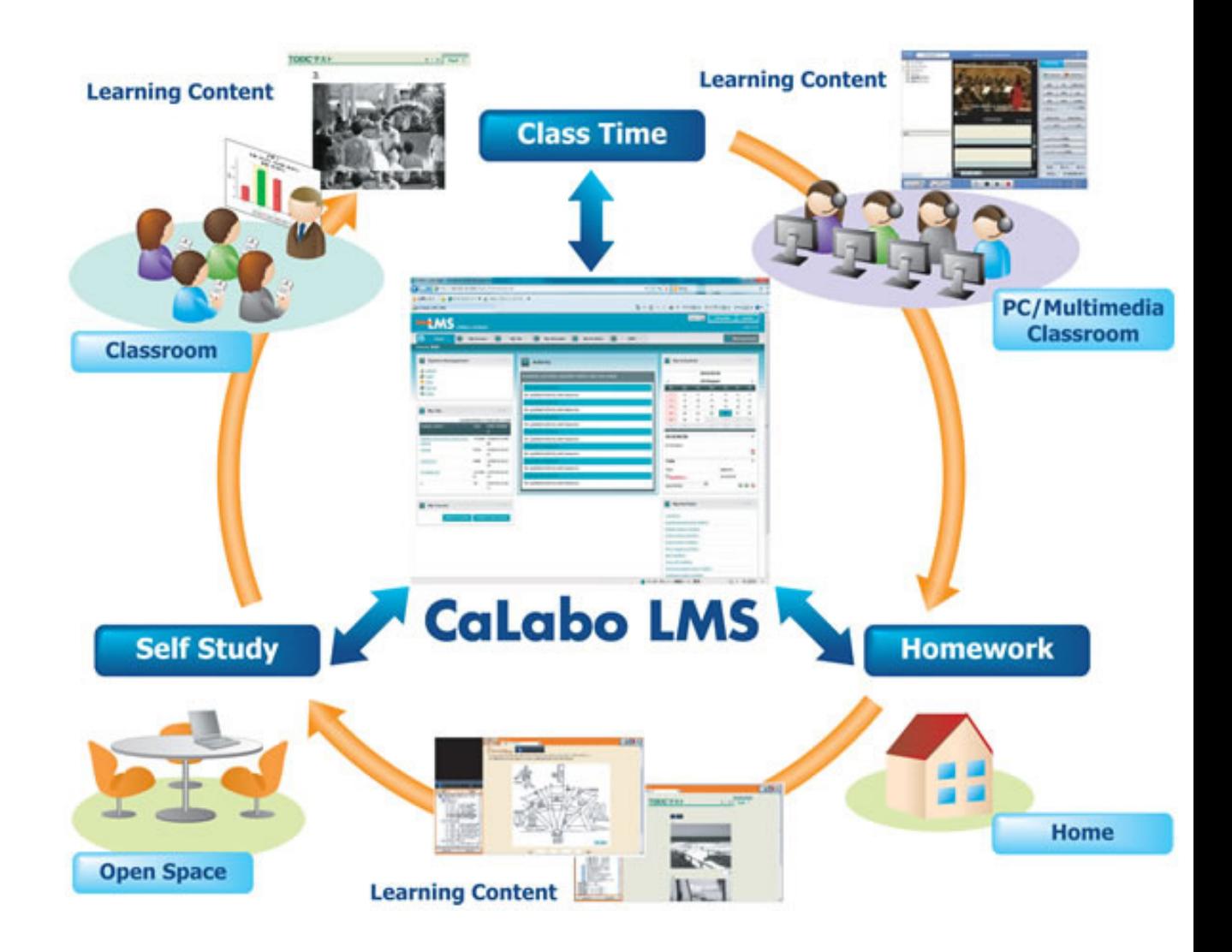

Τα εργαλεία για την παροχή ηλεκτρονικής µάθησης κατατάσσονται σε διάφορες κατηγορίες που επηρεάζονται σηµαντικά από την ανάπτυξη των τεχνολογιών επικοινωνίας στο διαδίκτυο στο σύνολό της . Μερικά παραδείγµατα των εργαλείων :

- Συστήµατα ∆ιαχείρισης µάθησης ( LMS )
- Σύστηµα ∆ιαχείρισης Περιεχοµένου µάθησης ( LCMS )
- Εργαλεία συνεργασίας ( aCollab , Groove )
- Η διαχείριση της ταυτότητας και των ψηφιακών δικαιωµάτων ακόµα ένας αναδυόµενος τοµέας-, αλλά η επιτυχία του Passport της Microsoft αποκαλύπτει , ότι οι τελικοί χρήστες των µέσων επικοινωνίας απαιτούν τον έλεγχο της ταυτότητάς τους . Εργαλεία ψηφιακών δικαιωµάτων ( για την εξασφάλιση περιεχοµένου µάθησης µπορεί να είναι " νόµιµα " χρησιµοποιείται) θα συνεχίσει να αυξάνεται στη δηµοτικότητα ) .
- Αποθετήρια –κοινόχρηστοι χώροι-ακολουθουν την επιτυχία του περιεχοµένου των προγραµµάτων κοινής χρήσης όπως το Kazaa .
- Voice over IP (VoIP) εργαλεία όπως το Skype (http://www.skype.org ) θα αλλάξει σηµαντικά το τοπίο της επικοινωνίας . Απλό και αποτελεσµατικό κοινωνικό εργαλεία είναι ζωτικής σηµασίας για µεγαλύτερης κλίµακας υιοθέτηση της µάθησης που αντιπροσωπεύει τον τρόπο µε τον οποίο εργάζεται ο κόσµος .

• Άλλα κοινωνικά εργαλεία όπως : wikis , blogs , instant messaging τείνουν να εγκριθούν λόγο τις ραγδαίας αποδοχής.

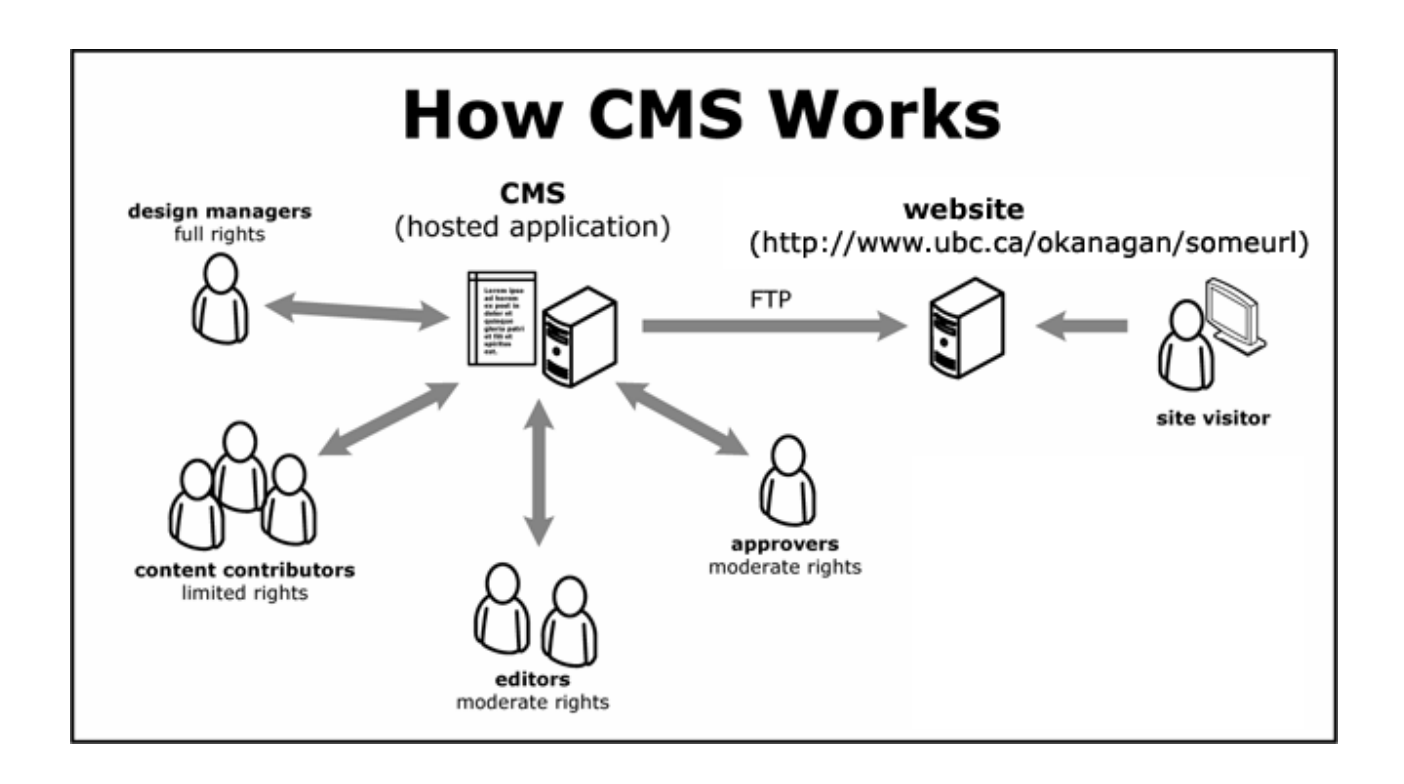

Οι τύποι παράδοσης πέφτουν σε δύο ευρείες κατηγορίες :

- Η σύγχρονη παράδοση ( σε πραγµατικό χρόνο ) streaming, conferencing , και αρχειοθετούνται τις παρουσιάσεις
- Ασύγχρονης παράδοσης ( χρόνος καθυστέρησης ) με τη χρήση του LMS , συνεργαζόµενοι χώροι και πίνακες συζητήσεων

#### Παράγοντες που επιδρούν

 Αυτές οι διάφορες κατηγορίες µάθησης δεν χρειάζεται να λειτουργήσουν σε αποµόνωση. Μια σύνθετη εφαρµογή µάθησης θα ενσωµατώσει σίγουρα διαφορετικές πτυχές της ηλεκτρονικής µάθησης . Κατά το σχεδιασµό . Φυσικά, η εκµάθηση των πόρων µπορούν να επισηµανθούν

και να διατίθενται για µελλοντική χρήση στην εργασία- based learning. Το σύστηµα διαχείρισης της γνώσης µπορεί να ενσωµατωθεί µε ( και ενηµέρωση ) µαθήµατα . Ίδιες τις κοινότητες µπορούν επίσης να παρέχουν ένα βρόχο ανάδρασης των µαθηµάτων , µε βάση την εργασία µάθησης , και το σύστηµα διαχείρισης της γνώσης . Τελικά , η τιµή στην κατηγοριοποίηση της αγοράς ηλεκτρονικής µάθησης είναι λεπτοµερώς το σύνολο της αγοράς και προσπαθεί να ενσωµατώσει ως πολλές πτυχές , όπως είναι πρακτικές σε ένα εταιρικό πλάνο ή εκπαιδευτική εφαρµογή .

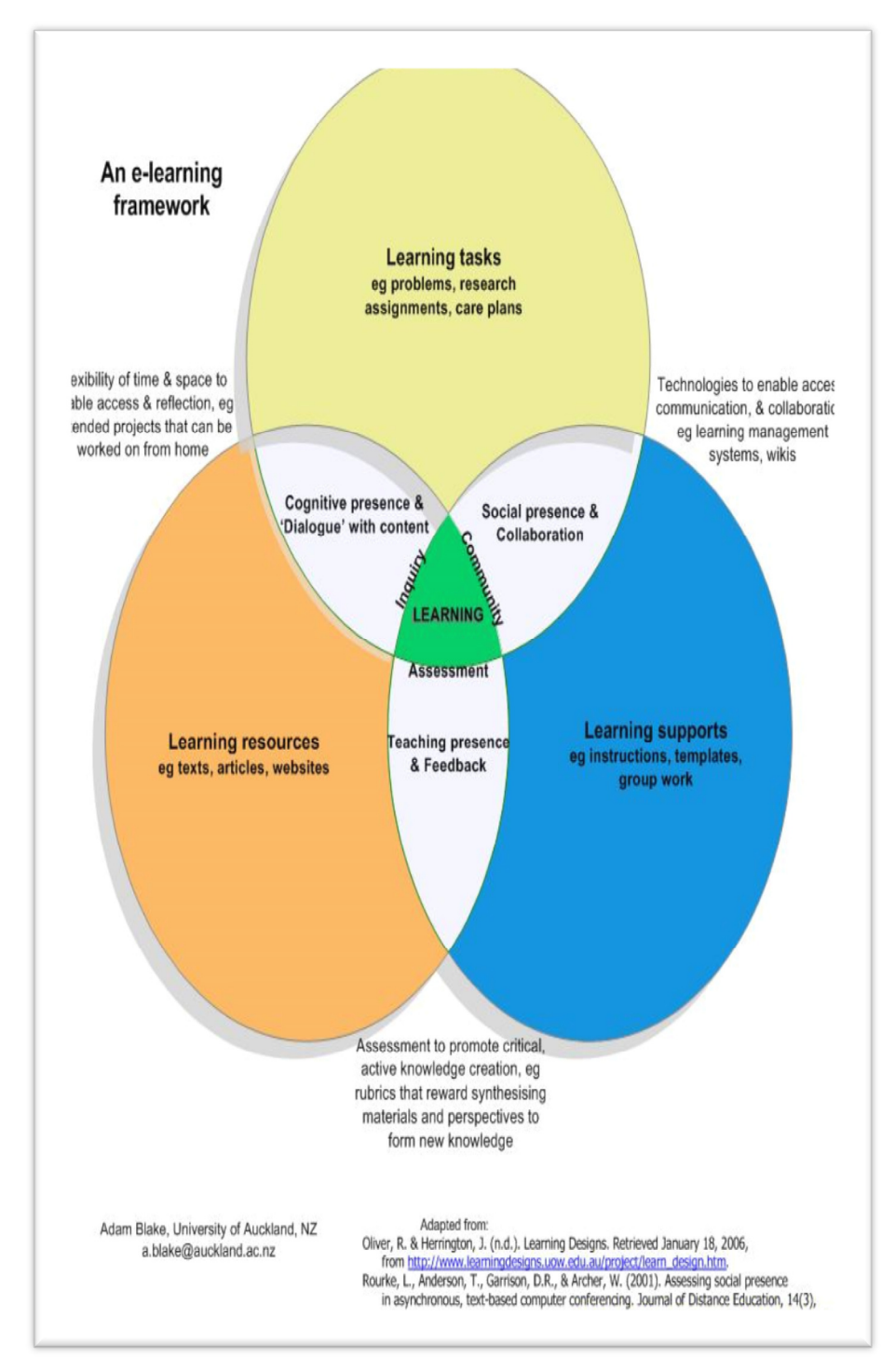

# *4.*Πλατφόρµες *Online* εκµάθησης

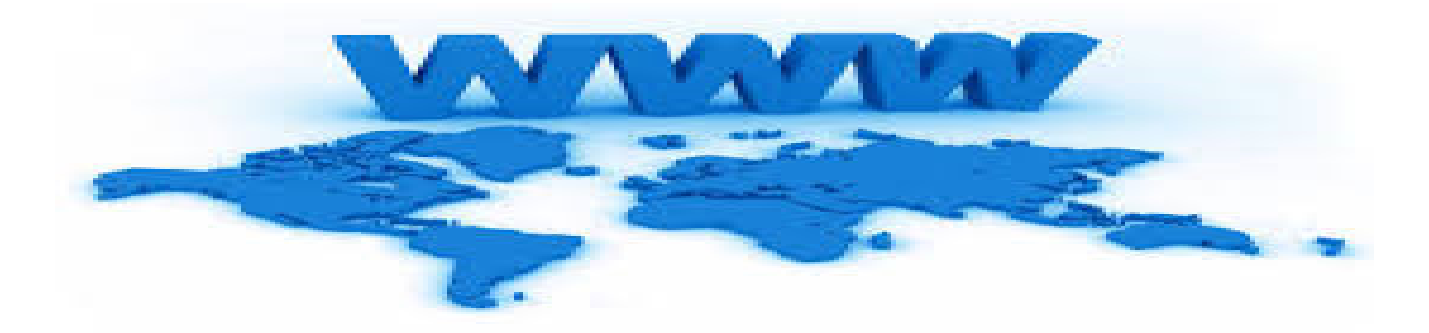

Στο σηµείο αυτό αξίζει να αναφέρουµε ότι µε την εισαγωγή του www (world wide web) στην καθημερινότητα μας οι αποστάσεις εκμηδενίστηκαν. Ανθρωποι και πολιτισµοί από διαφορετικές κουλτούρες ήρθαν κοντύτερα από ποτέ. ∆ηµιουργήθηκαν νέες προοπτικές για περαιτέρω επιτυχίες. Κάθε σύνορο που σπάει µε τη δηµιουργικότητα του ενός και τη προσπάθεια πολλών αποφέρει κάτι θαυµαστό και πρωτόγνωρο σε όλες τις πτυχές που εξετάζουµε. Αυτό σηµαίνει πώς όταν άνθρωποι µε διαφορετικές κοινωνικές γνώσεις συνεργάζονται δεν υπάρχουν όρια.

Υπάρχει µεγάλη πληθώρα από λογισµικά ανοικτού κώδικα (open Source Software ) αναρτηµένα στο διαδίκτυο. Σε τακτά χρονικά διαστήµατα γίνονται ενηµερώσεις οι όποιες καλύπτουν υπάρχοντα σφάλµατα. Αν και σε αυτό το σηµείο αξίζει να αναφέρουµε ότι δεν υπάρχουν σφάλµατα και ιοί σε ανοικτού λογισµικού κώδικες.

Στον χώρο της πληροφορικής και των ηλεκτρονικών υπολογιστών µε τον όρο λογισµικό ανοικτού κώδικα εννοείται το λογισµικό του οποίου ο πηγαίος κώδικας διατίθεται µε κάποιον τρόπο ελεύθερα σε όσους ζητούν να τον εξετάσουν και να τον τροποποιήσουν ή αξιοποιήσουν σε άλλες εφαρµογές. Κατά καιρούς έχουν εµφανιστεί αρκετές διαφορετικές άδειες χρήσης σχεδιασµένες να συνοδεύουν λογισµικό ανοικτού κώδικα. Το λογισµικό ανοικτού κώδικα

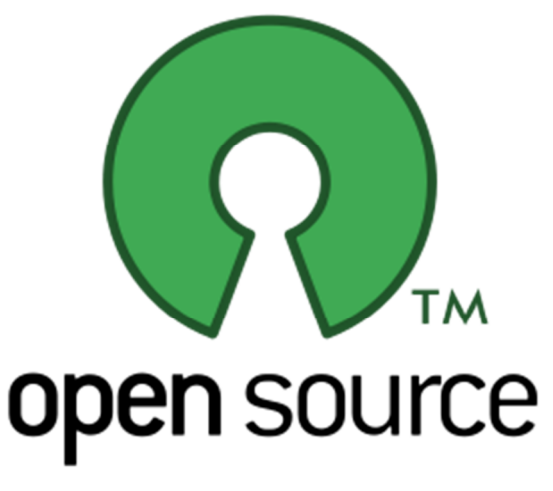

δεν σηµαίνει απαραιτήτως δωρεάν λογισµικό , ούτε ελεύθερο λογισµικό σύμφωνα με τον ευρύ ορισμό που δίνει στο ελεύθερο λογισμικό το Ίδρυμα Ελεύθερου Λογισµικού, αλλά αναφέρεται µόνο στο γεγονός πως επιτρέπεται σε κάθε χρήστη να εξετάσει και να χρησιµοποιήσει τη γνώση και τις δυνατότητες που προσφέρει ο παρεχόµενος πηγαίος κώδικας. Στην πράξη, τα περισσότερα προγράµµατα ανοιχτού κώδικα παρέχονται δωρεάν και µπορούν να χαρακτηριστούν ελεύθερα.

Το ελεύθερο λογισµικό, όπως ορίζεται από το Ίδρυµα Ελευθέρου Λογισµικού (Free Software Foundation), είναι λογισµικό που µπορεί να χρησιµοποιηθεί, αντιγραφεί, µελετηθεί, τροποποιηθεί και αναδιανεµηθεί χωρίς περιορισµό. Η ελευθερία από τέτοιους περιορισµούς είναι βασικό στοιχείο στην ιδέα του "ελεύθερου λογισµικού", έτσι ώστε το αντίθετο του ελεύθερου λογισµικού είναι το ιδιόκτητο λογισµικό, και όχι το λογισµικό που πωλείται για κέρδος, όπως το εµπορικό λογισµικό. Το ελεύθερο λογισµικό ορισµένες φορές αναφέρεται και σαν ανοιχτό λογισµικό ή λογισµικό ανοιχτού κώδικα αλλά οι δύο έννοιες δεν είναι ταυτόσηµες. Σύµφωνα µε τον Richard Stallman δεν είναι κάθε λογισµικό ελεύθερο µόνο και µόνο επειδή είναι ανοιχτού κώδικα . Επίσης, πολλές συζητήσεις έχουν γίνει σχετικά µε τη δυναµική και τα ιδιαίτερα γνωρίσµατα των µοντέλων παραγωγής του Ελεύθερου Λογισµικού ως πρότυπο µιας νέας µορφής κοινωνικής, οικονοµικής και πολιτικής οργάνωσης.

Στις δεκαετίες του 1950, του 1960, και του 1970, ήταν φυσιολογικό για τους χρήστες των υπολογιστών να έχουν τις ελευθερίες του λογισµικού που συνδέονται µε το ελεύθερο λογισµικό. Το Λογισµικό µοιράζονταν ευρέως από τα άτοµα που xχρησιµοποιούσαν τους υπολογιστές και από τους κατασκευαστές του τεχνικού εξοπλισµού που καλωσόριζαν το γεγονός ότι οι άνθρωποι έγραφαν λογισµικό που έκανε τον εξοπλισµό τους χρήσιµο. Οργανώσεις από χρήστες και προµηθευτές, για παράδειγµα, η SHARE, σχηµατίστηκαν για να διευκολύνουν την ανταλλαγή του λογισµικού. Στα τέλη όµως της δεκαετίας του 1960, η εικόνα άλλαξε: τα κόστη του λογισµικού ανέβαινα δραµατικά, και µια αναπτυσσόµενη βιοµηχανία λογισµικού ανταγωνίζονταν µε τους κατασκευαστές του εξοπλισµού συσκευασµένα προϊόντα λογισµικού (δωρεάν από την άποψη ότι το κόστος περιλαµβάνονταν στο κόστος του εξοπλισµού), µισθωµένες µηχανές απαιτούσαν υποστήριξη λογισµικού ενώ δεν παρείχαν κανένα έσοδο για το λογισµικό, και µερικοί πελάτες που είχαν την δυνατότητα να ανταποκριθούν στις ιδιαίτερες ανάγκες τους δεν ήθελαν τα κόστη του ελεύθερου λογισµικού να έρχονται ως ενιαία δέσµη µε το κόστος των προϊόντων εξοπλισµού υπολογιστών. Στην απόφαση Ηνωµένες Πολιτείες *vs. IBM*, που αρχειοθετήθηκε στις 17 Ιανουαρίου, 1969, η κυβέρνηση κατηγόρησε την εταιρεία ότι το "λογισµικό σε πακέτο" ήταν εναντίον του ανταγωνισµού. Κι ενώ κάποια λογισµικά θα µπορούσαν πάντα να είναι ελεύθερα, παράλληλα δινόταν η δυνατότητα να παραχθεί ένα διαρκώς αυξανόµενο σε ποσότητα λογισµικό που ήταν µόνον προς πώληση. Στις δεκαετίας του 1970 και νωρίς του 1980, η βιοµηχανία λογισµικού άρχισε να χρησιµοποιεί τεχνικά µέτρα (τέτοια όπως την διανοµή µόνον δυαδικών αντιγράφων από τα προγράµµατα υπολογιστών) για να αποτρέψουν τους χρήστες από την µελέτη και τροποποίηση του λογισµικού. Το

1980 η νοµοθεσία για πνευµατική ιδιοκτησία επεκτάθηκε και στα προγράµµατα υπολογιστών.

To 1983, Ρίτσαρντ Στόλλµαν, για πολλά χρόνια µέλος της κοινότητας των χάκερ στο Εργαστήριο Τεχνητής Νοηµοσύνης του MIT, ανακοίνωσε το GNU Project, λέγοντας ότι είχε απογοητευθεί µε τα αποτελέσµατα στην αλλαγή της κουλτούρας της βιοµηχανίας των υπολογιστών και των χρηστών της. Η ανάπτυξη του λογισµικού για το GNU άρχισε τον Ιανουάριο του 1984, και το Ίδρυµα Ελεύθερου Λογισµικού (FSF) ιδρύθηκε τον Οκτώβριο του 1985. Αυτός ανέπτυξε ένα ορισµό για το ελεύθερο λογισµικό και την έννοια του "copyleft", σχεδιασµένη ειδικά για να διασφαλίσει την ελευθερία του λογισµικού για όλους.

Η οικονοµική βιωσιµότητα του ελεύθερου λογισµικού έχει αναγνωριστεί από µεγάλες εταιρείες όπως η IBM, η Red Hat, και η Sun Microsystems. Πολλές εταιρίες που η κύρια δραστηριότητά τους δεν είναι στον τοµέα IT επιλέγουν το ελεύθερο λογισµικό για την ∆ιαδικτυακή τους πληροφορία και τις ιστοσελίδες των πωλήσεων, λόγω του χαµηλότερου αρχικού κεφαλαίου επένδυσης και την ικανότητα να προσαρµόζουν ελεύθερα τα πακέτα εφαρµογών του. Επίσης, µερικές βιοµηχανίες (όχι λογισµικού) αρχίζουν να χρησιµοποιούν τεχνικές παρόµοιες µε αυτές που χρησιµοποιήθηκαν στην ανάπτυξη του ελεύθερου λογισµικού για τις έρευνές τους και την αναπτυξιακή διαδικασία. Οι επιστήµονες, για παράδειγµα, αναζητούν ακόµα περισσότερο ανοιχτές διαδικασίες ανάπτυξης, και σε εξοπλισµό όπως τα µικροτσίπ αρχίζουν να αναπτύσσονται µε εξειδικεύσεις όρων που δηµοσιεύονται κάτω από άδειες copyleft (δείτε το εγχείρηµα OpenCores, για παράδειγµα). Τα Creative Commons και το free culture movement έχουν επίσης επηρεαστεί σε µεγάλο βαθµό από το κίνηµα του ελεύθερου λογισµικού.

#### 4.1 Ονομασία

Το FSF συστήνει να χρησιµοποιείται ο όρος "ελεύθερο λογισµικό" περισσότερο παρά "λογισµικό ανοιχτού κώδικα" επειδή, αυτοί διακηρύσσουν σε ένα έγγραφο για την φιλοσοφία του Ελεύθερου Λογισµικού, ότι αυτός ο τελευταίος όρος και η σχετική καµπάνια προώθησης εστιάζει στα τεχνικά θέµατα της ανάπτυξης του λογισµικού, αποφεύγοντας τα θέµατα της ελευθερίας των χρηστών. "Libre" χρησιµοποιείται συχνά για να αποφεύγεται η αµφισηµία της λέξης "ελευθερία" στην Αγγλική γλώσσα..

Εν γένει, σύµφωνα µε την ισχύουσα νοµοθεσία περί πνευµατικής ιδιοκτησίας, η ελεύθερη αντιγραφή, διανοµή και τροποποίηση του λογισµικού δεν επιτρέπεται. Για το λόγο αυτό, οι εκδόσεις ελεύθερου λογισµικού κάνουν χρήση ειδικής άδειας (*free software licence*) σύµφωνα µε την οποία, παραχωρείται το δικαίωµα αντιγραφής, τροποποίησης και αναδιανοµής του λογισµικού, στους χρήστες.

Σύµφωνα µε το Ίδρυµα Ελεύθερου Λογισµικού, οι άδειες χρήσης ελεύθερου λογισµικού πρέπει να περιλαµβάνουν τις εξής ελευθερίες .

- Ελευθερία 0: Ελευθερία χρήσης του προγράµµατος για οποιονδήποτε σκοπό.
- Ελευθερία 1: Ελευθερία µελέτης και τροποποίησης του προγράµµατος.
- Ελευθερία 2: Ελευθερία αντιγραφής του προγράµµατος.
- Ελευθερία 3: Ελευθερία βελτίωσης του προγράµµατος και επανέκδοσης του, προς το συµφέρον της κοινότητας των χρηστών.

Οι ελευθερίες 1 και 3 προϋποθέτουν την πρόσβαση των χρηστών στον πηγαίο κώδικα του λογισµικού.

#### 4.4 7 ευρέως διαδεδομένα συστήματα e-Learning βασισμένα σε open office!!!

#### 1. Moodle

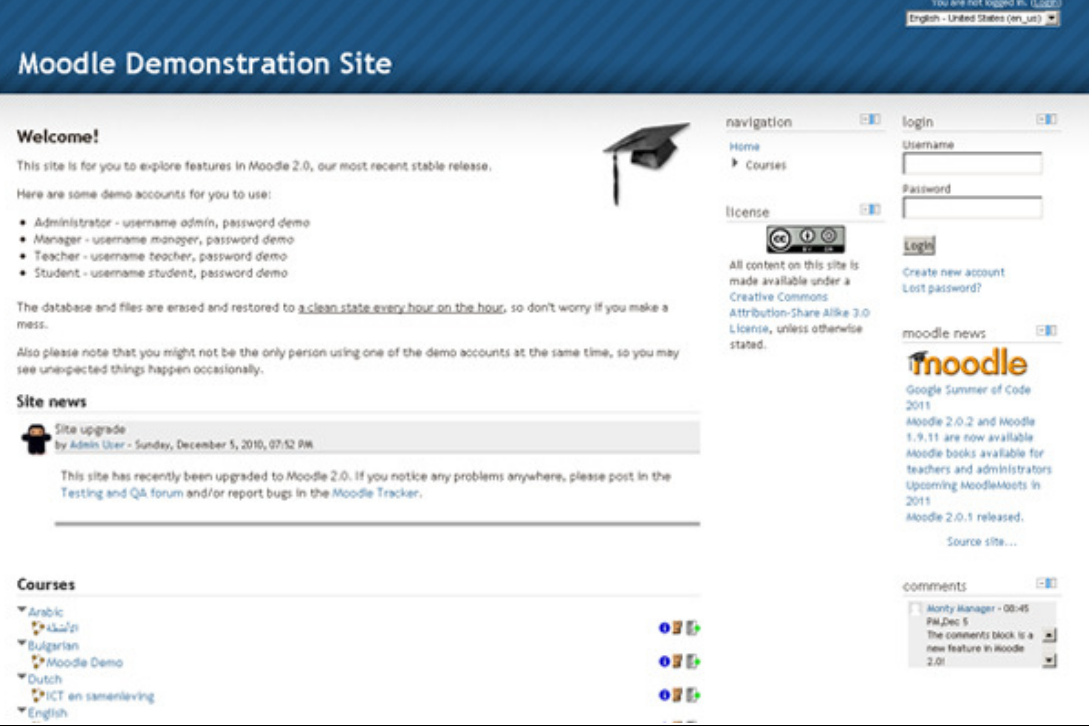
Το Moodle είναι ένα σύστηµα Course Open Source ∆ιαχείρισης ( CMS ) , επίσης γνωστό ως ένα Σύστηµα ∆ιαχείρισης Μάθησης ( LMS ) ή ένα εικονικό µαθησιακό περιβάλλον ( VLE ) . Έχει γίνει πολύ δηµοφιλής µεταξύ των εκπαιδευτών σε όλο τον κόσµο ως ένα εργαλείο για τη δηµιουργία online δυναµικών ιστοσελίδων για τους µαθητές τους . Για να λειτουργήσει, πρέπει να εγκατασταθεί σε έναν web server κάπου , είτε σε έναν από τους υπολογιστές σας ή ένα σε µια εταιρεία web hosting .

Το επίκεντρο του έργου Moodle είναι πάντα σχετικά µε τη χορήγηση στους εκπαιδευτικούς τα καλύτερα εργαλεία για τη διαχείριση και την προώθηση της µάθησης , αλλά υπάρχουν πολλοί τρόποι για να χρησιµοποιήσετε το Moodle :

•Το Moodle έχει χαρακτηριστικά που του επιτρέπουν να αναβαθµίσεις σε ζωντανό χρόνο και τις εκατοντάδες χιλιάδες των µαθητών ταυτόχρονης εκµάθησης, αλλά µπορεί επίσης να χρησιµοποιηθεί για ένα δηµοτικό σχολείο ή χοµπίστα εκπαίδευσης .

• Πολλά ιδρύµατα το χρησιµοποιούν ως πλατφόρµα τους για να διεξάγουν πλήρη online µαθήµατα , ενώ µερικοί το χρησιµοποιούν απλά για να αυξήσουν την πρόσωπο µε πρόσωπο εκµάθηση ( γνωστή και ως blended learning ) .

Πολλοί από τους χρήστες µας αγαπούν να χρησιµοποιούν τις ενότητες δραστηριοτήτων ( όπως φόρουµ , βάσεις δεδοµένων και wikis ) για την κατασκευή πλούσιων κοινοτήτων συλλογικής µάθησης γύρω από το αντικείµενό τους ( στην παράδοση του κοινωνικού κονστρουκτιβισµού ) , ενώ άλλοι προτιµούν να χρησιµοποιούν Moodle ως ένα τρόπο για να παραδώσει του περιεχοµένου στους µαθητές ( όπως το πρότυπο SCORM πακέτα ) και να εκτιµηθεί η µάθηση µε τη χρήση αναθέσεων ή κουίζ .

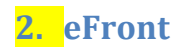

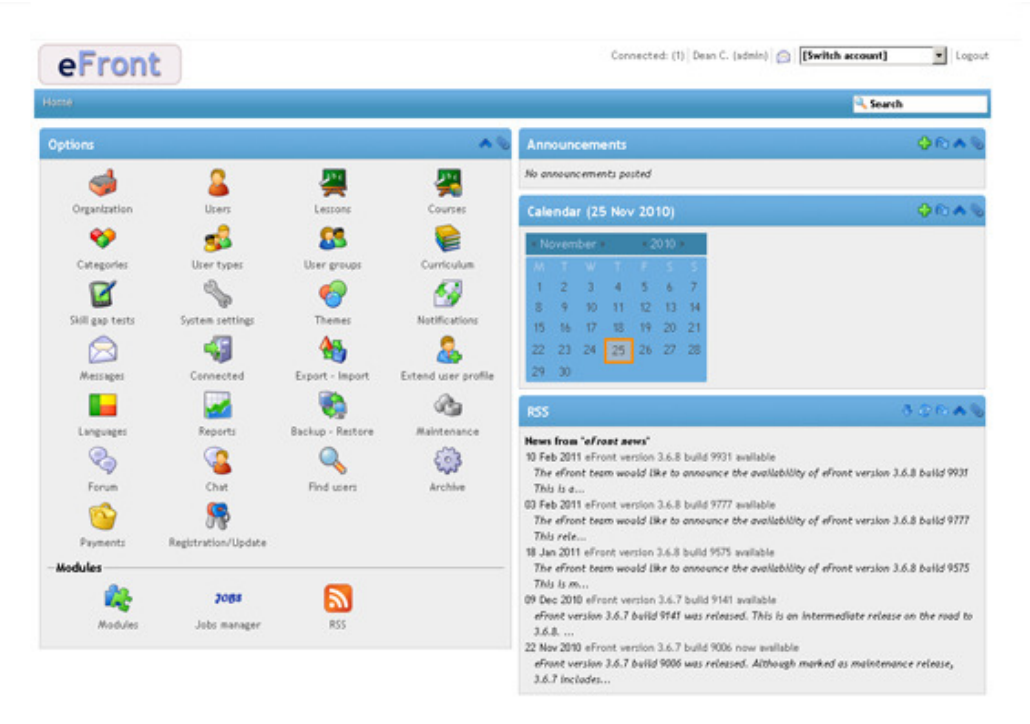

Γρήγορη επισήµανση χαρακτηριστικών :

• Εύκολο στη χρήση : Το eFront χτίστηκε από το µηδέν µε τον τελικό χρήστη κατά νου . Θα βρείτε ότι είναι µάλλον φυσικό να συνηθίσουν πιο εύκολα το interface του, όπου οι περισσότερες επιλογές είναι αυτό - επεξηγηµατικές .

• Οπτικά ελκυστικό .

• Τεχνολογικά προηγµένο : Το eFront είναι ένα σύστηµα µε την Ajax ενεργοποιηµένη , Unicode , LDAP και SCORM υποστήριξη , πολύγλωσση πλατφόρµα ηλεκτρονικής µάθησης .

• Παιδαγωγικές έννοιες : Ολοκληρωµένες στο eFront είναι παιδαγωγικές αντιλήψεις που καθοδηγούν τους χρήστες και να τους κρατήσει τα κίνητρα ενεργά .

• Open Source : Το eFront προσφέρεται ως λογισµικό ανοικτού κώδικα . Κατεβάστε το δωρεάν , να το προσαρµόσετε στις ανάγκες σας , να προσθέσετε νέες χαρακτηριστικών οµάδων και να τα µοιραστείτε µε την κοινότητα . Αν και διανέµεται ως ελεύθερο λογισµικό ,το eFront υποστηρίζεται από µια επαγγελµατική οµάδα από εξειδικευµένους προγραµµατιστές .

• Πλήρης :Το eFront περιλαµβάνει µια µεγάλη ποικιλία εξαρτηµάτων που θα σας βοηθήσουν να δηµιουργήσετε µε δοµή το µάθηµά σας και να προσθέσετε περιεχόµενο , την δοµή του µαθήµατος σε απευθείας σύνδεση - τεστ ,τη δυνατότητα να επικοινωνούν µε τους άλλους , οι χρήστες κοµµάτι της ιστορίας και της προόδου, τη διεξαγωγή ερευνών , ανάθεση έργων , και να δηµιουργήσουν πιστοποιήσεις . Και αυτή η λίστα γρατσουνιές µόνο στην επιφάνεια του συστήµατος.

## 3. ΑTutor

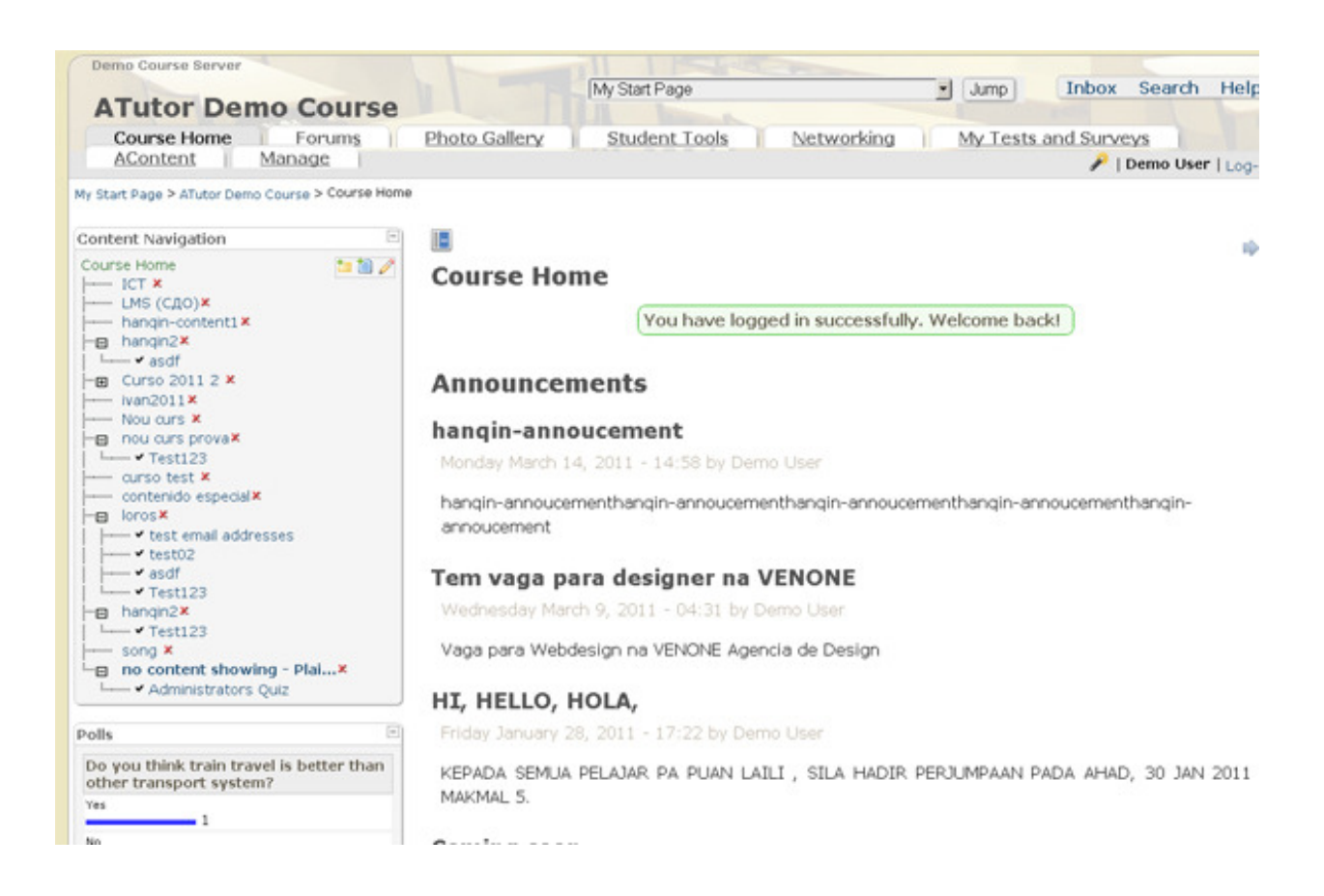

 Το ATutor είναι ένα Web-based σύστηµα Open Source Μάθησης ∆ιαχείρισης Περιεχοµένου ( LCMS ) που έχει σχεδιαστεί µε τη δυνατότητα πρόσβασης και την προσαρµοστικότητα στο µυαλό . Οι διαχειριστές µπορούν να εγκαταστήσουν ή να αναβαθµίσουν ένα σύστηµα ATutor σε λίγα λεπτά , να αναπτύξουν τα πρότυπα συνήθειας για να δώσει ATutor µια νέα µατιά , και εύκολα να επεκταθεί η λειτουργικότητά του µε µοναδικά χαρακτηριστικά. Οι Εκπαιδευτικοί µπορούν γρήγορα να δηµιουργήσουν, να πακετάρουν , και να αναδιανέµουν Web-based εκπαιδευτικό περιεχόµενο , να ανακτήσουν εύκολα και να εισάγουν προσυσκευασµένα περιεχόµενα , και να διεξάγουν τα µαθήµατά τους online . Οι

Φοιτητές µαθαίνουν σε ένα προσαρµοστικό µαθησιακό περιβάλλον .Το ATutor είναι η πρώτη περιεκτική προσέγγιση , σύµφωνα µε τις W3C WCAG 1.0 προδιαγραφές προσβασιµότητας σε επίπεδο ΑΑ + , επιτρέποντας την πρόσβαση σε όλους τους πιθανούς εκπαιδευόµενους , τους εκπαιδευτές και τους διαχειριστές , συµπεριλαµβανοµένων εκείνων µε αναπηρίες, οι οποίοι µπορούν να έχουν πρόσβαση στο σύστηµα χρησιµοποιώντας βοηθητικές τεχνολογίες . Συµµόρφωση µε τις προδιαγραφές του W3C XHTML 1.0 εξασφαλίζει ότι ATutor παρουσιάζεται σταθερά σε οποιαδήποτε συµβατή µε τα πρότυπα της τεχνολογίας Το ATutor έχει υιοθετήσει επίσης τα IMS / SCORM Content προδιαγραφές συσκευασίας , επιτρέποντας στους προγραµµατιστές περιεχοµένου για τη δηµιουργία επαναχρησιµοποιήσιµων περιεχόµενων που µπορούν να ανταλλαχθούν µεταξύ των διαφόρων συστηµάτων ηλεκτρονικής µάθησης . Το περιεχόµενο που δηµιουργείται σε άλλα IMS ή SCORM συστήµατα comformant µπορούν να εισαχθούν στο ATutor και το αντίστροφο .Το ATutor περιλαµβάνει επίσης ένα SCORM 1.2 Runtime Environment ( LMS RTE3 ) για την αναπαραγωγή και τη διαχείριση των SCORM βάση Sharable Αντικείµενα Περιεχοµένου ( SCOs )

#### 4. DoceboLMS

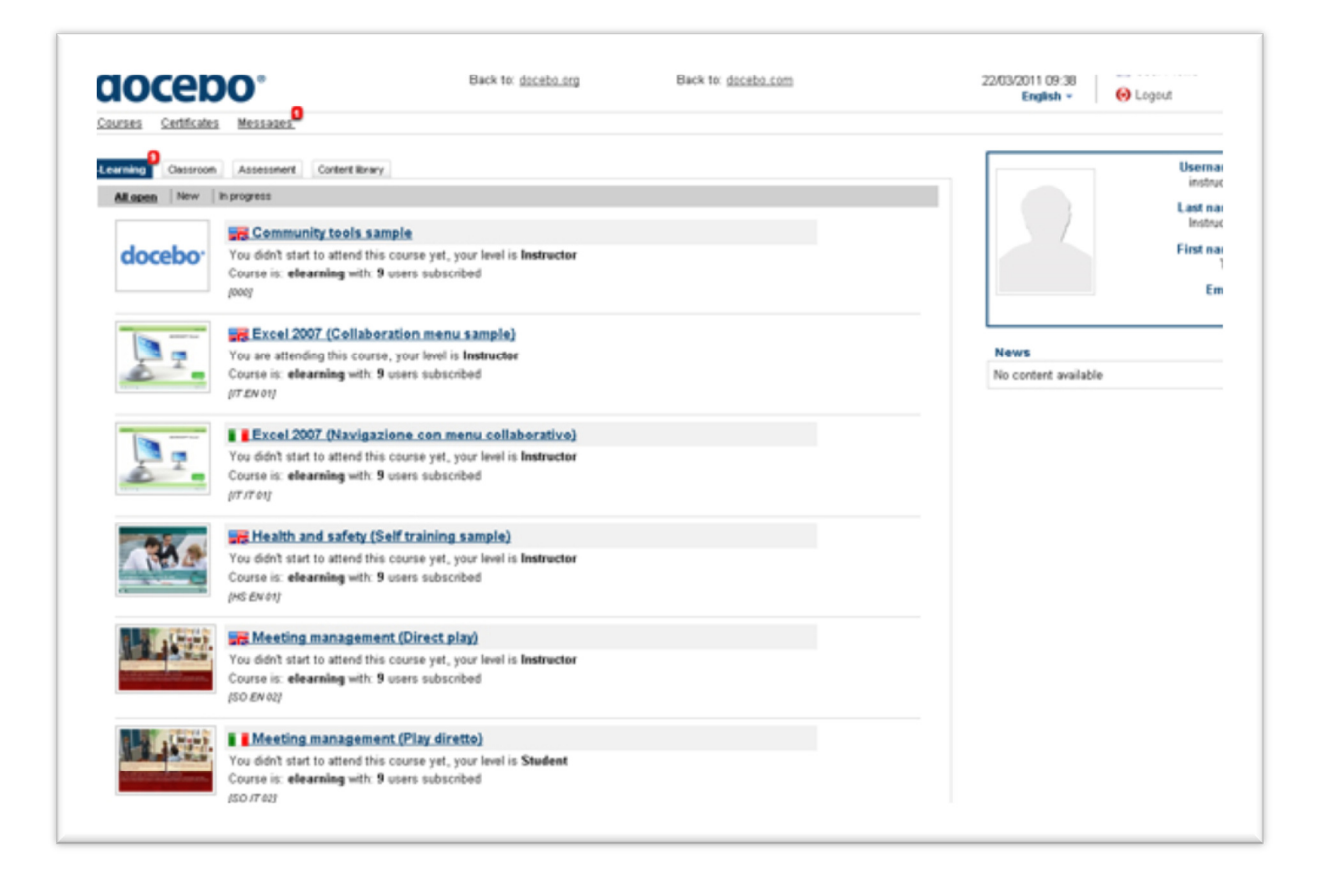

 To DoceboLMS είναι ένα πακέτο λογισµικού ανοιχτού κώδικα για την elearning εκµάθηση ( LMS - Σύστηµα ∆ιαχείρισης Μάθησης και LCMS - Learning Content Management System), εξ ολοκλήρου δημιουργήθηκε και αναπτύχθηκε από την εταιρία Docebo Srl . Το πρόγραµµα , το οποίο διατίθεται κάτω από άδεια GPL , δεν έχει κανένα κόστος αδειοδότησης .

Σήµερα , χάρη στη « multi - µοντέλο διδακτική " προσέγγιση , το πρόγραµµα είναι ένα από τα πλέον χρησιµοποιούµενα και έχει εκτιµηθεί σε πλατφόρµες ανοικτού κώδικα σε διεθνές επίπεδο. Η δυνατότητα να διαµορφώσετε το διδακτικό µοντέλο για τις ανάγκες του πελάτη κάνει το DoceboLMS ένα εξελιγµένο και ευέλικτο software, αλλά, πάνω απ 'όλα, μια απλή πλατφόρμα που μπορεί να ρυθμιστεί για διαφορετικά περιβάλλοντα που χρησιµοποιούν διαφορετικές διδακτικές προσεγγίσεις : µεγάλες εταιρείες στους τοµείς των οικονοµικών και ασφάλιση, την υγεία , την κυβέρνηση , τα πανεπιστήµια και τα σχολεία .

Το DoceboLMS καθιστά εξαιρετικά εύκολο να κατασκευάσει το διδακτικό περιεχόµενο των µαθηµάτων και οι εκπαιδευτικοί είναι ελεύθεροι να χρησιµοποιήσετε ξανά τα αρχεία που έχουν ήδη ( Powerpoint , Word, PDF , αποσπάσµατα ταινιών , κ.λπ. ) . Οι χρήστες µπορούν επίσης να ελεγχθούν από τις οµάδες ή κατηγορίες, και είναι επίσης δυνατόν να διαµορφώσετε το γραφικό περιβάλλον για υποοµάδες χρηστών .

Βασικά χαρακτηριστικά :

- Εγγραφή χρήστη από το διαχειριστή , εποπτεύονται ή ελεύθερη
- ∆ιαχείριση χρηστών µέσω των οµάδων , τους ρόλους ή δένδρο οργάνωσης
- Πρόσθετα πεδία για την καλύτερη καταγραφή των χρηστών
- µονάδα διαχείρισης Γνώσεων και ανάλυση των ελλείψεων
- Σύστηµα µαθηµάτων και προγραµµάτων σπουδών διαχείρισης
- Πρότυπες και εξατοµικευµένες πολυεπίπεδη έκθεση
- Παραγωγή και εκτύπωση των πιστοποιητικών PDF
- παρακολούθηση και Track SCORM 1.2 και υποστήριξη 2004
- τη διαχείριση διαχειριστή και προφίλ
- ∆ιδακτική multimodel στήριξης ( Cognitivism , ο κονστρουκτιβισµός και µικτή µάθηση )

• Έκθεση Εξαγωγή σε µορφή Excel και άλλοι , έκθεση προγραµµατισµού για την αυτόµατη αποστολή

- Λογισμικό τρίτων προγραμμάτων / υπηρεσιών interfacement
- Λογισμικό τρίτων προγραμμάτων / υπηρεσιών εισαγωγής και εξαγωγής δεδοµένων
- Web authoring
- Προ αξιολόγηση και µετά τις εκτιµήσεις της διοίκησης

• Multitemplate και πολλών τομέων διάταξης προσαρμογής (LTR υποστήριξη και RTL )

• Πρόγραµµα περιήγησης στο Web που βασίζεται µόνο , Multibrowser συµµόρφωση , δεν απαιτούνται πρόσθετα

- Μηχανή εσωτερικής αναζήτησης για το περιεχόµενο της βιβλιοθήκης
- Κατάλογος Μαθηµάτων

• Αυτόµατη εγγραφή σε µάθηµα βασίζεται στην εταιρεία το ρόλο , την οµάδα ή τη θέση δέντρου

- Εγγραφή χρήστη ή συνδροµή µέσω των κωδικών ή καρτών
- Συμβατότητα Browser : Explorer (6,7,8,9), Chrome, Firefox, Safari
- Λειτουργικά συστήματα: Windows (XP, Vista, 7), Linux, Mac

## 5. Open Συστήματα Συνεδριάσεων

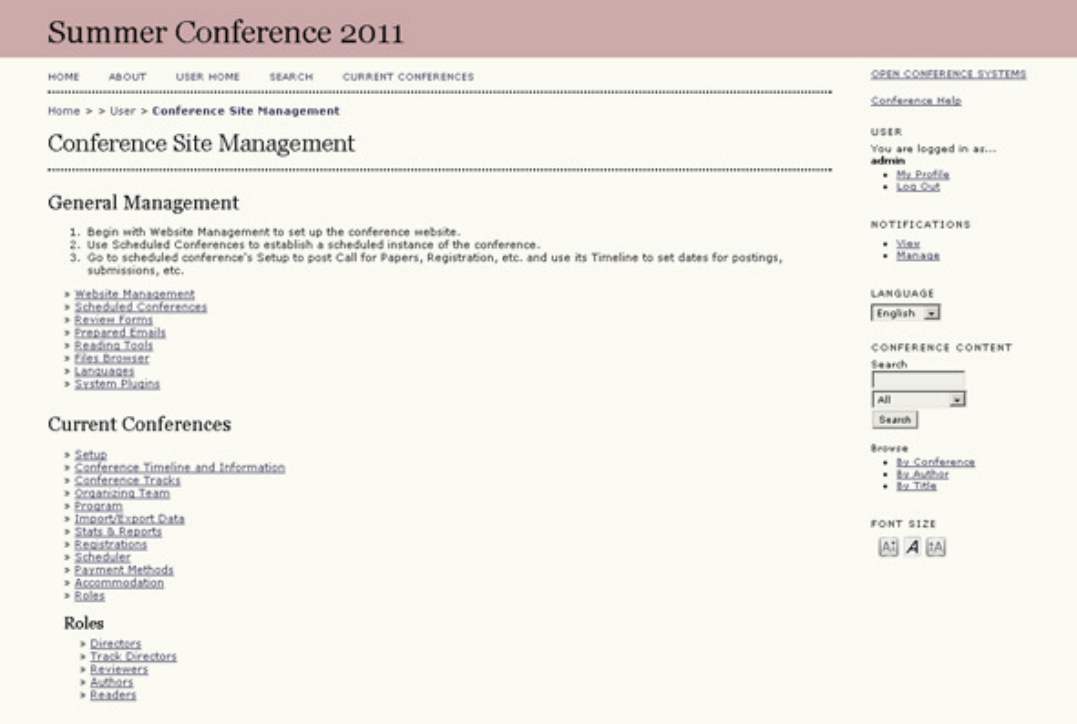

Συνέδριο Ανοικτών Συστηµάτων ( OCS ) είναι ένα δωρεάν εργαλείο δηµοσίευσης στο Web που θα δηµιουργήσει µια ολοκληρωµένη παρουσία στο Web για το επιστηµονικό συνέδριο σας . OCS θα σας επιτρέψει να :

- να δηµιουργήσετε µια τοποθεσία Web για ένα συνέδριο
- συνθέσετε και να στείλετε µια πρόσκληση υποβολής εργασιών
- αποδέχονται ηλεκτρονικά χαρτί και αφηρηµένες παρατηρήσεις
- επιτρέπουν υπέβαλαν χαρτί (αναφορές ) για να επεξεργαστείτε την εργασία τους
- διαδικασίες µετά συνεδρίων και έγγραφα σε µορφή αναζήτησης,
- µετά , αν θέλετε , τα αρχικά σύνολα δεδοµένων
- οι συµµετέχοντες σε µητρώο
- ενσωµάτωση online συζητήσεων µετά το συνέδριο

#### 6. ILIAS

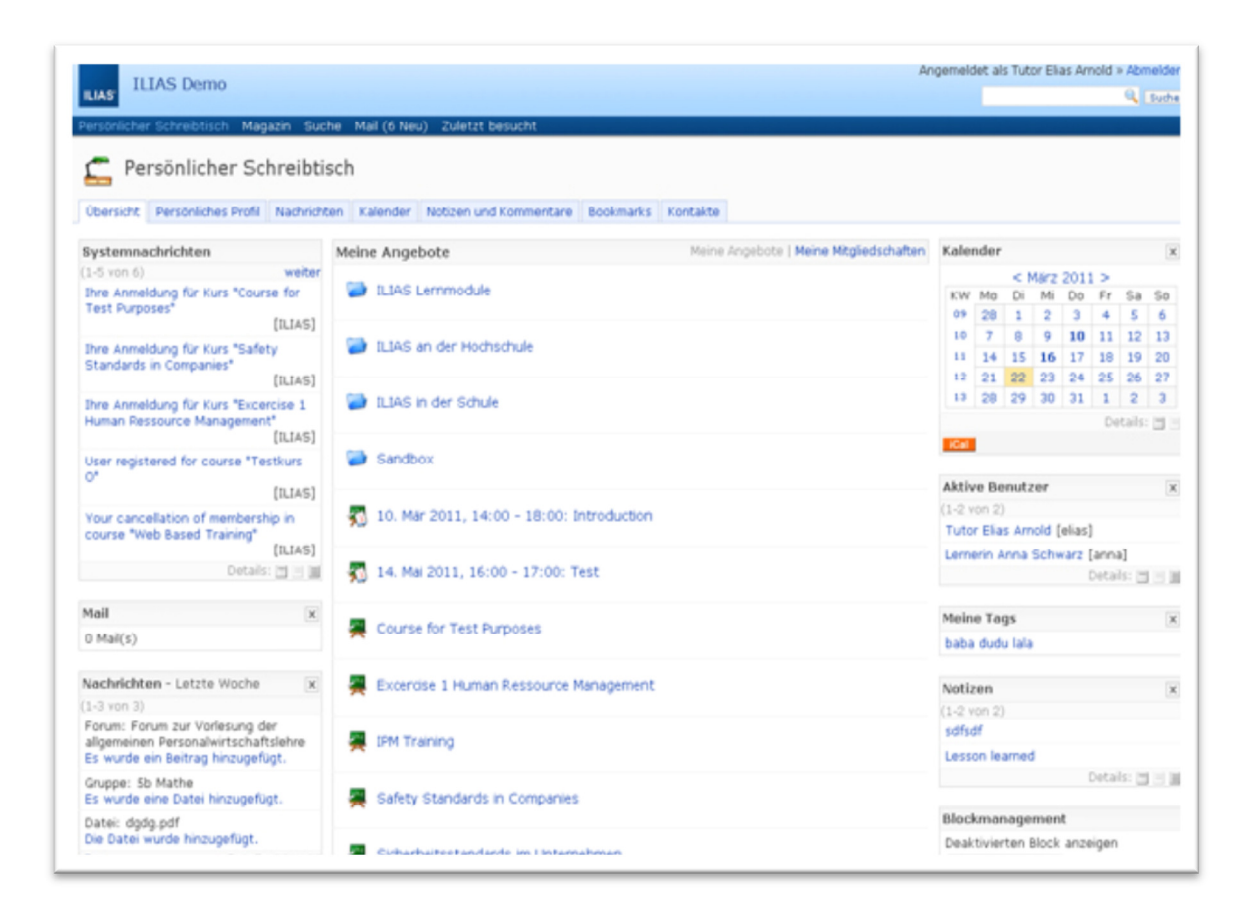

Γενικά χαρακτηριστικά που προσφέρει το σύστηµα αυτό είναι :

- Πορεία και ∆ιοίκηση του Οµίλου
- Προσωπικά Desktop και Repository
- Φόρουµ , Chat , Wikis
- συγγραφής περιεχοµένου
- SCORM 1.2 και υποστήριξη 2004 ( επικυρωµένο )
- Test & Αξιολόγησης
- Έρευνα
- Ασκήσεις
- LDAP , CAS , Shibboleth , DB , ταυτότητας SOAP
- υποστήριξη WebDav
- Πρόσθετα
- Webservices SOAP
- Google Maps

## 7. OLAT

Το TechNet LMS είναι ένα open source σύστηµα διαχείρισης µάθησης που προσφέρει ένα ευέλικτο σύστηµα online µαθηµάτων µαζί µε εκτεταµένες δυνατότητες για τη διασφάλιση της µάθησης και της διδασκαλίας ανεξάρτητα από το χρόνο και τον τόπο . Έχει δηµιουργηθεί ειδικά για τα δηµόσια ιδρύµατα , όπως τα πανεπιστήµια , σχολές ή σχολές , ωστόσο , είναι επίσης κατάλληλο για άλλες επιχειρήσεις, αφού το TechNet LMS µπορεί εύκολα να αντιπροσωπεύει οποιαδήποτε διδακτική έννοια ή να χρησιµοποιηθεί σε κάθε είδους περιβάλλον µάθησης .

Το TechNet LMS σηµαίνει « on-line µάθηση και κατάρτιση » και είναι ένα Σύστηµα ∆ιαχείρισης Μάθησης ( LMS ) µε βάση το µοντέλο ανοιχτής πηγής . Έχει αναπτυχθεί τµηµατικά καθώς και το µάθηµα που βασίζεται για να σας προσφέρουν τη µέγιστη δυνατή ευελιξία και τη διδακτική ελευθερία σέβεται την προετοιµασία του περιεχοµένου µάθησης . Με τη βοήθεια ενός τεράστιου χρήστη και τη διαχείριση της οµάδας από τη µία πλευρά και ένα πλήθος από εργαλεία συνεργασίας, από την άλλη, είναι δυνατόν να υλοποιήσει κάθε σενάριο διδασκαλίας χωρίς περιορισµούς .

Εκτός από ένα ευέλικτο σύστηµα το TechNet LMS η πορεία του περιλαµβάνει επίσης διάφορους κύκλους - περιεκτικά χαρακτηριστικά γνωρίσµατα φυσικά ανεξάρτητο. Αυτό περιλαµβάνει ιδιαίτερα µια γενική διαχείριση των πόρων, συµπεριλαµβανοµένης της εκµάθησης ευρετηρίασης , καθώς και την παροχή εργαλείων επεξεργασίας για να δηµιουργήσετε τα µαθήµατα , εξετάσεις , και τα ερωτηµατολόγια .

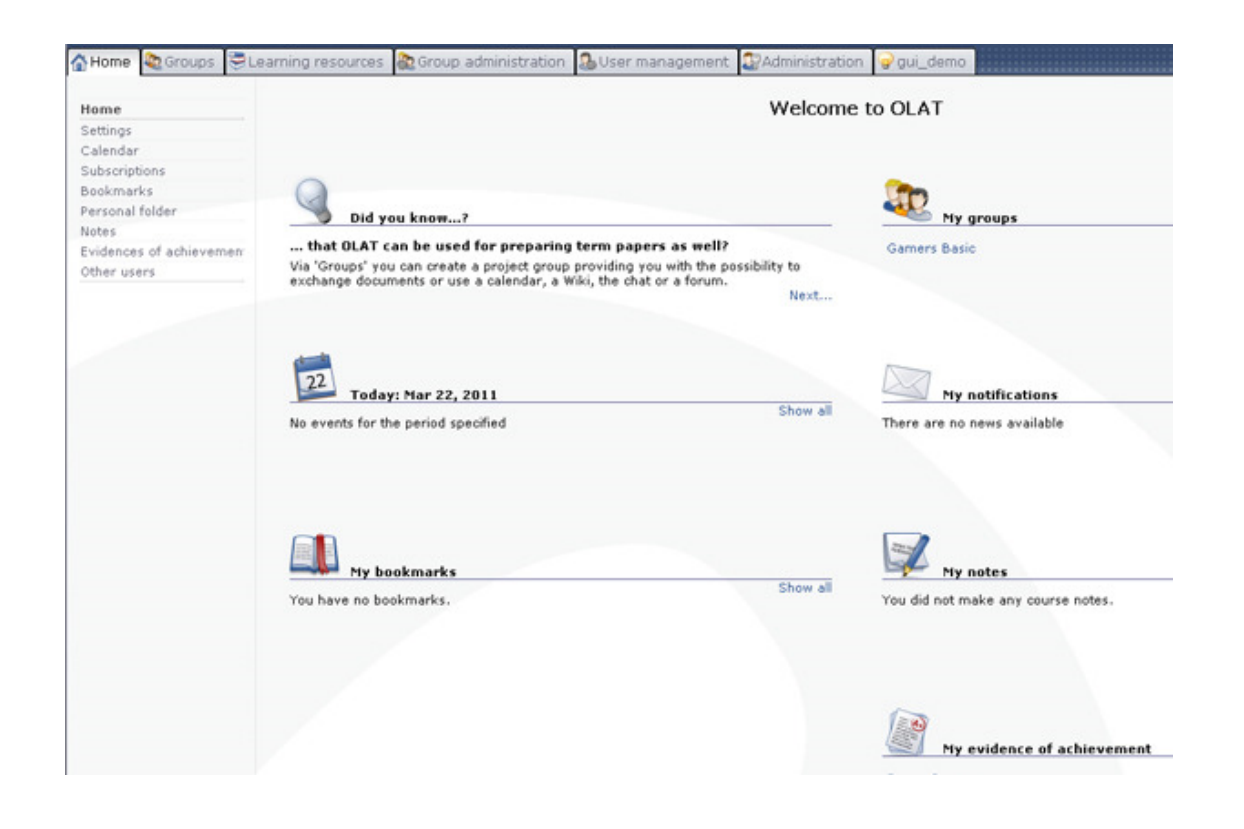

Στο επόµενο κεφάλαιο θα γίνει εκτενέστερη αναφορά στο πρώτο σύστηµα open office .Η απόφαση αυτή λήφθηκε κατόπιν συνεννόησης µε το υπεύθυνο καθηγητή. Το moodle!

# **5.Moodle**

Το Moodle είναι δωρεάν σύστηµα εξ'

αποστάσεως διδασκαλίας και χρησιµοποιείται για τη δηµιουργία εικονικών (virtual) µαθηµάτων. Είναι ένα σύστηµα διαχείρισης µαθηµάτων (Course Management System – CMS), ένα σύστημα διαχείρισης μάθησης Learning Management System(LMS) ή ένα σύστημα εικονικής μάθησης (Virtual Learning Environment – VLE), ή πιο απλά ένα πακέτο λογισµικού για τη διεξαγωγή ηλεκτρονικών µαθηµάτων µέσω ∆ιαδικτύου, που προσφέρει ολοκληρωµένες υπηρεσίες Ασύγχρονης Τηλεκπαίδευσης. Είναι ένα δικτυακό πρόγραµµα ανοιχτού/ελεύθερου λογισµικού, συστήµατος διαχείρισης εκπαιδευτικού περιεχοµένου (Course Management System). Το όνοµά του παράγεται από τα αρχικά των λέξεων: Modular Object Oriented Developmental Learning Environment (Μορφωµατικό Αντικειµενοστραφές Αναπτυξιακό Εκπαιδευτικό Περιβάλλον) και δηµιουργήθηκε το 1999 από τον Αυστραλό Martin Dougiamas ως µέρος του Phd του .Το Moodle χρησιµοποιείται σε περισσότερα από 1800 ιδρύµατα παγκοσµίως. Υπάρχει και αντίστοιχη λέξη στη Αυστραλιανή Αργκό που σηµαίνει «να έχεις µια ιδέα πολύ καιρό στο µυαλό σου για να τη δεις από διαφορετικές πλευρές». Είναι επίσης ένα ρήµα που περιγράφει τη διαδικασία της τεµπέλικης ελικοειδούς κίνησης µέσα σε κάτι, το να κάνεις πράγµατα όπως νοµίζεις εσύ ότι πρέπει να τα κάνεις, ένας διασκεδαστικός πειραµατισµός που συχνά οδηγεί στη διορατικότητα και στη δηµιουργικότητα. Έτσι ανταποκρίνεται και στον τρόπο που το Moodle αναπτύχθηκε και στον τρόπο που ο εκπαιδευτής ή ο µαθητής µπορούν να προσεγγίσουν τη διδασκαλία ή τη µάθηση σε ένα online µάθηµα. Οποιοσδήποτε χρησιµοποιεί το Moodle είναι ένας Moodler.

Στόχος της πλατφόρµας Moodle που έχει θεσπιστεί είναι να υποστηρίξει τη διδασκαλία και τη µάθηση µέσω Τεχνολογιών Πληροφορικής και Επικοινωνίας (ΤΠΕ ) .Η φιλοσοφία του στηρίζεται στο ότι ο άνθρωπος κατακτά τη γνώση όταν αλληλεπιδρά µε το περιβάλλον. Επιπρόσθετα, η διαδικασία της µάθησης ενισχύεται όταν ο µαθητής δηµιουργεί κάτι νέο πάνω σε αυτά τα οποία προηγουµένως έχει διδαχθεί. Παράλληλα η δηµιουργία του µαθητή µοιράζεται σε µια εικονική κοινότητα όπου ποικίλει η συνεργασία και η συλλογικότητα, τόσο µεταξύ µαθητών όσο και µεταξύ διδασκόντων. Μέσα από την εφαρµογή αυτή θα διερευνάται αν µε αυτόν τον τρόπο ένας ανήλικος ή ενήλικος µαθητής µπορεί να µάθει πιο ευχάριστα και αποδοτικά σε σχέση µε τον παραδοσιακό τρόπο.

Τα συστήµατα λογισµικού που δίνουν τη δυνατότητα στον εκπαιδευτικό να επικοινωνεί µε τους µαθητές του από απόσταση και σε µη πραγµατικό χρόνο για την παροχή του εκπαιδευτικού υλικού που απαιτείται για τη διεξαγωγή του µαθήµατος καλούνται πλατφόρµες ασύγχρονης εκπαίδευσης ή πλατφόρµες εικονικής εκµάθησης (Virtual Learning Environments). Οι περισσότερες από τις πλατφόρµες αυτές έχουν σαν στόχο, όχι απλώς την αναπαραγωγή της κλασσικής εκπαιδευτικής διαδικασίας σε περιβάλλον υπολογιστή, αλλά και την εκµετάλλευση της τεχνολογίας των υπολογιστών για την παροχή εξελιγµένων εργαλείων εκπαίδευσης σε εκπαιδευόµενους και εκπαιδευτές, κάτι που συνεπάγεται συνολικά την αναβάθµιση της παρεχόµενης εκπαίδευσης.

Λέγοντας δικτυακό πρόγραµµα εννοούµε ότι το πρόγραµµα στηρίζεται πάνω σε δίκτυα υπολογιστών, αλλά κανένας υπολογιστής δεν είναι απαραίτητο να εγκαταστήσει τίποτα. Το µόνο που χρειάζονται είναι ένας τυπικός φυλλοµετρητής ( browser ), που τα περισσότερα, αν όχι όλα, τα λειτουργικά συστήµατα διαθέτουν. Με αυτό τον τρόπο το πρόγραµµα είναι ανεξάρτητο πλατφόρµας (platform independent ), προσβάσιµο από παντού, και κυρίως προστατευµένο από συχνά προβλήµατα υπολογιστών, όπως ιοί, σφάλµατα υλικού και λογισµικού . ∆ηµιουργήθηκε από τον Martin Dougiamas που αποφάσισε να δηµιουργήσει αυτή την πλατφόρµα λόγω της απογοήτευσής του από άλλες εκπαιδευτικές πλατφόρµες τηλεκπαίδευσης.

Το Moodle παρέχεται ελεύθερα ως Λογισµικό Ανοιχτού Κώδικα (υπό τους όρους της άδειας GNU Public License). Αυτό σηµαίνει ότι βασικά το Moodle έχει πνευµατικά δικαιώµατα. Μας επιτρέπει να αντιγράφουµε, χρησιµοποιούµε και να διαφοροποιούµε το Moodle µε το δεδοµένο ότι συµφωνούµε στο: να παρέχουµε τον πηγαίο κώδικα στους άλλους, να µη διαφοροποιούµε ή αφαιρούµε την αρχική άδεια και πνευµατικά δικαιώµατα και να εφαρµόζουµε την ίδια άδεια σε όλες τις παραγόµενες εργασίες.

Η λέξη ανοιχτό/ελεύθερο λογισµικό έχει ακουστεί συχνά στις µέρες µας. Η ιδέα είναι από µόνη της απλή: οι χρήστες έχουν πρόσβαση στον πηγαίο κώδικα του λογισµικού. Μπορούν να τον παρακολουθήσουν, να δουν πώς λειτουργεί, να τον «πειράξουν» ή ακόµα και να πάρουν κοµµάτια του για να τα χρησιµοποιήσουν σε

δικά τους προγράµµατα, κυριότερο απ' όλα όµως … είναι δωρεάν. Τίθενται ερωτήµατα όπως «υπάρχει υποστήριξη;», «θα υπάρχει για πάντα;». Παραπάνω ανέφερα ότι η ιδέα είναι απλή, ο κώδικας είναι ελεύθερος και δωρεάν, αυτό έχει σαν αποτέλεσµα κάθε τέτοιο πρόγραµµα που υπάρχει στο διαδίκτυο να αποκτάει υποστηρικτές – προγραµµατιστές.

Η συγκεκριµένη πλατφόρµα έχει 2200 ενεργά µέλη, πάνω από 1500 δικτυακούς τόπους σε 89 χώρες που συµβάλουν στην ανάπτυξή του. Προγράµµατα σαν το moodle βγάζουν σχεδόν κάθε µήνα νέα έκδοση ή και ενηµερώσεις για να γίνει η παλαιότερη έκδοσή καινούρια. Το Moodle µπορεί να εγκατασταθεί σε οποιοδήποτε υπολογιστή µπορεί να τρέξει PHP και να µπορεί να υποστηρίξει µια βάση δεδοµένων τύπου SQL (για παράδειγµα MySQL ). Μπορεί να τρέξει κάτω από Windows και άλλα λειτουργικά συστήµατα καθώς και σε πολλές εκδοχές του Linux (για παράδειγμα Red Hat ή Debian GNU). Με τη φράση σύστημα διαχείρισης εκπαιδευτικού περιεχοµένου εννοούµε την πλατφόρµα της τηλεκπαίδευσης. Για να λειτουργήσει 100% οποιαδήποτε πλατφόρµα, χρειάζεται να τροφοδοτηθεί µε πληροφορίες. Αυτές τις πληροφορίες µπορεί να τις δίνει ο εκπαιδευτικός µέσα στο µάθηµά του, πληροφορίες όπως παράδοση µαθήµατος, χρήσιµες συνδέσεις εντός και εκτός δικτύου, έγγραφα, παρουσιάσεις, προγράµµατα, διαγωνίσµατα κλπ. οι οποίες αποθηκεύονται στο µάθηµά του. Αυτό έχει σαν αποτέλεσµα να µην χρειαστεί να τις ξαναγράψει σε περίπτωση που του ζητηθεί αργότερα να διδάξει το ίδιο µάθηµα ξανά. Με τη διαδικασία ανάκτησης µαθήµατος από την πλατφόρµα, µπορεί να πάρει όλες αυτές τις πληροφορίες σε κάποιο µέσο και να τις εγκαταστήσει αργότερα σε κάποια άλλη πλατφόρµα moodle. Ο σκοπός είναι να µη χρειαστεί να ξοδέψει ξανά χρόνο για τον ίδιο σκοπό. Οι εκπαιδευόµενοι από τη µεριά τους απολαµβάνουν τις παρεχόµενες υπηρεσίες της πλατφόρµας µε ενδιαφέρον αφού βρίσκονται σε ένα περιβάλλον που µόνο βαρετό δεν µπορεί να τους φανεί.

## 5.1 Εισαγωγή στην εφαρμογή Moodle

Έπειτα προσεκτικής αξιολόγησης και συζήτησης µε µεγάλο αριθµό διδασκάλων επιλέχτηκε το Moodle για την καταπόνηση αυτής της απόπειρας. Προσφέρει µεγαλύτερο εύρος δυνατοτήτων τα οποία µπορούµε τροποποιήσουµε ώστε το αποτέλεσµα να είναι αυτό που ζητάµε.

Το Moodle είναι ένα πακέτο λογισµικού για τη δηµιουργία διαδικτυακών µαθηµάτων, το οποίο προσφέρει ολοκληρωµένες υπηρεσίες διαδικτυακής εκπαίδευσης. Οι δυνατότητές του δεν περιορίζονται στην εξ αποστάσεως εκπαίδευση αλλά µπορεί να λειτουργήσει συµπληρωµατικά και στην κλασσική εκπαίδευση µε διαφόρους τρόπους. Μέσα από το γραφικό περιβάλλον του Moodle, το οποίο δεν απαιτεί εξειδικευµένες γνώσεις για τη δηµιουργία µαθήµατος και την παρακολούθησή του, ο εκπαιδευτικός µπορεί να παρουσιάσει το µάθηµα µε τρόπο που προκαλεί ενδιαφέρον µε την εισαγωγή εκπαιδευτικού υλικού σε διάφορες µορφές, την ανάθεση εργασιών στους εκπαιδευόµενους, την επικοινωνία µαζί τους µέσω εργαλείων ασύγχρονης ή σύγχρονης επικοινωνίας και την αξιολόγηση της επίδοσης των εκπαιδευοµένων. Κατ' αυτόν τον τρόπο, οι εκπαιδευόµενοι µαθαίνουν να αναλύουν, να ερευνούν και κυρίως να συνεργάζονται τόσο µε τους εκπαιδευτικούς όσο και µεταξύ τους. Όπως κάθε πλατφόρµα εκµάθησης, έτσι και η πλατφόρµα Moodle δίνει πρόσβαση σε έναν προσωπικό δικτυακό χώρο όπου οι εκπαιδευτές µπορούν να αποθηκεύσουν τα µαθήµατα και τα επιτεύγµατά τους, και κάθε εκπαιδευόµενος έχει πρόσβαση σε διδακτικό υλικό και σε εργαλεία που υποστηρίζουν τον προγραµµατισµό και την ανταλλαγή πληροφοριών. Η εφαρµογή υποστηρίζει την «εξατοµικευµένη µάθηση», επιτρέποντας στους εκπαιδευτές να προσαρµόσουν το πρόγραµµα σπουδών βάσει των µεµονωµένων αναγκών των εκπαιδευοµένων τους. Κύρια χαρακτηριστικά είναι η επικοινωνία και η συνεργασία και ο εντοπισµός της δραστηριότητας του εκπαιδευόµενου στην πλατφόρµα.

## 5.1.1 Πιθανοί χρήστες Moodle

Το Moodle χρησιµοποιείται από διάφορους οργανισµούς και ιδιώτες, συµπεριλαµβανοµένων :

- 1. Πανεπιστήµια
- 2. Γυµνάσια και Λύκεια
- 3. ∆ηµοτικά σχολεία
- 4. Εκπαιδευτήρια
- 5. Ανεξάρτητους εκπαιδευτικούς
- 6. Κρατικές υπηρεσίες
- 7. Οργανισµούς Υγείας
- 8. Στρατιωτικούς οργανισµούς
- 9. Μικροµεσαίες επιχειρήσεις

## 5.1.2 Βασικά χαρακτηριστικά της εφαρμογής Moodle

Το Moodle υποστηρίζει:

- Μικρές και µεγάλες κοινότητες µάθησης.
- Εξ αποστάσεως εκπαίδευση στα σχολεία και τις επιχειρήσεις.
- ∆ια βίου µάθηση.
- ∆ιαφορετικά στυλ µάθησης και διδασκαλίας.
- ∆ιανοµή δραστηριοτήτων µάθησης, καθώς και δηµοσίευση πόρων συνεργασίας και επικοινωνίας.
- Συµβατότητα µε διαφορετικές προδιαγραφές και εργαλεία.
- Εύκολη προσαρµογή για τους χρήστες µε διαφορετικές ανάγκες .

Το Moodle είναι:

- I. Πλήρως λειτουργικό σύστηµα διαχείρισης µαθηµάτων.
- II. Κατάλληλο για 100% διαδικτυακά µαθήµατα, καθώς και για την ενίσχυση της πρόσωπο µε πρόσωπο µάθησης.
- III. Ανθεκτικό, απλό, ελαφρύ, αποδοτικό, συµβατό, προσαρµόσιµο.
- IV. Εύκολο στην εγκατάσταση (Σε σχεδόν οποιαδήποτε πλατφόρµα που να υποστηρίζει PHP. Απαιτεί µόνο µία βάση δεδοµένων.)
- V. Εύκολο στη χρήση

Ο συνολικός σχεδιασµός του Moodle:

- Προωθεί την παιδαγωγική θεωρία του κοινωνικού δοµισµού (συνεργασία, δραστηριότητες, κριτική σκέψη, κ.α.).
- Παρέχει µονάδες µε πολλά λειτουργικά στοιχεία.
- Εύκολη ενεργοποίηση και απενεργοποίηση των λειτουργιών του Moodle, όπως αυτό κρίνεται απαραίτητο σε κάθε υλοποίηση.
- Εύκολη τροποποίηση του γραφικού περιβάλλοντος.
- Παρέχει κατάλογο µαθηµάτων µε σύντοµη περιγραφή για κάθε µάθηµα και δυνατότητα πρόσβασης από επισκέπτες.
- Επιτρέπει την κατηγοριοποίηση και αναζήτηση των µαθηµάτων. Μια µόνο πλατφόρµα Moodle µπορεί να υποστηρίξει χιλιάδες µαθήµατα.
- ∆ηµιουργία µπλοκ µε ειδήσεις, συνδέσµους κλπ..
- Μετακίνηση των µπλοκ που βρίσκονται στη δεξιά και αριστερή πλευρά απλά µε το πάτηµα ενός πλήκτρου.
- Εύκολη προσθήκη πόρων
- Έµφαση στην ασφάλεια. Όλες οι φόρµες υποβάλλονται σε έλεγχο, τα δεδοµένα επικυρωµένα, τα cookies κρυπτογραφούνται κτλ.
- Οι περισσότερες περιοχές εισαγωγής κειµένου (πόροι, φόρουµ κ.λπ.) χρησιµοποιούν ενσωµατωµένο επεξεργαστή κειµένου (WYSIWYG HTML ).

## Βασικά χαρακτηριστικά και λειτουργικότητα Moodle:

## Συνοπτικά:

- 1. Υποστήριξη διαφορετικού είδος περιεχοµένου
- 2. Πακέτα εξ αποστάσεως εκπαίδευσης
- 3. Έγγραφα του Word
- 4. 'Έγγραφα PDF
- 5. Αρχεία ήχου
- 6. Αρχεία video
- 7. Συνδέσµους
- 8. Ιχνηλασιµότητα (καταγραφή και παρακολούθηση ενεργειών)
- 9. Ηµερολόγιο
- 10. Φόρουµ συζητήσεων
- 11. ∆ωµάτια συζήτησης
- 12. Ανατροφοδότηση RSS
- 13. Wikis
- 14. Οµάδες

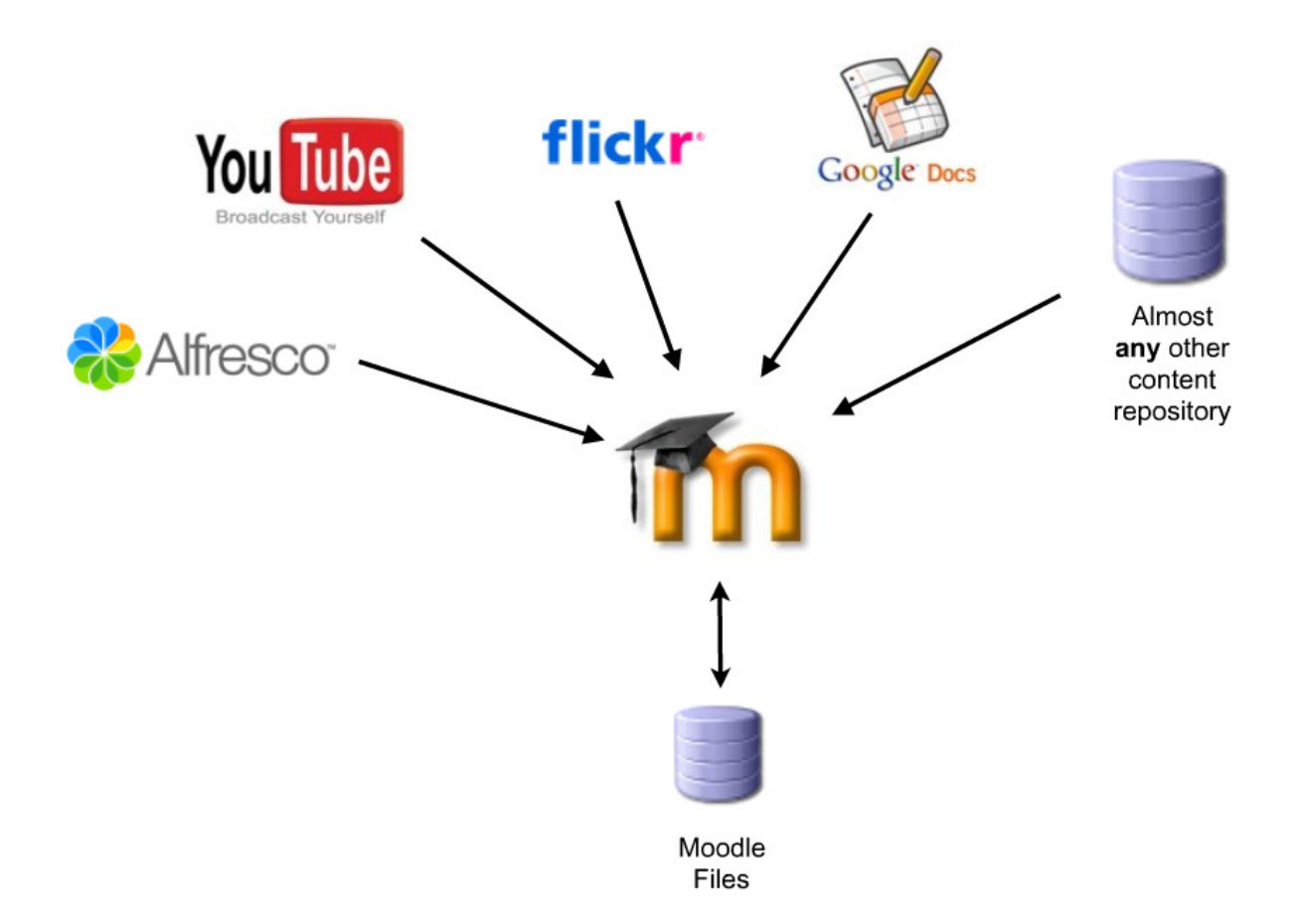

∆ιαχείριση πλατφόρµας Moodle:

- Η διαχείριση της πλατφόρµας γίνεται από τον διαχειριστή- χρήστη.
- Η πλατφόρµα ορίζεται κατά την εγκατάσταση.
- Οι µονάδες "Θέµατα" (Πρότυπα) επιτρέπουν στο διαχειριστή να προσαρµόσει το γραφικό περιβάλλον της πλατφόρµας (χρώµατα, γραµµατοσειρές, µορφοποίηση κ.λπ.) για να ανταποκρίνονται στις ανάγκες της πλατφόρµας.
- Η µονάδα δραστηριότητες µπορεί να προστεθεί στην υπάρχουσα εγκατάσταση Moodle.
- Πακέτα γλωσσών επιτρέπουν πλήρη προσαρµογή σε οποιαδήποτε γλώσσα. Αυτή τη στιγµή υπάρχουν πακέτα γλωσσών για περισσότερες από 70 γλώσσες.
- Ο κώδικας είναι PHP υπό GPL άδεια χρήσης εύκολο να τροποποιηθεί ώστε να ταιριάζει στις επιµέρους ανάγκες της συγκεκριµένης πλατφόρµας Moodle.

∆ιαχείριση Χρηστών:

- Οι στόχος είναι να µειωθεί η συµµετοχή του διαχειριστή στο ελάχιστο, διατηρώντας παράλληλα υψηλό επίπεδο ασφάλειας.
- Υποστηρίζει µια σειρά από µηχανισµούς ελέγχου ταυτότητας µέσω µονάδων πιστοποίησης, επιτρέποντας την εύκολη ενοποίηση µε υπάρχοντα συστήµατα.
- Πρότυπη µέθοδος πιστοποίησης µε διεύθυνση ηλεκτρονικού ταχυδροµείου (e-mail): οι εκπαιδευόµενοι µπορούν να δηµιουργήσουν το δικό τους λογαριασµό σύνδεσης. Οι διευθύνσεις ηλεκτρονικού ταχυδροµείου επαληθεύονται µε επιβεβαίωση.
- Μέθοδος LDAP: οι λογαριασµοί σύνδεσης µπορούν να ελεγχθούν από έναν εξυπηρετητή LDAP. Ο διαχειριστής µπορεί να προσδιορίσει τα πεδία µου µπορούν να χρησιµοποιηθούν.
- IMAP, POP3, NNTP: οι λογαριασµοί σύνδεσης µπορούν να ελεγχθούν µε mail ή εξυπηρετητή NNTP. Υποστηρίζονται πιστοποιητικά SSL και TLS.
- Οι εκπαιδευόµενοι καλούνται να δηµιουργήσουν ένα διαδικτυακό προφίλ συµπεριλαµβανοµένων φωτογραφιών και σύντοµη περιγραφή. Η διεύθυνση ηλεκτρονικού ταχυδροµείου µπορεί να µην εµφανίζεται στην οθόνη για προστασία του χρήστη.
- Κάθε χρήστης µπορεί να καθορίσει τη δική τους ώρα, και κάθε ηµεροµηνία στο Moodle µεταφράζεται στην ώρα του χρήστη (π.χ. Ηµεροµηνίες υποβολής, ηµεροµηνίες λήξης εκχώρηση εργασίας κλπ).
- Κάθε χρήστης µπορεί να επιλέξει τη γλώσσα του γραφικού περιβάλλοντος της πλατφόρµας Moodle (Αγγλικά, Γαλλικά, Γερµανικά, Ισπανικά, Πορτογαλικά κ.τ.λ.).

Εγγραφή:

- Οι εκπαιδευτές µπορούν να προσθέσουν ένα "κλειδί εγγραφής" για τα µαθήµατά τους έτσι ώστε να αποτρέψουν την είσοδο σε µη επιθυµητούς χρήστες. Μπορούν να γνωστοποιήσουν το κλειδί εγγραφής στους εκπαιδευόµενους είτε πρόσωπο µε πρόσωπο είτε µέσω προσωπικού email κλπ.
- Οι εκπαιδευτές µπορούν να εγγραφούν εκπαιδευόµενους στο µάθηµα τους αν το επιθυµούν.
- Οι εκπαιδευτές µπορούν να διαγράφουν φοιτητές εκπαιδευόµενους από το µάθηµα τους αν το επιθυµούν, διαφορετικά υπάρχει η δυνατότητα της

αυτόµατης διαγραφής µετά από µια ορισµένη περίοδο αδράνειας. (Η δυνατότητα αυτή καθορίζεται από τον διαχειριστή της πλατφόρµας Moodle).

- Εξωτερική βάση δεδοµένων: κάθε βάση δεδοµένων που περιέχει τουλάχιστον δύο πεδία, µπορεί να χρησιµοποιηθεί ως εξωτερική πηγή πιστοποίησης.
- Κάθε χρήστης χρειάζεται µόνο έναν λογαριασµό για το σύνολο του εξυπηρετητή. Κάθε λογαριασµός µπορεί να έχει διαφορετική πρόσβαση.
- Μέτα-µαθήµατα για την οµαδοποίηση σχετικών µαθηµάτων, ώστε οι συµµετέχοντες να µπορούν να αλληλεπιδρούν µεταξύ τους.

## Ρόλοι:

- Ρόλοι για συγκεκριµένους χρήστες µπορούν να οριστούν για κάθε µάθηµα
- Ένας λογαριασµός διαχειριστή ελέγχει τη δηµιουργία των µαθηµάτων και δηµιουργεί εκπαιδευτές αναθέτοντας τους χρήστες στα αντίστοιχα µαθήµατα.
- Οι δηµιουργοί µαθήµατος µπορούν να δηµιουργήσουν µαθήµατα, να διδάξουν σε αυτά και να ορίσουν άλλους χρήστες που θα µπορούν να διδάξουν σε αυτά.
- Ο διδάσκοντας έχει ένα ρόλο σε ένα συγκεκριµένο µάθηµα.
- Ο διδάσκων περιορισµένων δυνατοτήτων είναι ρόλος διαθέσιµος και αναπληρωτή ή προσωρινό εκπαιδευτή.

∆ιαχείριση µαθήµατος:

- I. Ο δηµιουργός µαθήµατος και ο διδάσκοντας έχουν πλήρη έλεγχο σε όλες τις ρυθµίσεις του µαθήµατος.
- II. Επιλογή µορφής µαθήµατος, όπως η εβδοµαδιαία, η µορφή θεµάτων ή η κοινωνική 18µορφή (εστιασµένη στη συζήτηση).
- III. Πρότυπα µαθήµατος. Ένα µάθηµα µπορεί να έχει το δικό της θέµα µορφοποίησης και χρωµάτων.
- IV. Ποικιλία δραστηριοτήτων: Φόρουµ, Κουίζ, Λεξικό, Πηγές Πληροφοριών, Επιλογές,
- V. Έρευνες, Εργασίες, ∆ωµάτια συζήτησης, Εργαστήρια.
- VI. Ομάδες: εκπαιδευτές και εκπαιδευόμενοι μπορούν να συμμετέχουν σε µία ή περισσότερες οµάδες.
- VII. Οι πρόσφατες αλλαγές της πορείας ενός µαθήµατος, (από την τελευταία σύνδεση του χρήστη) εµφανίζονται στην αρχική σελίδα συµβάλλοντας στην αίσθηση της κοινότητας.
- VIII. Οι περισσότερες περιοχές εισαγωγής κειµένου (πηγές πληροφοριών, δηµοσιεύσεις σε φόρουµ κ.λπ.) µπορούν να τροποποιηθούν µε τη χρήση ενός ενσωµατωµένου επεξεργαστή κειµένου WYSIWYG HTML.
	- IX. Το σύνολο των βαθµολογιών για τις διάφορες δραστηριότητες (π.χ. Φόρουµ, Κουίζ, και Εργασίες) µπορούν να προβληθούν σε µια σελίδα ή να αποθηκευτούν σε αρχείο, όπως για παράδειγµα σε ένα υπολογιστικό φύλλο.
	- X. Πλήρη καταγραφή και παρακολούθηση των ενεργειών των χρηστών: Εκθέσεις δραστηριοτήτων για κάθε εκπαιδευόµενο είναι διαθέσιµες µε γραφικά και λεπτοµέρειες για κάθε ενότητα (π.χ. τελευταία πρόσβαση, πόσες φορές έχει διαβάσει κάποια σελίδα) καθώς και ένα λεπτοµερές ιστορικό της συµµετοχής του στο µάθηµα.
	- XI. Ενσωµάτωση ηλεκτρονικού ταχυδροµείου: αντίγραφα δηµοσιεύσεων από φόρουµ, ανατροφοδότησης εκπαιδευτών κλπ µπορούν να ταχυδροµηθούν µε email σε μορφή HTML ή απλού κειμένου.
- XII. Προσαρµοσµένες κλίµακες βαθµολόγησης: οι εκπαιδευτικοί µπορούν να καθορίζουν τις δικές τους κλίµακες βαθµολόγησης που θα χρησιµοποιηθούν για την βαθµολόγηση των φόρουµ και των εργασιών.
- XIII. Μαθήµατα µπορούν να συµπιεστούν ως ενιαίο αρχείο zip µε τη χρήση της λειτουργίας αντιγράφου ασφαλείας. Τα αρχεία αυτά µπορούν να χρησιµοποιηθούν στον εξυπηρετητή που βρίσκεται η πλατφόρµα Moodle για την επαναφορά κάποιου µαθήµατος.

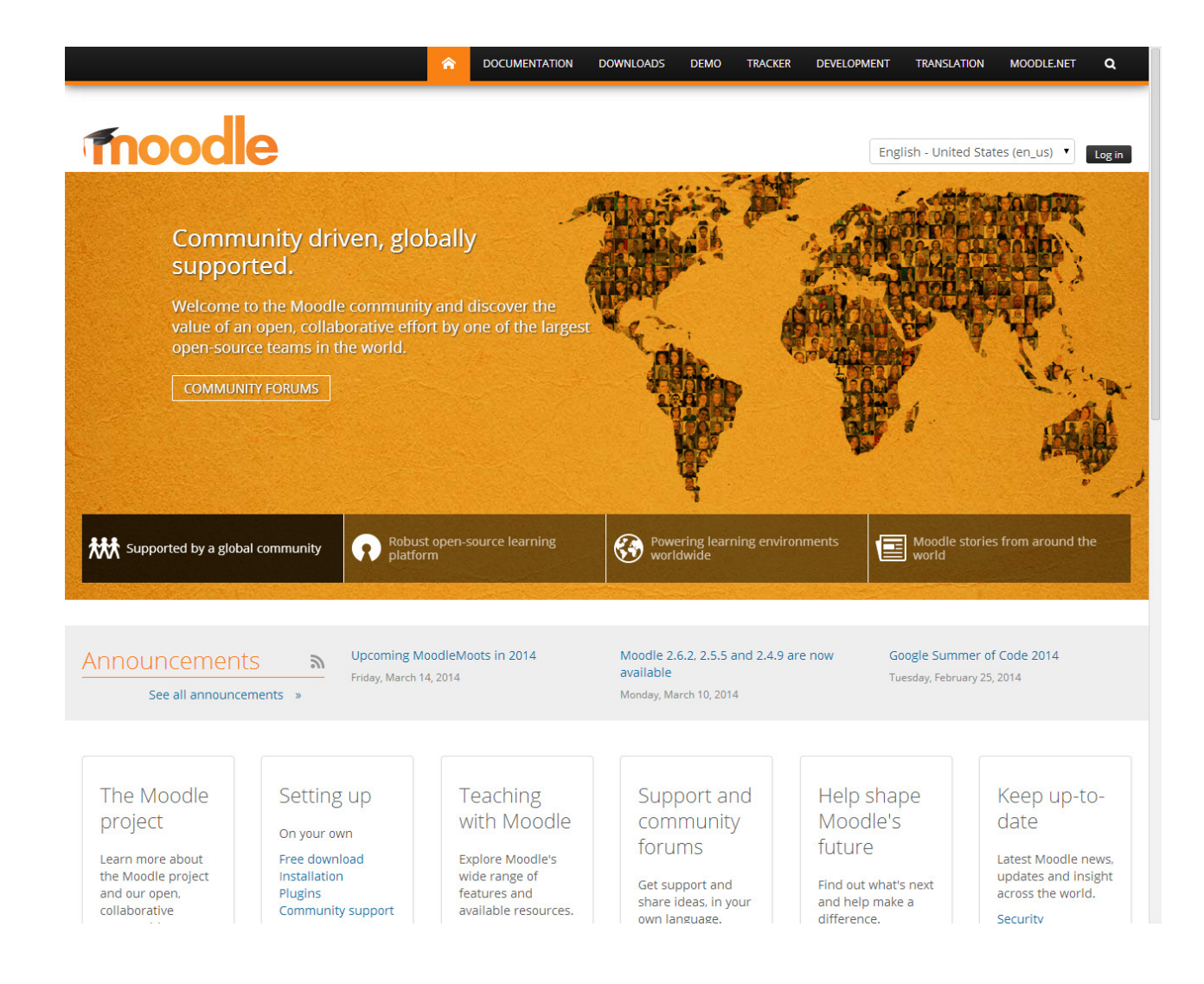

## 5.2Δυνατότητες του moodle

#### 2.2.1 Γλωσσικό περιβάλλον

Το πρόβληµα µε τους Η/Υ στην εκπαίδευση ήταν πάντα η υποστήριξη της µητρικής µας γλώσσας. Το πρώτο µέληµά µας στις περιπτώσεις επιλογής εκπαιδευτικών λογισµικών είναι αυτό και σε αυτή την περίπτωση.

Το Μoodle έρχεται µεταφρασµένο σε πάρα πολλές γλώσσες. Τη µετάφραση την έχουν κάνει άτοµα ανά τον κόσµο που έχουν ασχοληθεί µε αυτό το έργο και αντιλήφθηκαν τις δυνατότητές του. Οι µεταφράσεις στα ελληνικά δεν είναι ολοκληρωµένες ως προς τη βοήθεια που παρέχει το σύστηµα στον εκπαιδευτικό και ως προς τη δηµιουργία του περιεχοµένου από τον εκπαιδευτικό. Η διαδικασία της µετάφρασης είναι πολύ εύκολη αφού αν χρειάζεται να γίνει διόρθωση ή προσθήκη µιας µετάφρασης το µόνο που έχει να κάνει ο διαχειριστής είναι να επιλέξει το εργαλείο µετάφρασης και να επιλέξει την υπολειτουργία για την οποία επιθυµεί να κάνει την µετάφραση. Σε αυτό το σηµείο το σύστηµα θα του παραθέσει µια λίστα µε όλες τις διαθέσιµες λέξεις ή προτάσεις που υπάρχουν στην αρχική γλώσσα του συστήµατος (Αγγλικά) και δίπλα από κάθε λέξη ή πρόταση υπάρχει πεδίο που περιέχει τη λέξη / πρόταση για την γλώσσα στόχο. Σηµειώνετε ότι τα πεδία που είναι κενά στη γλώσσα στόχο είναι µαρκαρισµένα µε έντονο χρώµα ώστε να ξεχωρίζουν και αν δεν υπάρξει καθόλου µετάφραση για κάποιο πεδίο τότε το σύστηµα θα εµφανίσει τη λέξη, αλλά θα είναι της αρχικής του γλώσσας (Αγγλική).

#### 5.2.2 Κατηγορίες χρηστών

Οι κατηγορίες χρηστών σε αυτό το σύστηµα είναι 3:

- Σίγουρα η πρώτη κατηγορία είναι οι διαχειριστές. Οι διαχειριστές µπορεί να µην έχουν καµία σχέση µε την πραγµατική εκπαίδευση των µαθηµάτων, παρόλα αυτά προτείνουµε τη δηµιουργία κατηγορίας τµήµατος όπου τον ρόλο του καθηγητή έχει ο διαχειριστής και τον ρόλο των µαθητών οι εκπαιδευτικοί ώστε να υπάρχει αλληλεπιδραστική εκπαίδευση των καθηγητών από τον διαχειριστή στα πλαίσια του συστήµατος.
- Οι εκπαιδευτικοί ορίζονται ως καθηγητές σε συγκεκριµένα µαθήµατα από τον διαχειριστή του συστήµατος. Οι εκπαιδευτικοί έχουν πλήρεις δυνατότητες επεξεργασίας των µαθηµάτων που είναι ορισµένοι ως καθηγητές.
- Οι µαθητές είναι χρήστες οι οποίοι έχουν εγγραφεί σε µαθήµατα είτε µε λέξεις κλειδιά του µαθήµατος που τους έχει δοθεί από καθηγητή- υπεύθυνο για το µάθηµα που θέλουν να 20παρακολουθήσουν, είτε έχουν επιλεγεί από τον καθηγητή από τον κατάλογο χρηστών. Οι χρήστες είναι µια ευέλικτη έννοια η οποία µπορεί να δίνει τη δυνατότητα σε κάθε χρήστη να παίζει διαφορετικό ρόλο σε κάθε κατηγορία ή µάθηµα. ∆ηλαδή µπορεί ένας καθηγητής που είναι ορισµένος ως καθηγητής σε δικό του µάθηµα, να είναι µαθητής σε κάποιο άλλο µάθηµα. Αυτό θα µπορούσε να εξυπηρετήσει σκοπούς επιµόρφωσης.

#### 5.2.3 Τα εργαλεία του moodle

Σε γενικές γραµµές τα εργαλεία του moodle χωρίζονται αυθαίρετα σε 2 κατηγορίες.

- Τα στατικά παθητικά, που είναι κυρίως για παράδοση µαθηµάτων, ενηµερώσεις κλπ. και
- Στα αλληλεπιδραστικά όπου ο εκπαιδευόµενος είναι κοµµάτι από την όλη υπολειτουργία ,όπου τέτοια εργαλεία είναι τα chat, forum, quiz και ότι απαιτεί από τον εκπαιδευόµενο συµµετοχή του. Ο εκπαιδευτικός µπορεί να επιλέξει από τα εργαλεία της πλατφόρµας ποια τον διευκολύνουν, αλλά κατ' αρχήν µπορεί να τα δοκιµάσει όλα για να επιλέξει αυτά που τον διευκολύνουν. Για παράδειγµα κάποιος εκπαιδευτικός µπορεί αρχικά να το χρησιµοποιήσει για συγγραφική εργασία και δηµιουργία τεστ. Με αυτό τον τρόπο θα εξοικειωθεί µε το περιβάλλον της πλατφόρµας και αργότερα θα µπορέσει να αξιοποιήσει κι άλλες δραστηριότητες της. Η βοήθεια που προσφέρει η πλατφόρµα κατά τη δηµιουργία δραστηριοτήτων είναι πολύ αξιόλογη αφού σε κάθε βήµα των οδηγών δηµιουργίας που διαθέτει, υπάρχουν πλήκτρα βοηθείας για κάθε παράµετρο της δραστηριότητας.

Ειδικότερα το moodle προσφέρει:

- ∆ηµιουργία κατηγοριών (πχ σχολεία)
- ∆ηµιουργία υποκατηγοριών (πχ τάξεις)

∆ηµιουργία µαθηµάτων σε κάθε υποκατηγορία

- ∆ηµιουργία χρηστών ή αυτόµατη εγγραφή τους από το σύστηµα
- Αλλαγή ρόλων χρήστη σε διαχειριστή, εκπαιδευτή, εκπαιδευοµένου

∆υνατότητα ο εκπαιδευτής σε ένα µάθηµα να είναι εκπαιδευόµενος σε άλλο (χρήσιµο σε περιπτώσεις επιµόρφωσης)

Πλούσιο προφίλ χρήστη (φωτογραφία, τηλέφωνα κλπ)

- Παρακολούθηση καταγραφικού της δραστηριότητας των χρηστών.
- Λειτουργίες Μαθηµάτων

▪ Προσθήκη Πηγών εκπαίδευσης

∆ηµιουργία κειµένου

∆ηµιουργία ιστοσελίδας

Σύνδεσµος σε αρχείο ή δικτυακό τόπο

Προβολή φακέλου µε αρχεία

▪ Προσθήκη δραστηριοτήτων

Αποστολή Εργασίας (δυνατότητα βαθµολόγησης)

Ζωντανή συνοµιλία µέσω chat (σύγχρονη)

Ψηφοφορίες

Forum Συζητήσεων (ασύγχρονη)

Γλωσσάριο ορολογιών µαθήµατος

Ατοµικό ηµερολόγιο (journal) του εκπαιδευόµενου που το βλέπει µόνο ο

εκπαιδευτής, (δυνατότητα βαθµολόγησης)

∆ηµιουργία αλληλεπιδραστικής παράδοσης µαθήµατος µε ερωτήσεις

(δυνατότητα βαθµολόγησης)

∆ηµιουργία τεστ

- Πολλαπλής επιλογής
- Κενής λέξης
- Αντιστοίχηση λέξεων
- Απάντηση κειµένου
- Παραµετροποίηση σε µεγάλο βαθµό
- Πολύ καλό σύστηµα αξιολόγησης βαθµολόγησης

Wiki Συλλογική συγγραφή κειμένου – εργασίας

Σύστηµα έρευνας µέσω ερωτήσεων πολλαπλής επιλογής

Εργαστήριο, όχι µε την ευρύτερη έννοια. Η λειτουργία αυτή είναι η πολυπλοκότερη µέσα στην πλατφόρµα, έχει 3 βασικά µέρη:

◦ Οι εκπαιδευόµενοι στέλνουν τις εργασίες τους

◦ Οι εκπαιδευόµενοι κριτικάρουν µε σχόλια τις εργασίες των συναδέλφων τους και τους βαθµολογούν µε µια προτεινόµενη βαθµολογία

◦ Ο Εκπαιδευτής έχει την τελευταία λέξη στην τελική βαθµολόγηση της εργασίας.

- ∆υνατότητες χωρίς κατηγοριοποίηση
- Επεξεργαστής κειµένου
- Ορθογραφικός έλεγχος
- Ηµερολόγιο γεγονότων
- Μηχανή αναζήτησης
- Περιορισµοί και δικαιώµατα σε πηγές του συστήµατος
- Καταγραφικό σύστηµα
- Λειτουργία αντιγράφων ασφαλείας συγκεκριµένου µαθήµατος η και όλης της πλατφόρµας
- Επεξεργαστής µεταφράσεων
- ∆υνατό σύστηµα βοηθείας
- Οµαδοποίηση χρηστών για διαχειριστικούς λόγους

▪ Εύκολη επεξεργασία σε όλα τα επίπεδα. Και επιπλέον και ορισµένα άλλα στοιχεία Το ενδιαφέρον και χρήσιµο είναι όµως η δυνατότητα που έχουµε, να ζητήσουµε κάτι που δεν υπάρχει από την κοινότητα του moodle στο www.moodle.org.

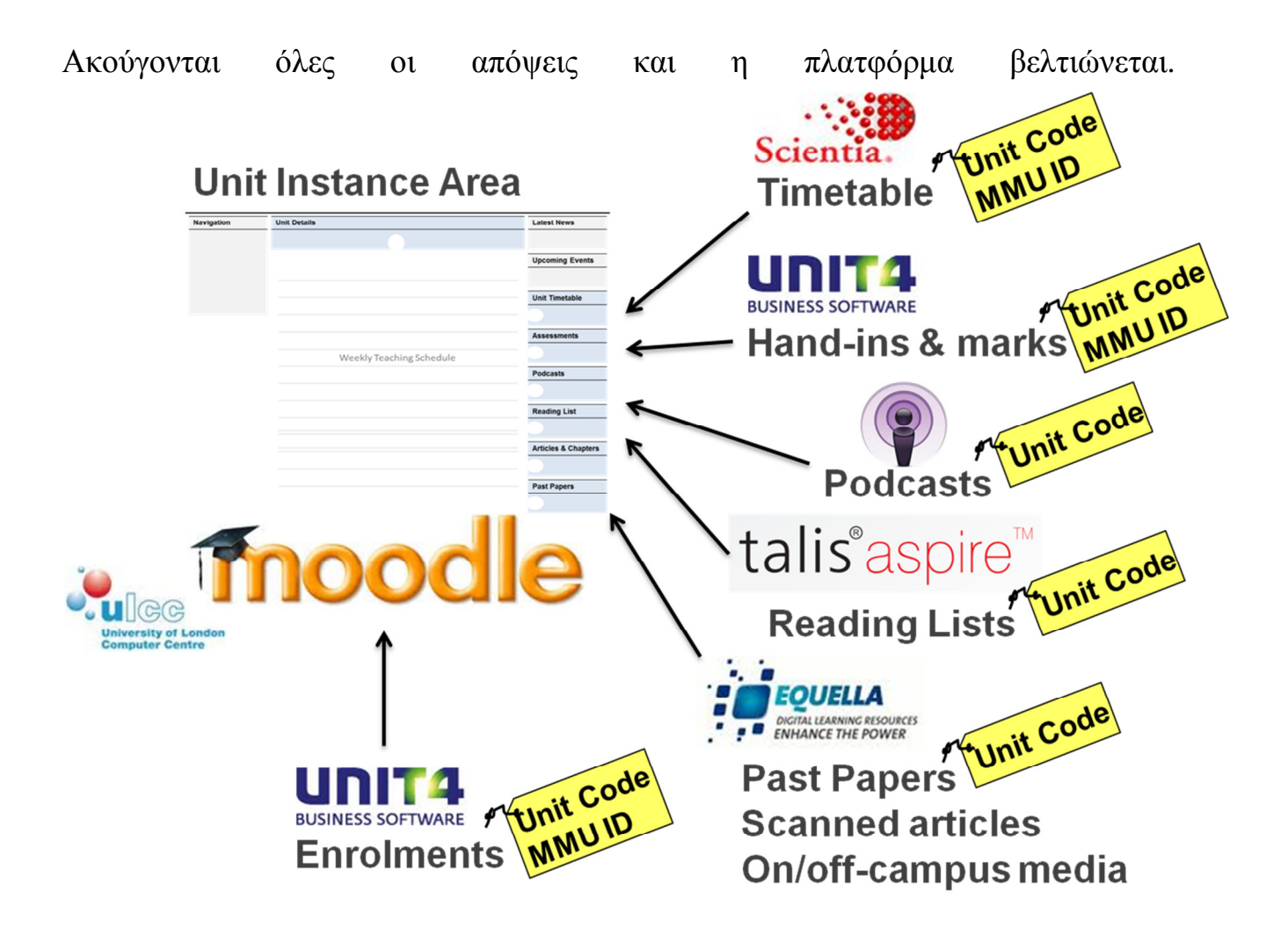

## 5.3 Βασικές οδηγίες εγκατάστασης

Στην ενότητα αυτή εξηγείται πως γίνεται η εγκατάσταση του Moodle. Συνήθως η εγκατάσταση του Moodle δεν διαρκεί πάνω από µερικά λεπτά. Συνοπτικά µπορούµε να πούµε ότι η εγκατάσταση του Moodle περιλαµβάνει:

Προετοιµασία

- Εγκατάσταση της PHP και των απαιτούµενων επεκτάσεων.
- Εγκατάσταση υποστηριζόµενης βάσης δεδοµένων (π.χ. MySQL).
- Ορισµός εξυπηρετητή διαδικτύου (web server).
- ∆ηµιουργία κενής βάσης δεδοµένων (µε ονοµασία π.χ. moodle) και ορισµός κωδικοποίησης σε UTF-8. ∆ηµιουργία χρήστη για τη βάση δεδοµένων µε τα κατάλληλα δικαιώµατα.
- ∆ηµιουργία καταλόγου δεδοµένων (µε ονοµασία π.χ. Moodledata) και τοποθέτηση του έξω από τον αρχικό κατάλογο που έχουν τοποθετηθεί τα

αρχεία της εφαρµογής Moodle. Καθορισµός του εξυπηρετητή διαδικτύου ως ιδιοκτήτη του καταλόγου µε δικαιώµατα ανάγνωσης, εγγραφής και εκτέλεσης.

- Ανάκτηση του Moodle από τη σελίδα http://moodle.org/download/
- Εγκατάσταση
- Εξαγωγή των αρχείων και τοποθέτηση τους στον εξυπηρετητή διαδικτύου.
- Εκτέλεση της εγκατάστασης από την ηλεκτρονική διεύθυνση που τοποθετήθηκαν τα αρχεία Moodle. (π.χ. http://yourwebserver.com/install.php ή http://yourwebserver.com/moodle/install.php)
- Ανάκτηση του αρχείου config.php και τοποθέτηση του στα αρχεία του Moodle στον εξυπηρετητή διαδικτύου (εφόσον ζητηθεί).
- ∆ιαµόρφωση Ρυθµίσεις
- Αποδοχή της GPL άδειας.
- Ορισµός ονόµατος και σύντοµης περιγραφής για τη πλατφόρµα του Moodle σας.
- Ρύθµιση ενός λογαριασµού διαχειριστή (admin).
- Ορισµός της µονάδας cron.
- Πιο αναλυτικά θα δούµε παρακάτω την εγκατάσταση και διαµόρφωση της πλατφόρµας µας Moodle.
- Το Moodle έχει κυρίως αναπτυχθεί για Linux, χρησιµοποιώντας τον Apache, την MySQL και την PHP (αυτό το σύνολο εργαλείων είναι γνωστό ως πλατφόρµα LAMP), ωστόσο έχει δοκιµαστεί και χρησιµοποιείται και σε άλλα λειτουργικά συστήµατα όπως Windows XP/2000/2003 (WAMP), Solaris 10 (Sparc και x64), Mac OS X και Netware 6. Επίσης υποστηρίζει και άλλες βάσεις δεδοµένων όπως PostgreSQL, Oracle και Microsoft SQL Server.

Οι απαιτήσεις για το Moodle είναι οι εξής:

Υλικό

- I. Χωρητικότητα δίσκου: 160MB (ελάχιστο). Θα χρειαστούµε περισσότερο ελεύθερο χώρο για να αποθηκεύσουµε το διδακτικό υλικό.
- II. Μνήµη: 256MB (ελάχιστο), 1GB (προτεινόµενο). Ο γενικός κανόνας είναι ότι το Moodle µπορεί να υποστηρίξει ταυτόχρονα 50 χρήστες για κάθε 1GB RAM, αλλά αυτό ποικίλλει ανάλογα µε το συγκεκριµένο συνδυασµό υλικού και λογισµικού.

◦ Θα πρέπει να προσέξουµε τα όρια της PHP ή της MySQL όπως αυτά έχουν οριστεί από την υπηρεσία φιλοξενίας.

◦ Η χωρητικότητα µπορεί να περιορίσει τον αριθµό των χρηστών που µπορεί να χειριστεί µια πλατφόρµα Moodle.

Λογισµικό

- Λογισµικό Εξυπηρετητή ∆ιαδικτύου: Κυρίως χρησιµοποιείται ο Apache. Το Moodle λειτουργεί κανονικά και σε οποιονδήποτε άλλο λογισµικό εξυπηρετητή που υποστηρίζει PHP, όπως το IIS για τα Windows.
- Γλώσσα σεναρίων PHP: Αυτή τη στιγµή υπάρχουν δύο εκδόσεις διαθέσιµης PHP: PHP4 και PHP5. Υπάρχουν δυο τρόποι για να πάρουµε τα αρχεία του Moodle, ο ένας είναι σαν ένα και µόνο συµπιεσµένο αρχείο και ο άλλος µέσω CVS. Αυτά εξηγούνται µε λεπτοµέρειες στη σελίδα από όπου µπορούµε να κατεβάσουµε το moodle: http://moodle.org/download/ Αφού κατεβάσουµε και αποσυµπιέσουµε το αρχείο ή πάρουµε τα αρχεία µέσω CVS, θα έχουµε έναν νέο κατάλογο µε το όνοµα "moodle", ο οποίος θα περιέχει κάποιους καταλόγους και αρχεία. Μπορούµε είτε να τοποθετήσουµε ολόκληρο τον κατάλογο στον κατάλογο εγγράφων µας στον εξυπηρετητή διαδικτύου που χρησιµοποιούµε, οπότε η πλατφόρµα Moodle θα βρίσκεται στην ηλεκτρονική διεύθυνση (URL) http://yourwebserver.com/moodle, είτε να αντιγράψουμε τα περιεχόµενα του καταλόγου κατευθείαν στον κατάλογο εγγράφων του εξυπηρετητή διαδικτύου, οπότε η πλατφόρµα Moodle θα βρίσκεται στην ηλεκτρονική διεύθυνση (URL) http://yourwebserver.com.

## 5.4 Ρύθμιση του εξυπηρετητή διαδικτύου

Αρχικά χρειάζεται να δηµιουργηθεί µια κενή βάση δεδοµένων για την πλατφόρµα Moodle. Στη συνέχεια θα πρέπει να δημιουργηθεί ένας κατάλογος στο σκληρό δίσκο για την αποθήκευση υλικού και αρχείων που θα φορτωθούν στην πλατφόρµα Moodle κατά τη διάρκεια των µαθηµάτων. Έπειτα από τις δύο αυτές ενέργειες µπορεί να ξεκινήσει η διαδικασία εγκατάστασης.

#### 5.4.1 Δημιουργία άδειας βάσης δεδομένων

Θα πρέπει να δηµιουργηθεί µια άδεια βάση δεδοµένων (µε όνοµα π.χ. "moodle") στο σύστηµα διαχείρισης βάσεων δεδοµένων που χρησιµοποιούµε καθώς και ένας ειδικός χρήστης (π.χ. "moodleuser") ο οποίος έχει πρόσβαση σε αυτή τη βάση δεδοµένων (και µόνο σε αυτή). Θα µπορούσαµε να χρησιµοποιήσουµε τον χρήστη "root" αν επιθυµούµε, αλλά αυτό δεν συνιστάται για ένα δηµόσια ανοιχτό σύστηµα, καθώς αν ανακαλυφθεί ο κωδικός πρόσβασης (password) από κακόβουλους χρήστες, τότε όχι µόνο η συγκεκριµένη βάση, αλλά όλο το σύστηµα διαχείρισης 25βάσεων δεδοµένων θα είναι σε κίνδυνο.

Για τη δηµιουργία και διαχείριση της βάσης, εφόσον χρησιµοποιούµε υπηρεσία φιλοξενίας, το πιο πιθανόν είναι να µας παρέχουν κάποιο γραφικό περιβάλλον. (Συνήθως χρησιµοποιείτε το Cpanel). ∆ιαφορετικά για την MySQL προτείνεται η χρήση του εργαλείου phpMyAdmin έτσι ώστε να µπορούµε πιο εύκολα να διαχειριστούµε τις βάσεις δεδοµένων µας. Το σύστηµα αυτό επιτρέπει τη δηµιουργία και διαχείριση βάση δεδοµένων απλά µέσω δικτυακών σελίδων.

#### 5.4.2 Δημιουργία καταλόγου δεδομένων

Το Moodle θα χρειαστεί επίσης κάποιο χώρο στο σκληρό δίσκο για την αποθήκευση αρχείων, όπως διάφορα έγγραφα για τα µαθήµατα και φωτογραφίες χρηστών. ∆ηµιουργούµε έναν κατάλογο (π.χ. "moodledata") για αυτό το σκοπό. Η αυτόµατη διαδικασία εγκατάστασης του Moodle θα προσπαθήσει να δηµιουργήσει τον κατάλογο αυτό, αλλά είναι πιθανόν να αποτύχει οπότε θα πρέπει ο κατάλογος αυτός να δηµιουργηθεί χειροκίνητα.

Για λόγους ασφάλειας, είναι κρίσιµης σηµασίας αυτός ο κατάλογος να µην είναι απευθείας προσβάσιµος µέσω του διαδικτύου. Ο ευκολότερος τρόπος για να γίνει αυτό είναι να τοποθετηθεί έξω από τον αρχικό κατάλογο που έχουν τοποθετηθεί τα αρχεία της εφαρµογής Moodle. Για να µπορεί η εφαρµογή του Moodle να σώσει ανεβασµένα αρχεία στον κατάλογο αυτό, θα πρέπει ο εξυπηρετητής διαδικτύου που χρησιµοποιούµε (π.χ. ο Apache) να έχει άδεια εγγραφής στον κατάλογο αυτό. Σε συστήµατα Unix, αυτό σηµαίνει πως πρέπει να ορίσουµε τον ιδιοκτήτη του καταλόγου αυτού σε κάτι σαν "nobody" ή "apache".

Σε πολλούς εξυπηρετητές οι οποίοι χρησιµοποιούνται από πολλούς διαφορετικούς χρήστες, θα χρειαστεί πιθανόν να περιορίσουµε την πρόσβαση του καταλόγου στη

δική µας οµάδα (ώστε να εµποδίσουµε άλλους χρήστες που έχουν άµεση πρόσβαση στον εξυπηρετητή να δουν ή να αλλάξουν τα αρχεία µας), αλλά να δώσουµε πλήρη δικαιώµατα ανάγνωσης / εγγραφής σε όλους τους άλλους (κάτι το οποίο θα επιτρέψει τον εξυπηρετητή διαδικτύου να προσπελάσει τα αρχεία µας).

### 5.5 Έναρξη εγκατάστασης Moodle

Υπάρχουν δύο βασικοί τρόποι εγκατάστασης του Moodle: Συνήθως χρησιµοποιείται οδηγός εγκατάστασης αλλά η εγκατάσταση µπορεί να γίνει και µέσω της γραµµής εντολών. Στο συγκεκριµένο οδηγό του Moodle θα δούµε τα βήµατα εγκατάστασης µε τη βοήθεια του προγράµµατος οδηγός εγκατάστασης (installer script). Για την εκτέλεση του οδηγού εγκατάστασης (install.php) πληκτρολογούµε την ηλεκτρονική διεύθυνση (URL) της πλατφόρµας Moodle χρησιµοποιώντας ένα φυλλοµετρητή ή απευθείας πληκτρολογούµε http://yourwebserver.com/moodle/install.php. (Το πρόγραμμα εγκατάστασης θα προσπαθήσει να καθορίσει ένα cookie συνόδου. Εάν εµφανιστεί ένα αναδυόµενο παράθυρο προειδοποίησης στον φυλλοµετρητή µας, βεβαιωνόµαστε ότι έχουµε δεχθεί αυτό το cookie!) Η εφαρµογή Moodle θα εντοπίσει ότι είναι αναγκαία η εγκατάσταση και ρύθµιση της πλατφόρµας και θα µας οδηγήσει µέσα από συνεχόµενες οθόνες (σελίδες) για να µας βοηθήσουν να δηµιουργήσουµε ένα νέο αρχείο που ονοµάζεται config.php.

Στο τέλος της διαδικασίας η εφαρµογή Moodle θα προσπαθήσει να δηµιουργήσει ένα νέο αρχείο config.php στην σωστή θέση. Αν δεν πραγµατοποιηθεί αυτόµατα θα πρέπει να πατήσουµε ένα κουµπί για να κατεβάσουµε το αρχείο από το πρόγραµµα εγκατάστασης και στη συνέχεια να το φορτώσουµε στον κύριο κατάλογο της εφαρµογής Moodle στον εξυπηρετητή διαδικτύου . Σε όλη την πορεία της εγκατάστασης το πρόγραµµα εγκατάστασης θα δοκιµάσει το περιβάλλον του εξυπηρετητή διαδικτύου και θα µας δώσει υποδείξεις για το πώς να διορθώσουµε τυχόν προβλήµατα. Για τα πιο κοινά θέµατα οι υποδείξεις του προγράµµατος εγκατάστασης θα πρέπει να είναι επαρκής. Για περισσότερη βοήθεια µπορούµε να απευθυνθούµε στο φόρουµ της κοινότητας του Moodle.

# **6.**ΣΕΝΑΡΙΟ

Στο σηµείο αυτό γίνεται αναφορά σε ένα σενάριο. Ουσιαστικά καταγράφω αναλυτικά και λεπτοµερή όλα τα στοιχεία εκείνα τα οποία εµπεριέχονται στο σύνολο τις εκπαιδευτικής διαδικασίας και αποτελούν αναπόσπαστο κοµµάτι στο

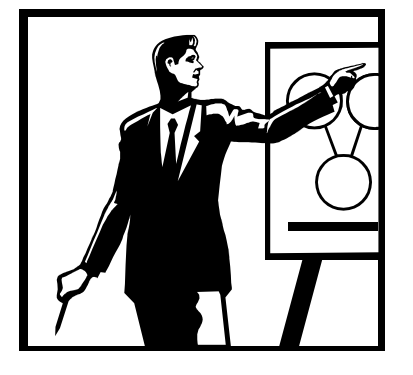

σύνολο της διαδικασίας ώστε να βγει ένα θετικό αποτέλεσµα.

Σηµαντικότερος παράγοντας στην επίτευξη του σκοπού µας είναι η καθολική προσπάθεια από το σύνολο του εκπαιδευτικού δυναµικού που θα απασχοληθεί στην εργασία µας αυτή. Απαιτείται έντονη προσοχή και ενδιαφέρον.

Κατόπιν συµφωνίας µε τον επιτηρητή της πτυχιακής

ορίστηκε ένα άµεσο παράδειγµα το οποίο βασίζεται στην κύρια ερώτηση.

# *<<* Θα έπρεπε να πιει το κώνειο ο Σωκράτης *? >>*

Ή όλη διαδικασία ξεκινάει µε την εκφώνηση του θέµατος του debate. Κάνοντας το γνωστό στο σύνολο του µαθητικού κοινού το θέµα µέσω όλον τον τρόπον που έχουµε στη διάθεση µας (e-mail , ανακοινώσεις κτλ.) επιτυγχάνουµε την έγκαιρη προετοιµασία του κοινού για τη διάλεξη που θα πραγµατοποιηθεί. Παρακινούµε το ενδιαφέρον του µαθητικού κοινού σε µεγαλύτερη προσέλευση. Στο σηµείο αυτό αξίζει να τονίσουµε ότι το µάθηµα µας διαθέτει το χαρακτηριστικό εκείνο το οποίο δεν υπάρχει στα συµβατικά µαθήµατα που διδάσκονται σε καθηµερινή βάση. Αυτό σηµαίνει δηλαδή ότι πραγµατοποιείται µέσω διαδικτύου συνεπώς ότι η παρουσίαση του θέµατος της συνδιάλεξης θα πραγµατοποιηθεί σε πραγµατικό χρόνο είτε µε κοινό είτε χωρίς.

Μέσω των τεχνικών βίντεο µπορούµε να αναπαράγουµε το βίντεο όσες φορές χρειαστεί ώστε το κοινό να ανακαλύψει όλα όσα επιθυµούµε να το παρακινήσουμε στο να εργαστεί επάνω. Μηνύματα και έννοιες που υπάρχουν κρυµµένες στο παρασκήνιο της εκφώνησης γίνονται ξεκάθαρα εµφανείς**.** Μέσω της δυνατότητας της επανάληψης µπορούµε κάλλιστα να καλύψουµε επιπλέον κενά και απορίες που µπορεί να δηµιουργηθούν στο κοινό. Πάντοτε ενεργό ρόλο παίζει στην διαδικασία µας ή δυνατότητα συνοµιλίας µεταξύ του εκπαιδευτή και τον εκπαιδευόµενο. Αυτό επιτυγχάνεται µέσω των εργαλείων που εµπεριέχονται στο εκπαιδευτικό υλικό το οποίο σχεδιάσαµε σε προηγούµενο χρόνο και υλοποιήσαµε.

 Πάντοτε µε τη ορθή χρήση των e-mail , του chat και του videoconference tool µπορούν οι µαθητές να συνοµιλήσουν µεταξύ τους και µε τον εκπαιδευτικό και να καλύψουν τυχόν κενά της παρουσίασης που δηµιουργήθηκαν κατά τη παράδοση. Σε αυτό το σηµείο µπορούµε να αναφέρουµε ότι µέσω αυτών των τεχνικών µπορούµε να προσφέρουµε και άµεση εποπτεία του συνόλου των µαθητών που συνδέονται στη διάλεξη µας. Παρακινούµε λοιπόν τους σπουδαστές να προσέχουν στην παράδοση του µαθήµατος και να κρατάνε σηµειώσεις.

Τα debates µπορούν να αναδειχθούν σε πολύ αποτελεσµατική µέθοδος για τους µαθητές ώστε να αναλάβουν δυναµικά µέρος στη εκπόνηση του µαθήµατοςδιάλεξης. Προετοιµάζοντας κατάλληλα το έδαφος για την εργασία και την παρουσίαση της µπορεί να αποδειχθεί 100% επικερδές. Αυτή η προσέγγιση υποστηρίζει παιδαγωγική θεωρία η οποία προτείνει ότι οι µαθητές µαθαίνουν πιο αποτελεσµατικά όταν συνεργάζονται µέσω της ανταλλαγής απόψεων µε άλλους , µέσω της συζήτησης και όταν αναπτύσσουν κριτική σκέψη.

Στο σενάριο µας αυτό προϋποθέτει την ύπαρξη :

- 1. Μια εκπαιδευτική δραστηριότητα κατάλληλη για οµάδες εργασίας
- 2. Μικρές οµάδες εργασίες ( προζεκτ των 2-5 ατόµων )
- 3. Στόχους που ενθαρρύνουν συνεργατικές µεθόδους επίλυσης προβληµάτων
- 4. Μαθητές που αλληλοεξαρτούνται µεταξύ τους
- 5. Υπευθυνότητα και ανεξαρτησία των µαθητών για την ολοκλήρωση των εργασιών…

Τα debates αποτελούνται από αυτά τα 5 τµήµατα . Έπειτα από προσεκτική προσέγγιση 4 είναι τα σηµεία που αναγνωρίζονται για τη βαθύτερη κατανόηση της µάθησης : κίνητρο , ικανότητα µάθησης , αλληλεπίδρασης µε άλλους και µια δυνατή βάση γνώσεων.

Η χρήση των debates επιτρέπει σε αυτά τα τέσσερα στοιχεία να διευκολύνονται .

• Κίνητρο : η εµπειρία µου είναι ότι οι µαθητές είναι εξαιρετικά δραστήριοι από συζητήσεις για θέµατα που τους κινούν το ενδιαφέρον .

 « Ρίχνοντας µια µατιά σε αυτό το συγκεκριµένο θέµα έχουν ανοίξει εντελώς τα µάτια µου σε ένα νέο τρόπο σκέψης. Ένιωσα ότι ως οµάδα ήµασταν πολύ δραστήριοι , ιδίως αν ληφθεί υπόψη οι αρχικές µας αντιδράσεις για το θέµα και αναγκαστική στάση µας . ∆ουλέψαµε µαζί για να παράγουµε ένα ισχυρό επιχείρηµα για το τι είναι πραγµατικά µια δοκιµασία της πίστης στους νόµους της αυτή και σε άλλες χώρες . ( Computing Student ). Ανέφεραν χαρακτηρίστηκα νέοι οι οποίοι δούλεψαν πάνω σε αυτές τις νέες µεθόδους.

 Επιπλέον , η συζήτηση θα πρέπει να είναι ιδανική ότι θα εξασφαλίσει τη δέσµευση :

• µαθησιακή δραστηριότητα : η συζήτηση θα πρέπει να οργανωθεί έτσι ώστε όλα τα µέλη της οµάδας να εµπλέκονται τόσο στην προετοιµασία όσο και την παρουσίαση της .

• Αλληλεπίδραση με τους άλλους : Μια επιτυχημένη συζήτηση δεν αφορά μόνο την αλληλεπίδραση µε επιµέρους φοιτητές της οµάδας , αλλά και την αλληλεπίδραση µε το κοινό στο σύνολό της .

 « Η δύναµη της συζήτησης έγκειται στη οµαδική εργασία και τις πρόβες , γεγονός που κατέστησε ακόµη εντονότερο από τα αποτελέσµατα της εργασίας αυτής.

• Ισχυρή Μαθησιακή Βάση: Τα debates απαιτούν να βασίζονται στα πραγµατικά επιχειρήµατα . Η εµπειρία µου που έχει επιτευχθεί µέσα ένα συνδυασµό των

πληροφοριών που παρέχονται στους φοιτητές , µέσα από διαλέξεις και τη δική τους έρευνα µέσω των πόρων της βιβλιοθήκης και Internet sites .

" ... Μια άλλη δύναµη που σηµειώθηκε ήταν το πώς η οµάδα προσδιόρισε τις απόψεις τις από τις σηµειώσεις , η οποία έδειξε ότι η λογική που προκάλεσε ακαδηµαϊκά και προσωπικά συνδέονται . Το κοινό φάνηκε εξίσου εντυπωσιασµένο και µίλησε αργότερα για το πώς η συζήτηση καθρεφτίζει ένα µέρος του εαυτού τους που προσδιορίζονται - . αλλά ήταν πολύ αποσυρθεί για να µιλήσει.

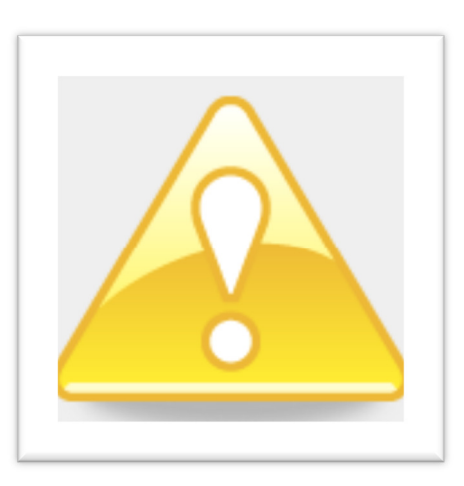

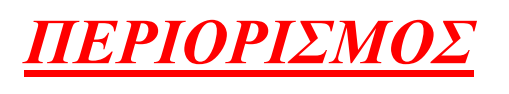

Τα debates δεν είναι κατάλληλα για µαθήµατα τα οποία έχουν µια µόνον πτυχή. ∆εν είναι ασπρόµαυρα. Χωρίς τη δυνατότητα για εναλλακτικές και βασίζονται σε απλά γεγονότα.

## 6.1 Πώς να διεξάγετε σωστά debates

## 6.1.2 Επιλέγοντας θέματα

Οι φοιτητές είναι πιο πιθανό να υποκινούνται από ένα θέµα συζήτησης όταν έχουν προηγούµενη εµπειρία στην οποία µπορούµε να στηριχθούµε . Για το λόγο αυτό , όπου θα πρέπει να δοθεί δυνατό στους φοιτητές την ευκαιρία να συµµετέχουν στην επιλογή των θεµάτων συζήτησης , δεδοµένου ότι θα ευνοήσει τα θέµατα που είχαν να αντιµετωπίσουν στην πραγµατική ζωή . Μια µέθοδος είναι για τον

εκπαιδευτή να δηµιουργήσει µια ποικιλία θεµάτων και στη συνέχεια να επιτρέψει στην τάξη να ψηφίσει για αυτούς που είναι το πιο ενδιαφέρον.

Παραδείγµατα µερικών θεµάτων που χρησιµοποιούνται αναφέρονται παρακάτω.

a. «Αυτή η ομάδα πιστεύει ότι το Napster ήταν μεγάλη καινοτομία στο διαδίκτυο, δεν είναι ένας πειρατής κυβερνοχώρο "

b . «Σαν οµάδα πιστεύουµε ότι το hacking θα πρέπει να θεωρείται έγκληµα µόνο αν προκαλεί βλάβη "

c . «Πιστεύουµε ότι είναι ανήθικο να δηµιουργηθούν ροµπότ ικανά για ανθρώπινα αισθήµατα και τα συναισθήµατα "

d . «Πιστεύω ότι οι πληροφορίες στο διαδίκτυο πρέπει να είναι ανοικτές και διαθέσιµες για δωρεάν download "

#### 6.1.3 Η επιλογή Ομάδων και Εκχώρηση Θεμάτων

Υπάρχουν διάφορες τεχνικές σκέψης όσον αφορά την επιλογή των οµάδων . Οι οµάδες µπορούν να κατανεµηθούν τυχαία . Μετά από ανάλυση χρησιµοποιώντας ένα εργαλείο για τον εντοπισµό συγκεκριµένων τύπων µάθησης (ίσως δοκιµές Belbin) Επίσης οι μαθητές να επιλέξουν τις δικές τους ομάδες !! Ή ο εκπαιδευτής επιλέγει τις οµάδες . Αυτό το πρόβληµα ανάγεται στην περίπτωση µιας µονάδας πρώτου έτους , όπου το µόνο που απαιτείται είναι ένα πέρασµα και το σήµα δεν περιλαµβάνεται στην τελική κατάταξη βαθµό . Εκτός από αυτό , το πρόβληµα της εργασίας µε άλλους µειώνεται όταν η διαχείριση της αξιολόγησης γίνεται σε τρία µέρη , µε όλα να αξιολογούνται µεµονωµένα , αν και εργάζονται σε µια οµάδα

Έχω διαπιστώσει ότι για το πρώτο έτος οµάδες , που εργάζονται µε τους φίλους τους φαίνεται να µειώνουν την πίεση και να επιτρέπουν την εύκολη επικοινωνία µεταξύ τους . Για το λόγο αυτό, έχω την τάση να αφήνουµε τους ανθρώπους να επιλέγουν τις δικές τους οµάδες ή απλά να τα βάζουµε µαζί µε εφόσον δικάζουν κατά την οργάνωση . Η επιβολή οµάδων µε βάση την τυχαία επιλογή του συγκεκριµένου ονόµατος είναι προβληµατική καθώς οι άνθρωποι

αποτυγχάνουν να εµφανιστούν ή οι µαθητές δεν έχουν κανένα εύκολο τρόπο για να ανακαλύψουν τα µέλη της οµάδας τους ή , τέλος, κατά την ανακάλυψη τους , συνειδητοποιούν ότι δεν έχουν απολύτως τίποτα κοινό και καµία συγγένεια µε τους υπόλοιπους όντας απολύτως ανίκανοι να συνεργαστούν µεταξύ τους . Αν κάποιος κάθεται δίπλα σε κάποιον άλλο , πολλές φορές αυτό είναι µια απόφαση που ελήφθη από την επιλογή και τουλάχιστον δεν υπάρχει αποστροφή προς αυτό το πρόσωπο . Αν και σε πραγµατικά σενάρια εργασίας στη ζωή των ανθρώπων , συχνά τίθενται µε τους άλλους , ανεξάρτητα από την προσωπική τους επιλογή , µε ανάµεικτες ικανότητες και τρόπους εργασίας , για τους σκοπούς της συζήτησης , το κύριο σκεπτικό για την κατανοµή του « γείτονα » ( που σηµαίνει πολλές φορές µε φίλους ) είναι εν µέρει οργανωτικές και εν µέρει για να εισαγάγει τους φοιτητές στην έννοια των οµαδικών εργασιών απαλά - ανακαλύπτουν την πολυπλοκότητα της εργασίας µε άλλους, αλλά ίσως τους γνωρίζετε ήδη τους σε κάποιο επίπεδο .

Φυσικά, υπάρχουν πολλές περιπλοκές που προκύπτουν κατά την εργασία µε τους φίλους ότι έτσι την εµπειρία , αλλά σε µια κατάσταση λιγότερο υπό πίεση , δεδοµένου ότι είναι µια ενότητα πρώτου έτους .

Ένας διοργανωτής της οµάδας τυγχάνει ( επιλέγεται µέσω διαφόρων τεχνικών) και όλα τα µέλη της οµάδας υποχρεούται να παράσχουν στο άτοµο αυτό πληροφορίες όπως ηλεκτρονικό ταχυδροµείο / τηλέφωνο τα στοιχεία τους , έτσι ώστε οι συνεδριάσεις να µπορούν να συσταθούν ευκολότερα . Η οµάδα έχει το θέµα τους , εντελώς τυχαία , και ποια πλευρά του επιχειρήµατος που θα υποστηρίξουµε .

Παρά το γεγονός ότι µπορεί να υπάρχει µια περίπτωση για τα µέλη της οµάδας να δοθεί µια ευκαιρία να επιλέξουν την άποψη που επιθυµούν να υποστηρίξουν , στην περίπτωση του µαθήµατος .Αξίζει να αναφερθεί και το φαινόµενο εκείνο στο οποίο άτοµα που επιλέχθηκαν σε θέµατα εκτός αυτού που γνώριζαν ότι είχε µεγάλη επιτυχία . Η κοινή γνώµη φοιτητών πρότεινε ότι µε το να αναγκαστεί να λάβει µια εναλλακτική άποψη ( π.χ. παιχνίδι ρόλων ) , τις δεξιότητές τους στην κριτική ανάλυση να αναπτυχθεί και σε πολλές περιπτώσεις , χάλασε προκαταλήψεις και διαχρονικές συµπεριφορές . Ο εκπαιδευτής θα πρέπει να χρησιµοποιεί τη δική του κρίση προκειµένου να καθορίσει ποια µέθοδος θα ήταν πιο επωφελής µε βάση τα µαθησιακά αποτελέσµατα για το συγκεκριµένο µάθηµα . Ο εκπαιδευτής του δίνεται ένα αντίγραφο όλων των οµάδων και των µελών τους , το θέµα που έχουµε ήδη διατεθεί και από την πλευρά που αναλαµβάνουν. Αυτές οι λεπτοµέρειες στη συνέχεια τοποθετούνται σε ένα έγγραφο στο κοινόχρηστο χώρο
για όλους τους φοιτητές να ελέγχουν για να βεβαιωθούν ότι έχουν κατανεµηθεί σωστά . Το έγγραφο αυτό περιέχει επίσης το θέµα που λαµβάνουν , από την πλευρά της είναι επάνω και την ηµεροµηνία, την ώρα και τον «τόπο διεξαγωγής» της συζήτησης . Η κατανοµή των µελών της οµάδας µπορεί να είναι προβληµατική , καθώς είναι γνωστό ότι οι πρωτοετείς φοιτητές συχνά δεν αφιερώνουν στην παρακολούθηση διαλέξεων . Ωστόσο , όταν συνδέεται µε την εκτίµηση , καθίσταται σαφές ότι , µε το να µην είναι σε µια συζήτηση , δεν είναι σε θέση να ολοκληρώσει την πορεία και έτσι σύντοµα να κάνουν την εµφάνισή τους .

Όλα αυτά πραγµατοποιούνται ηλεκτρονικά κατόπιν επικοινωνίας µε το διαχειριστή του συστήµατος και µε τους υπόλοιπους της οµάδας. Σηµαντικό γεγονός αποτελεί η online πλατφόρµα επικοινωνίας µεταξύ των µελών. Προσφέρει όλα όσα χρειάζεται να γνωρίζουν για να πραγµατοποιήσουν την εργασία τους. ∆ίνεται η δυνατότητα να λαµβάνουν ενηµερώσεις για το ποσοστό της διεκπεραίωσης της εργασίας. Η ενηµέρωση επιτυγχάνεται µέσω e-mail µέσω notifications που µπορούν να προστεθούν στην υπάρχουσα πλατφόρµα. Όπως συµβαίνει στη γνωστή σε όλους µας σελίδα face book. Στην πλατφόρµα εµπεριέχεται και σηµειωµατάριο και ηµερολόγιο το οποίο µπορεί να χρησιµοποιηθεί ανάλογα µε τις απαιτήσεις τις εκάστοτε οµάδας.

Έχοντας ολοκληρώσει αυτό το πεδίο της προετοιµασίας στο τελευταίο µέρος της σειρά έχει η προετοιµασία των φοιτητών.

#### 6.2 Προετοιμασία των Φοιτητών

#### 6.2. 1 . Τρόποι Συζήτησης

Οι µαθητές πρέπει να αισθάνονται άνετα µε πλήρη γνώση του τι να περιµένουµε όταν παρουσιάζουµε και τις απαιτήσεις εξηγούνται µε σαφήνεια . Έχω βρει το πρότυπο διάρθρωση της συζήτησης, για να είναι αποτελεσµατική , η οποία περιλαµβάνει τη 1. ∆ήλωση Έναρξης ,2. αντίκρουση , 3. την ώρα των ερωτήσεων και 4. δήλωση κλεισίµατος . Επίσης, διευκρινίζεται ότι κάθε µέλος της οµάδας θα πρέπει να είναι υπεύθυνο για µια πτυχή , και όλα τα µέλη θα πρέπει να µιλήσουν . Μια προτεινόµενη µορφή συζήτηση φαίνεται στον πίνακα κάτω από το οποίο θα παρέχει στα έγγραφα εκχώρησης στη διάθεση των µαθητών στον κοινόχρηστο χώρο .

 Αυτό µπορεί να προσαρµοστεί ώστε να ανταποκρίνεται στις απαιτήσεις της κατηγορίας . Για παράδειγµα , για τις οµάδες των τριών , µια Εναρκτήρια ∆ήλωση 5 λεπτά είναι η κατάλληλη , ενώ για τις οµάδες των 4 ή 5 , δύο Εγκαίνια Καταστάσεις ίσως 4 λεπτά το καθένα θα ήταν κατάλληλο . Αξίζει να σηµειωθεί ότι η επιτυχής συζητήσεις απαιτούν ένα ακροατήριο τουλάχιστον είκοσι να επιτρέψει για µια ζωντανή συνεισφορά των ερωτήσεων και συζήτηση . Αν και αυτό µπορεί να γίνει µε λιγότερα , η επιτυχία θα εξαρτηθεί από εκείνες στο ακροατήριο είναι αρκετά σίγουροι για την οµιλία και να κάνουν ερωτήσεις. Μερικές φορές , σε ένα µικρό ακροατήριο , ένα ιδιαίτερα φωνητικά µέλος µπορεί να κυριαρχήσει .

### 6.2.2 Η μορφή της συζήτησης -Χρόνος παρουσίασης

Η Πρόταση που διαβάζεται µπροστά στο κοινό δεν πρέπει να ξεπερνάει το σύνολο 3λεπτών.Αναρτήσεται στον ιστότοπο και παραµένει εκεί µέχρι να ολοκληρωθεί ο κύκλος του µαθήµατος.

Μια µορφή ψηφοφορίας µπορεί να πραγµατοποιηθεί σε αυτό το σηµείο . Η Ψηφοφορία θα πρέπει να διεξάγεται σε 1λεπτό ( προαιρετικά )

Εναρκτήρια ∆ήλωση - .Ένας υποψήφιος για την πρώτη πτυχή ( αν η οµάδα αποτελείται από 4 µέλη, 2 οµιλίες µπορούν να αντικαταστήσουν αυτό το τµήµα 4 λεπτών το καθένα 5 ( ένα ηχείο ) σύνολο 8 λεπτά ( δύο ηχεία )

Εναρκτήρια ∆ήλωση - . Υποψήφιος κατά της πρότασης ( αν η οµάδα αποτελείται από 4 µέλη της οµάδας , 2 οµιλίες µπορεί να αντικαταστήσει αυτό το τµήµα 4 λεπτών το καθένα 5 λεπτά ( ένα ηχείο ) 8 λεπτά ( δύο ηχεία )

```
Τυχόν ενστάσεις!
```
Ερωτήσεις από το ακροατήριο 5-20 λεπτά

Καταληκτική δήλωση - Υποψήφιος για την κίνηση υπέρ δίνεται 3 λεπτά Καταληκτική δήλωση - Υποψήφιος κατά δίνεται 3 λεπτά Ψηφοφορία λαµβάνεται 1 λεπτό

Η συζήτηση περιορίζεται σε µία ώρα. Κατόπιν ερευνών αποδείχθηκε ότι παρουσιάσεις πέραν τις ώρας είναι πολύ πιθανόν να χάσουν το ενδιαφέρον τους.

Μερικοί κανόνες είναι χρήσιµο να δηµιουργηθούν από την αρχή είναι οι εξής :

1 . Οι οµάδες επιλέγουν τους ρόλους για τα µέλη τους , συµπεριλαµβανοµένου ενός διοργανωτή του οποίου το όνοµα θα πρέπει να δοθεί στον καθηγητή .

2 . Εάν ένα µέλος της οµάδας δεν εµφανιστεί για την ίδια τη συζήτηση (αντιµετωπίσει οποιοδήποτε τεχνικό πρόβληµα) το debate πραγµατοποιείται ανεξάρτητα µε άλλα µέλη της οµάδας που καλύπτουν για το συγκεκριµένο πρόσωπο . Συγκεκριµένα αναφέρεται «Η παράσταση πρέπει να συνεχιστεί . " Όλοι οι µαθητές κατανοούν και να σέβονται αυτό .

3 . Είναι η ευθύνη των µελών της οµάδας για να κρατήσει σε επαφή µε τους υπόλοιπους .Καθένας πρέπει να είναι σε θέση να κάνει τη συζήτηση. Υπήρξε η περίπτωση , όπου µόνο ένας συζητητής έχει παρουσία . Στις περιπτώσεις αυτές, έχουν δώσει τις ελλείψεις τους και να κάνουν το καλύτερο που µπορούν µε µεγάλη υποστήριξη από τον εκπαιδευτή και το κοινό να τους βοηθήσει . Στην πράξη , µερικές από τις καλύτερες συζητήσεις έχουν όταν το άτοµο έχει να κάνει αυτό και βρήκε το κοινό να τους βοηθήσετε µε τη συµβολή των επιχειρηµάτων τους σε τέτοιο βαθµό ώστε να έχουν κερδίσει τη συζήτηση .

4 . ∆ιαφάνειες και παρουσιάσεις PowerPoint µπορεί να χρησιµοποιηθούν, αλλά θα πρέπει να οριστούν εκ των προτέρων . Η ώρα έναρξης της συζήτησης δεν πρέπει να τεθεί σε κίνδυνο από την αποτυχία της τεχνολογίας .

5 . Οι οµιλίες πρέπει να τηρούν το χρόνο , αν µια οµιλία πηγαίνει πέρα από τον καθορισµένο χρόνο , ο εκπαιδευτής οφείλει να ενηµερώσει έγκαιρα τον οµιλητή.

### 6.2.4 Προπαρασκευαστικά σεμινάρια / διαλέξεις και συζήτηση Τεκμηρίωσης

Το µάθηµα , διατίθενται σε 2 ώρες την εβδοµάδα . Μπορεί να πραγµατοποιηθούν περισσότερες συνεδρίες. Η πρώτη ώρα είναι αφιερωµένη σε διαλέξεις µε σχετικά θέµατα . Η δεύτερη ώρα είναι το φροντιστήριο στο οποίο , γίνεται η παροχή οδηγιών ή πώς να κατασκευαστεί ένα επιχείρηµα και οι τεχνικές παρουσίασης , οι συζητήσεις λαµβάνουν χώρα (debates ). Σχόλια από τους µαθητές στο τέλος του µαθήµατος δείχνουν ότι ο συνδυασµός των διαλέξεων που παρέχουν θεωρητικό υπόβαθρο για τα διάφορα θέµατα που θα συζητηθούν , µε τις συζητήσεις που λαµβάνουν χώρα στο tutorials , βοήθησαν στη δηµιουργία µιας αποτελεσµατικής βάσης γνώσεων από τις οποίες οι µαθητές µπορούν στη συνέχεια της έρευνας να αντλήσουν µεγάλο ποσοστό γνώσεων.

### 6.2.5 Ομάδα παρακολούθησης

Κατά τη διάρκεια των συναντήσεων , οι διοργανωτές της οµάδας (βλέπε επιλογή Οµάδες και Εκχώρησης Θέµατα ) θα πρέπει να επιβλέπουν την οργάνωση συναντήσεων και τη διασφάλιση ότι οι προπαρασκευαστικές εργασίες γίνονται και όλα τα µέλη της οµάδας που συµµετέχουν . Θα πρέπει να καταστεί σαφές στους διοργανωτές που πρέπει να συζητηθούν µε τον εκπαιδευτή στο χρόνο για να διορθώσει

τυχόν προβλήµατα που αντιµετωπίζουν πριν από την πραγµατική συζήτηση πρόκειται να λάβει χώρα . Η εµπειρία µου είναι ότι οι ώριµοι φοιτητές είναι ιδιαίτερα αποτελεσµατικοί σε αυτό και τείνουν να φυσικά να της έχουν ανατεθεί από τα άλλα µέλη της οµάδας .

### 6.2.6 Πώς να συνδεθεί με την εκτίμηση

Πολλοί από εµάς έχουν χρησιµοποιήσει συζητήσεις (debates ) στο παρελθόν για διάφορες λειτουργίες . Ωστόσο , από την εµπειρία µου , η χρήση αυτής της µεθόδου ως εργαλείο αξιολόγησης έχει δηµιουργήσει µερικά ενδιαφέροντα και συναρπαστικά αποτελέσµατα στον τοµέα της διδασκαλίας και της µάθησης . Παρακάτω είναι ένα παράδειγµα µιας προσέγγισης για την αξιολόγηση µια συζήτηση µαθηµάτων . Το µοντέλο αυτό έχει χρησιµοποιηθεί µε επιτυχία κατά τη διάρκεια των τεσσάρων τελευταίων ετών και να εξασφαλίσει νέα αποτελέσµατα

1 . Σήµατα-ενδείξεις που βασίζονται κατά κύριο λόγο στην απόδοση ενός ατόµου , αν και η δυνατότητα να εργαστούν σε µια οµάδα που επηρεάζουν το σήµα . Κατά την άποψή µου αυτό είναι µια δίκαιη προσέγγιση για να καθορίσει την ατοµική συνεισφορά του κάθε ατόµου και την ικανότητα του .

2 .Προσέλευση και συµµετοχή όλων των µελών της κατηγορίας , χωρίς εξαίρεση ( εκτός από περιπτώσεις λόγω ασθένειας , κλπ ) . Αυτό εξασφαλίζει ότι η παρακολούθηση µαθηµάτων περιλαµβάνει την κατανόηση της ένα ευρύ φάσµα θεµάτων , όχι µόνο το θέµα συζήτησης που διατίθενται για το εν λόγω πρόσωπο .

Άµεσα από την έναρξη του µαθήµατος το έγγραφο παραχώρησης προβλέπεται στο κοινόχρηστο χώρο . Αυτό περιλαµβάνει την καθορισµένη δοµή , τα κριτήρια βαθµολόγησης για κάθε ενότητα , τη µορφή συζήτησης και τα θέµατα συζήτησης και τις ηµεροµηνίες . Η

αξιολόγηση αποτελείται από τρία τµήµατα και δεν είναι απαραίτητο να ολοκληρώσει όλες τρία τµήµατα ανεξάρτητα. Έτσι , αν ένας µαθητής χάνει µια συζήτηση , αυτό δεν σηµαίνει ότι θα αποτύχει η εκτίµηση ( αν και αν χάνουν τη δική τους συζήτηση , λόγω της στάθµισης του τµήµατος)

### 6.3 Ενότητα 1 : Συζήτηση Παρουσίαση (30 λεπτά ανά ομάδα ) ( 45 % )

Ένα φύλλο σήµανσης χρησιµοποιήθηκε κατά τη διάρκεια της συζήτησης (αναρτήθηκε στον κοινόχρηστο φάκελο ) στην οποία αξιολογείται η απόδοση της οµάδας συλλογικά και κάθε µέλος συζήτηση. Η τελική γνώµη διανεµήθηκε στο µαθητή στο τέλος του µαθήµατος , όλοι οι τοµείς που καλύπτονται σε αυτό το φύλλο . Όλες οι συζητήσεις βιντεοσκοπήθηκαν και παρέµειναν ώστε νέοι να έχουν πρόσβαση σε αυτές τις συζητήσεις.

6.4 Σήμανση κριτήρια για την Ενότητα 1 - Η συζήτηση Παρουσίαση :

- 1 Παρουσίαση ∆οµή ( 20 % )
- Χρονοδιάγραµµα
- Λογική ροή

## 2 . Περιεχόµενο ( 35 % )

- το βάθος και την κατανόηση του θέµατος
- Συνάφεια των επιχειρηµάτων
- Πρωτοτυπία περιεχοµένου
- Κάλυψη των βασικών επιχειρηµάτων
- Αποδεικτικά στοιχεία των εξωτερικών παραποµπών / παραποµπή στο Νόµοι/ παραδείγµατα µελέτη περίπτωσης
- Χρήση των παραδειγµάτων

# 3 . Παράδοση ( 30 % )

- η παρουσίαση
- Φωνητική προβολής και της έκφρασης
- γλώσσα επαφή µε τα µάτια / το σώµα
- Ο χειρισµός των ερωτήσεων

# 4 . Βοηθητικές Ύλες ( 10 % )

- ∆ιαφάνειες
- Έντυπα

### 6.5 Ουσιαστική στροφή στην τελική ψηφοφορία ( 5 % )

### Τµήµα 2 : Συζήτηση Έκθεση ( 800 λέξεις ) . ( 45 % )

Κάθε φοιτητής οφείλει να υποβάλει έκθεση 800 λέξεων για το δικό τους διάλογο που θα παραδοθεί στο τέλος του µαθήµατος . Αυτό περιλαµβάνει µια έκθεση σχετικά µε την ίδια την συζήτηση γύρω από τα κύρια θέµατα , την προσωπική άποψη του µαθητή για το θέµα και τη γνώµη τους για τις επιδόσεις τους και την ποιότητα της συζήτησης.

### Σήµανση κριτήρια για την Ενότητα 2 - Έκθεση

- 1. Ποιότητα των σημειώσεων παρουσίασης (20 %)
- 2 . Προσδιορισµός των βασικών θεµάτων ( 50 % )
- 3 . Κριτική Ανάλυση ( 30 % )

Ενότητα 3 : Σύνοψη ( 200 λέξεις ανά περίληψη) . ( 10 % )

Κάθε φοιτητής οφείλει να υποβάλει συνοπτική έκθεση των 200 λέξεων για κάθε µία από τις άλλες συζητήσεις . Παρόλο που αξίζει µόνο το 10 % ολόκληρης της αξιολόγησης , αυτό βοήθησε να διασφαλιστεί ότι οι µαθητές παρακολούθησαν , αξιολογούνται και αναλύονται όλα τα θέµατα συζητήσεων - επίτευξη εύρος της γνώσης από το γήπεδο χωρίς να χρειάζεται να καταφύγουν σε εξετάσεις. Ένα επιπλέον 5 % διατέθηκε σε αυτή την ενότητα για τη συµµετοχή σε κάθε συζήτηση και ένα µητρώο ελήφθη για να προσδιορίσει αν αυτό είχε επιτευχθεί . Αυτό έδωσε επιπλέον κίνητρο για να παρακολουθήσουν τις συζητήσεις , αν και πρέπει να πούµε λίγο επιπλέον κίνητρο ήταν αναγκαία - οι µαθητές ήταν πραγµατικά ενδιαφέρονται να παρακολουθήσουν .

Σήµανση κριτήρια για την Ενότητα 3 - Οι Περιλήψεις

Για καθεµία από τις περιλήψεις :

- 1 . Αποδεικτικά στοιχεία της συζήτησης θεατών από το µητρώο . (50%)
	- 2 . Ευφυής ανακεφαλαίωση των βασικών σηµείων για κάθε συζήτηση ( 50 % )

#### 6.6 Συμπέρασμα

Τα debates είναι ένα χρήσιµο εργαλείο µάθησης , ενθαρρύνοντας τους µαθητές να αναλύουν κριτικά, να αλληλεπιδρά µε τους άλλους , ενεργά αποκτήσουν και να αφοµοιώσουν τις γνώσεις τόσο σε ατοµικό όσο και σε συλλογικό επίπεδο και να εργαστούν µαζί για ένα κοινό στόχο ως οµάδα . Μέσα στο σωστό περιβάλλον και µε την κατάλληλη εκπαίδευση , µπορούν να προσφέρουν µια εναλλακτική λύση και πολύτιµη µορφή αξιολόγησης στο πλαίσιο ενός µαθήµατος .Η γνώση αυτή δεν είναι αποκλειστική µπορεί να µας τροφοδοτήσει µε τις κατάλληλες γνώσεις σε όχι µονάχα µια πτυχή της καθηµερινότητας µας. Μας παρέχουν τα εφόδια για να µπορέσουµε να ανταπεξέλθουµε σε όσα µας προκύπτουν συχνότερα.

Με τη βοήθεια της εξ΄αποστάσεως εκπαίδευσης αποστάσεις εκµηδενίστηκαν σύνορα καταργήθηκαν και οι άνθρωποι ήρθαν πιο κοντά από ποτέ. Χιλιάδες νέες και παλιές νοοτροπίες , τρόποι σκέψεις αντικρούστηκαν µεταξύ τους. Η τεχνολογία εξελίσσεται ραγδαία . Και µαζί της και η διδασκαλία µας. Ξεφεύγουµε από τα πατροπαράδοτα συστήµατα τα οποία γαλούχησαν γενναίες και γενναίες. Μας δώσανε όλα όσα διαθέτουµε σήµερα τις γνώσεις µας και πολλές από τις εµπειρίες µας. Οι εµπειρίες αποκτούνται µέσα από σκληρούς αγώνες και θυσίες. Στην περίπτωση µας όµως όλα αλλάζουν. Ο κατάλληλος συνδυασµός τεχνογνωσίας µε την ανανεωµένες διδακτικές αξίες.

Εκφράζεται η ελπίδα ότι αυτό το φυλλάδιο θα είναι προς όφελος σας θα πρέπει να θέλετε να δοκιµάσετε αυτό για τη δική σας πορεία . Ότι θα είναι ένας σύµµαχος στην πορεία σας παραθέτοντας αρκετό µεράκι και προσπάθεια για τη δηµιουργία κάτι νέου κάτι διαφορετικού κάτι µοντέρνου και διαχρονικού ταυτόχρονα. Σας ευχαριστώ για το χρόνο που δώσατε και µε συντροφεύσατε στο ταξίδι αυτό.

*7 ABSTRACT* 

#### *The How and Why of Debates in Teaching and Assessment*

#### Introduction

This leaflet is designed to aid lecturers/instructors who wish to incorporate debates into their teaching and assessment programmes. It is based on the use of debates over a five year period with undergraduates on a computer ethics module at Roehampton University. It first sets out the rationale for debates and the types of courses to which debates are suited; then suggests possible debate structures, timings, how to deal with different class sizes and most importantly methods for linking debates to assessment.

#### Why a Debate?

#### The value of debates in teaching

Debates can be an effective method of enabling students to take an active part in their own learning through the preparation and presentation of their own work and that of their peers. This supports pedagogic theory which proposes that students learn effectively when they learn cooperatively, through interaction with others, and when they develop critical thinking. Davidson (1994) suggests 5 characteristics of a cooperative learning technique:

- A learning activity suitable for groupwork;
- Small group based project (2-5 people);
- Tasks which encourage cooperative behaviours;
- Student interdependence;
- Individual student accountability and responsibility for task completion.

Debates incorporate these 5 characteristics precisely. Gibbs identifies four key elements necessary to foster deeper learning: motivation, learner activity, interaction with others, and a strong knowledge base (Gibbs 1992:10).

The use of debates allows these four elements to be facilitated.

• Motivation: my experience is that students are highly motivated by debates;

"Having a look at this particular issue in this way has totally opened my eyes to a new way of unblinkered thinking. I felt that as a team we were very motivated, especially considering our initial reactions to the topic and our forced stance. We worked together well to produce a powerful argument for what is really a test of loyalty to the laws of this and other countries." (Computing Student).

In *addition*, the debate should ideally be assessment based or some other form of motivation provided that will ensure commitment.

- Learning Activity: the debate should be organized so that all members of the team are involved in both preparation and presentation.
- Interaction with Others: A successful debate involves not only interaction with the student's individual group, but also interaction with the audience as a whole.

"The strength of the debate lay in the teamwork and rehearsing, which made it even fiercer as related and non-related issues stemmed from the core argument…."

• Strong Knowledge Base: Debates require fact-based arguments. My experience is this has been achieved by a combination of information supplied to the students through lectures and their own research through library resources and Internet sites.

"…Another strength noted was how the team identified their opinions from the notes, which showed that the logic aroused was both academic and personally related. The audience seemed equally impressed and spoke later of how the debate had reflected a part of themselves that they identified – but were too withdrawn to speak out." (Computing Student)

#### Which Courses are Suitable?

Debates aid students in developing critical thinking by prompting the understanding of alternative viewpoints with a strong fact base. Therefore any course that requires the dissemination of

information in order to devise and develop an argument based on assertions and consisting of a logical conclusion is suitable – particularly when the conclusion is not necessarily foregone – i.e. there is more than one logical outcome.

Debates are suited to courses in which:

- A point of view has to be developed, where more than one interpretation of the facts is possible and in which pros and cons of an argument need to be evaluated
- Multiple factors need to be taken into account
- The arguments are at least partly fact based and partly judgment based
- The formation of a framework for critical thinking and issue evaluation which will be useful with different issues is required.

They are not suited to courses where the arguments are black and white with no room for manoeuvre, or are purely fact based.

#### How to Conduct a Debate

#### Choosing topics

Students are more likely to be motivated by a debate topic when they have previous experience on which to build. For this reason, where possible students should be given the opportunity to be involved in the choice of debate topics, since they will favor topics they have had to face in real life. One method is for the instructor to create a variety of topics and then allow the class to vote for the ones they are the most interested in. Examples of some topics used on the Professional Issues Computing module which were of particular interest to the students are listed below.

- a. "This house believes Napster was great internet innovation, not a cyberspace pirate"
- b. "This house believes hacking should be considered a crime only if it causes harm"
- c. "This house believes it is unethical to create robots capable of human feelings and emotions"
- d. "This house believes information on the web should be open and available for free download"

#### Choosing Groups and Assigning Topics

There are various schools of thought regarding the choosing of groups, particularly where the work is assessed as being "lumbered" with someone less able or motivated can lead to problems. Groups can be allocated at random; after analysis using a tool to identify particular learning types (perhaps Belbin testing); or students choose their own groups; or the instructor chooses the groups. This problem is reduced in the case of a first year module where all that is required is a pass and the mark is not included in the final degree classification. As well as this, the problem of working with others is reduced when the assessment is managed in three parts, with all being individually assessed although working within a group (see section on How to link to Assessment).

I have found that for first year groups, working with their friends seems to reduce stress and allow for easy contact between each other. For this reason I tend to let people choose their own groups or just put them together based on where they are sitting when organizing. Enforcing groups based on random name selection is problematic as people fail to turn up or students have no easy way of discovering who their group members are or, upon finally discovering them, realize they have absolutely nothing in common and no affinity whatsoever to work with them. If someone is seated next to someone else, many times this has been a decision made by choice and at the very least there is no aversion to that person. Those not present are assigned at the next session. Although in real life work scenarios people are often put with others regardless of their personal choice, with mixed abilities and ways of working, for the purposes of debating, the main rationale for allocation by neighbour (which means many times with friends) is partly organizational and also partly to introduce students to the concept of groupwork gently – they discover the complexities of working with others but probably already know them at some level. Of course there are many complexities that result when working with friends that they thus experience but in a less pressurized situation as it is a first year module.

A group organizer is allocated and all group members are required to provide that person with their email/telephone details so that meetings can be set up. The group is given their topic, entirely at random, and told which side of the argument they will be supporting. Although there may be a case for group members being given a chance to choose the standpoint they wish to argue, in the case of the Professional Issues course, by not allowing this choice to take place, some very interesting results occurred. Student feedback suggested that by being forced to take an alternative viewpoint (i.e. role play), their skills in critical analysis developed and in many cases, broke down preconceived ideas and intransient attitudes. The instructor needs to use their

own judgment to determine which method would be most beneficial based on the learning outcomes for the particular course. The instructor is given a copy of all groups and their members, the topic they've been allocated and the side they are taking. These details are then placed in a document on WebCT for all students to check to ensure they are correctly allocated. This document also contains the topic they are taking, the side they are on and the date, time and venue of the debate. The allocation of group members can be problematic, as it is well known that first year students are often not dedicated to attending lectures. However, when linked with assessment, it becomes clear that, by not being in a debate, they are not able to complete the course and thus soon make an appearance.

#### Preparing the Students

#### **1. Debate Format**

Students need to feel comfortable with full knowledge of what to expect when they are presenting and requirements clearly explained. I have found the standard debate structure to be effective, which includes an Opening Statement, Rebuttal, Question Time and Closing Statement. I also specify that each member of the team should be responsible for one aspect, and all members should speak. A suggested debate format is shown in the table below which I provide in the assignment documentation available to the students on WebCT. This can be adjusted to suit the requirements of the class. For instance, for groups of three, one Opening Statement of 5 minutes is appropriate, whereas for groups of 4 or 5, two Opening Statements of perhaps 4 minutes each would be appropriate. It is worth noting that successful debates require an audience of at least twenty to allow for a lively contribution of questions and discussion. Although it can be done with less, success will be dependent on those in the audience being fairly confident about speaking out and asking questions. Sometimes, in a small audience, one particularly vocal member can dominate.

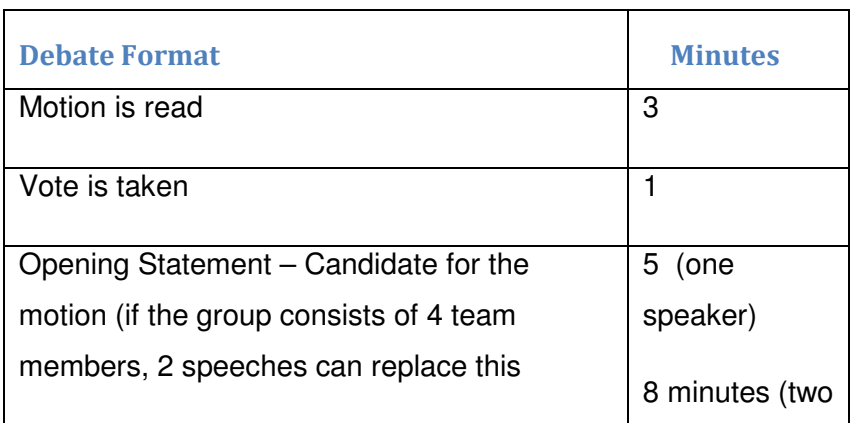

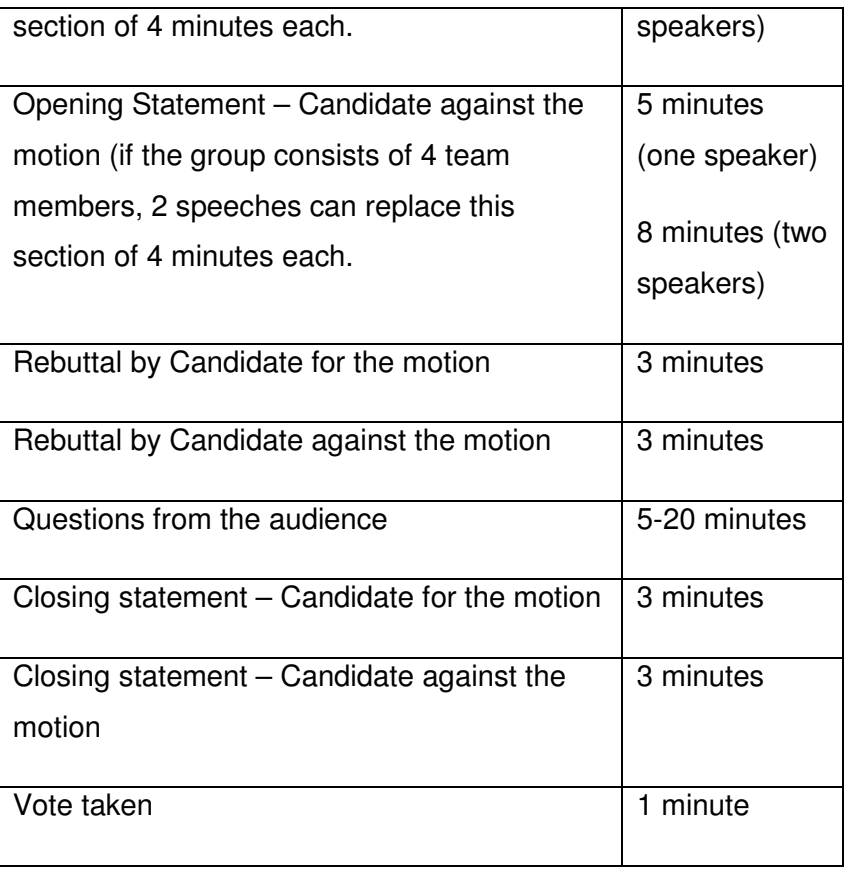

The debate is limited to one hour.

A few rules which I have found it useful to establish from the beginning are as follows:

- 1. Groups choose the roles for their members, including a group organizer whose name must be given to the lecturer.
- 2. If a group member does not turn up for the debate itself, the debate carries on regardless with other group members covering for that person. "The show must go on. "All students understand and respect this.
- 3. It is the responsibility of the group members to keep in touch with each other and cover should a member be unable to do the debate. There has been the odd occasion where only one debater has been present. In these cases they have given their statements and done the best they can with a lot of support from the instructor and the audience to help them. In practice, some of the best debates have been where the person has had to do this and found the audience helping them out by contributing their own arguments to such an extent that they have won the debate.
- 4. Slides and PowerPoint presentations can be used but should be set up beforehand. The starting time of the debate must not be compromised by failure of technology.

5. Speeches must keep to time, if a speech goes over the allotted time, the instructor can stop the speaker.

#### **2. Preparatory tutorials/lectures and Debate Documentation**

The course is allocated 2 hours per week. The first hour is devoted to a lecture on relevant issues. The second hour is the tutorial in which, after four or five tutorials consisting of allocation of groups, providing instruction or how to construct an argument and presentation techniques, the debates take place. Feedback from students at the end of the course suggest that the combination of lectures which provide theoretical background to the various topics to be discussed, with the debates taking place in the tutorials, helped to establish an effective knowledge base from which students could then research.

#### **3. Group monitoring**

Over the ensuing weeks, the group organizers (see Choosing Groups and Assignment Topics) should be arranging meetings and ensuring that preparatory work is being done and all group members are involved. It should be made clear to the organizers that any problems they encounter need to be discussed with the instructor in time to remedy before the actual debate is due to take place. My experience is that mature students are particularly efficient at this and tend to naturally be assigned to it by the other members of the group.

#### How to link to Assessment

Many of us have used debates in the past for various functions. However, in my experience, the use of this method as an assessment tool has produced some interesting and exciting results in the area of teaching and learning. Below is an example of an approach to assessing a debate as coursework. This model has been used with success over the last four years and ensure;

- 1. Marks based primarily on an individual's performance although the ability to work in a team impacting on that mark. In my view this is a fair approach to determine each person's individual contribution and ability.
- 2. Debate attendance and participation by all members of the class, without exception (other than resits due to illness, etc). This ensures that the coursework incorporates the understanding of a wide range of issues not just the debate topic allocated to that one person.

Two weeks into the course the assignment document is provided on WebCT. This includes assignment structure, marking criteria for each section, debate format and debate topics and dates. The assessment is comprised of three sections and it is not necessary to complete all three sections independently. Thus, if a student misses a debate, it does not mean they will fail the assessment (although if they miss their own debate, due to the weighting of section 1, they are unlikely to pass)

#### **Section 1: Debate Presentation (30 minutes per group) (45%)**

A marking sheet was used during the debate in which the performance of the group collectively and each debate member was evaluated. A final feedback sheet was distributed to the student at the end of the course, all sections are covered in this sheet. All debates were videotaped to provide evidence should a mark be disputed.

#### Marking criteria for **Section 1 – The Debate Presentation**:

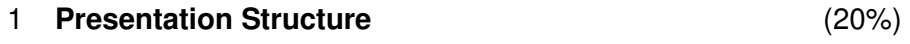

- Timing
- Logical flow

#### 2. **Content** (35%)

- Depth and understanding of topic
- Relevance of arguments
- Originality of content
- Coverage of key arguments
- Evidence of external referencing/referral to Laws and Acts /case study examples
- Use of examples and quotations

#### 3. **Delivery** (30%)

- Self presentation
- Voice projection and expression
- Eye contact/body language
- Handling of questions

#### 4. **Supporting Materials** (10%)

- Transparencies
- Handouts
- 5. Substantial shift in end vote (5%)

#### **Section 2: Debate Report (800 words). (45%)**

Each student is required to submit an 800 word report on their own debate handed in at the end of the course with Section 3. This comprises a report on the debate itself covering the main issues, the student's personal viewpoint about the topic and their opinion of their performance and debate quality.

Marking criteria for **Section 2 – Report**

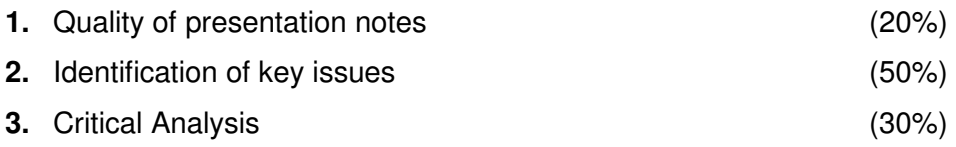

#### **Section 3: Summaries (200 words per summary). (10%)**

Each student is required to submit a summary report of 200 words on each of the other debates. Although being worth only 10% of the entire assessment, this helped to ensure that students attended, evaluated and analysed all debates topics – achieving a breadth of knowledge from the course without having to resort to an exam. An extra 5% was awarded to this section for attendance on every debate and a register was taken to determine if this had been achieved. This provided further motivation to attend the debates although it must be said little additional motivation was needed – the students were genuinely interested in attending.

Marking criteria for **Section 3 – The Summaries** 

For each of the summaries:

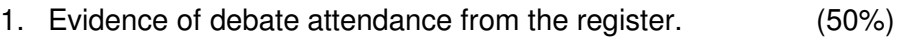

2. Intelligent summing up of key points for each debate (50%)

#### **Conclusion**

Debates are a useful learning tool, encouraging students to critically analyze, interact with others, actively acquire and assimilate knowledge both individually and collectively and work together for a common goal as a team. Within the correct environment and under proper instruction, they can offer an alternative and valuable form of assessment within a course. It is hoped that this leaflet will be of benefit to you should you wish to try this on your own course. Please email me at s.jagger@roehampton.ac.uk should you require further advice or clarification based on the work I've done in this area. I would also be interested to hear of any variations you've used in the designing of your own debate, your own observations and reflections on the use of this powerful learning method from your own course.

# *Bibliography*

Cantor, Jeffrey A. (1992) Delivering Instruction to Adult Learners. Toronto: Wall & Emerson

Davidson, N. (1994) Cooperative and collaborative learning: An integrative perspective. In R. Filla & N.A.(Eds) Creativity and Collaborative Learning: A practical guide to empowering students and teachers (p. 410-417) Baltimore MA: Paul H. Brooks.

Elton, L., (1987) Teaching in Higher Education: Appraisal and Training, Kogan Page, Guildford, Surrey

Gibbs, G, (1992) Improving the Quality of Student Learning, Technical and Education Serv. Ltd.

Kearsley, Greg. (1996). Andragogy (M. Knowles). Washington DC: George Washington University

Ace. (1994). The Crash-Course Guide to Lincoln-Douglas Debate. TogaLD. http://www.geocities.com/togald/ldguide.html (last accessed: 14 January 2003).

ACT Debating Union Inc. (27 May 1996). Basic Debating Skills. http://www.actdu.org.au/archives/actein\_site/basicskills.html (last accessed: 14 January 2003).

http://www.wikipedia.gr/

### **Bibliography**

Cantor, Jeffrey A. (1992) Delivering Instruction to Adult Learners. Toronto: Wall & Emerson

Davidson, N. (1994) Cooperative and collaborative learning: An integrative perspective. In R. Filla & N.A.(Eds) Creativity and Collaborative Learning: A practical guide to empowering students and teachers (p. 410-417) Baltimore MA: Paul H. Brooks.

Elton, L., (1987) Teaching in Higher Education: Appraisal and Training, Kogan Page, Guildford, Surrey

Gibbs, G, (1992) Improving the Quality of Student Learning, Technical and Education Serv. Ltd.

Kearsley, Greg. (1996). Andragogy (M. Knowles). Washington DC: George Washington University.